### Advanced Verification & Validation Tools for Java

Johann Schumann 7/31/2009

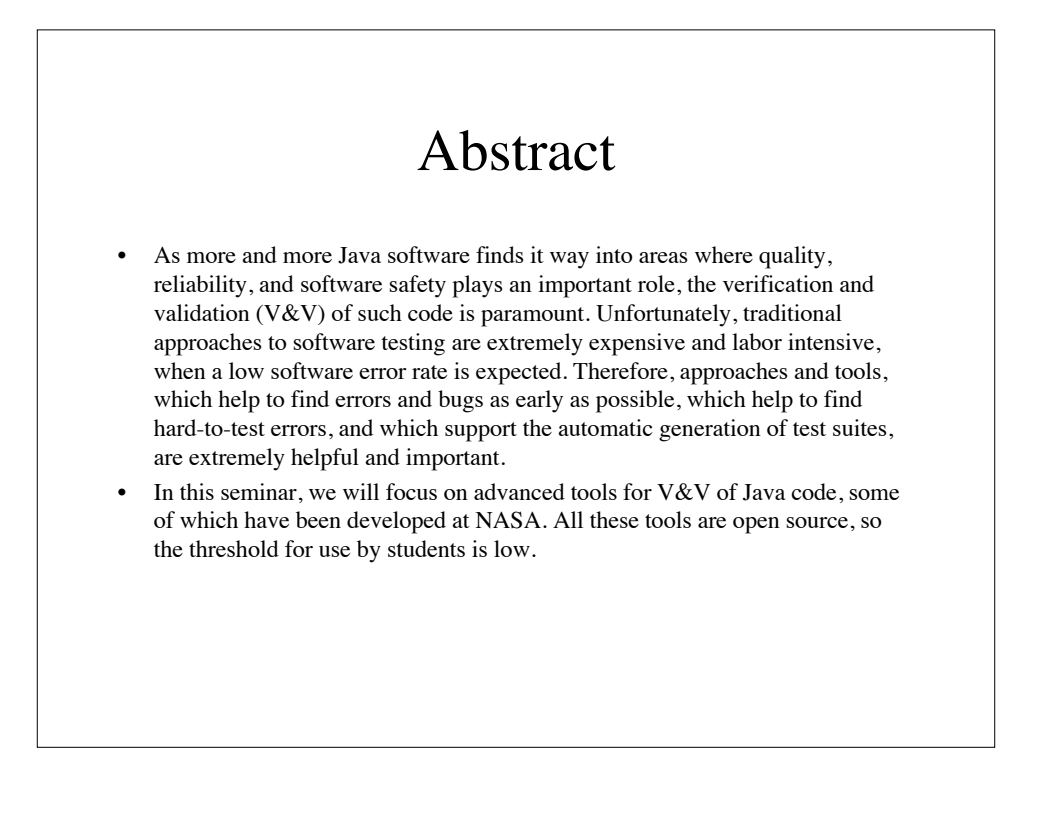

#### Abstract

- We will cover the following topics:
	- The role of V&V in modern Software Engineering
	- Early detection of bugs and defects (e.g., Findbugs)
	- Model Checking of Java Programs to find concurrency bugs in multithreaded programs with Java PathFinder
	- Using Model Checking to validate a graphical user interface (e.g., with Java Swing)
	- Automatic generation of Java testcases with SPF (Symbolic Path Finder) – Discussion of integration of V&V tools into a software process.
- This course will present a short theoretical background and will discuss practical examples and technqiues. All tools presented are open-source; Java PathFinder and SPF have been developed at NASA Ames for the V&V of safety-critical code.

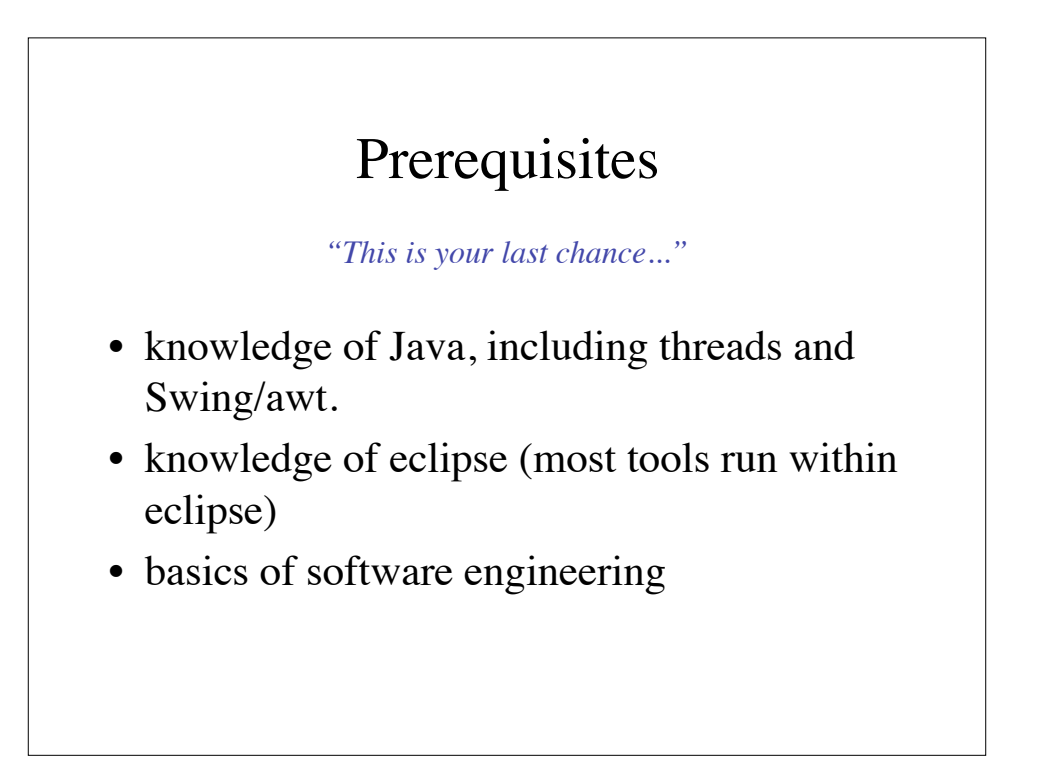

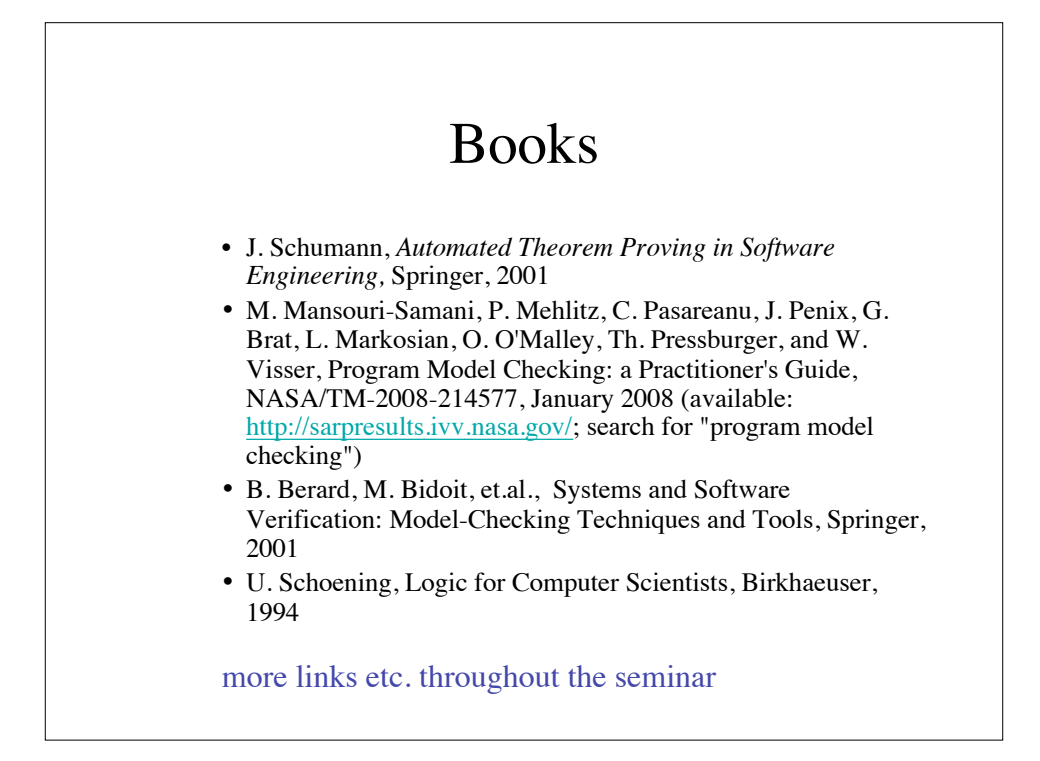

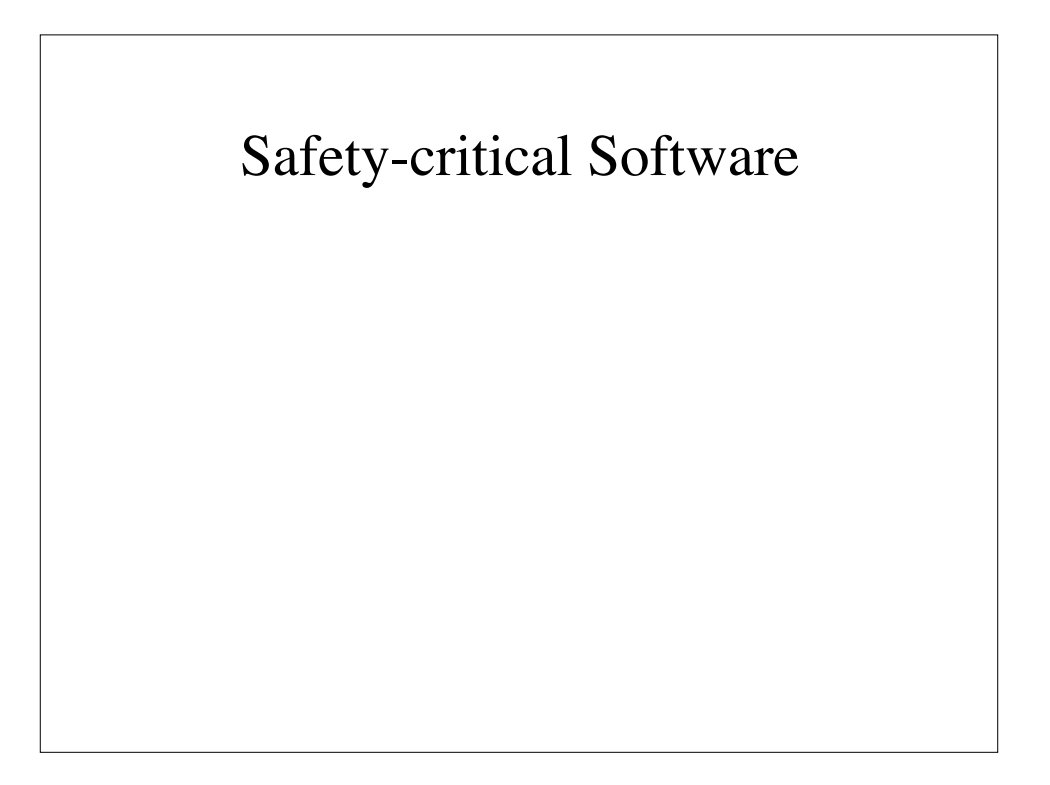

## Mars Climate Orbiter '99

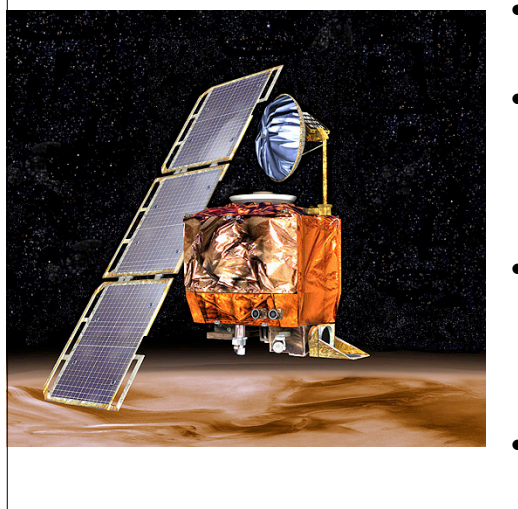

- course deviated from calculated trajectory
- MCO burned up in atmosphere or flew beyond Mars (unknown)
- What happened:  $-$  NASA: lbs, ft, in,...
	- contractor: m,kg,..
	- in analysis and software
- They didn't talk to each other.

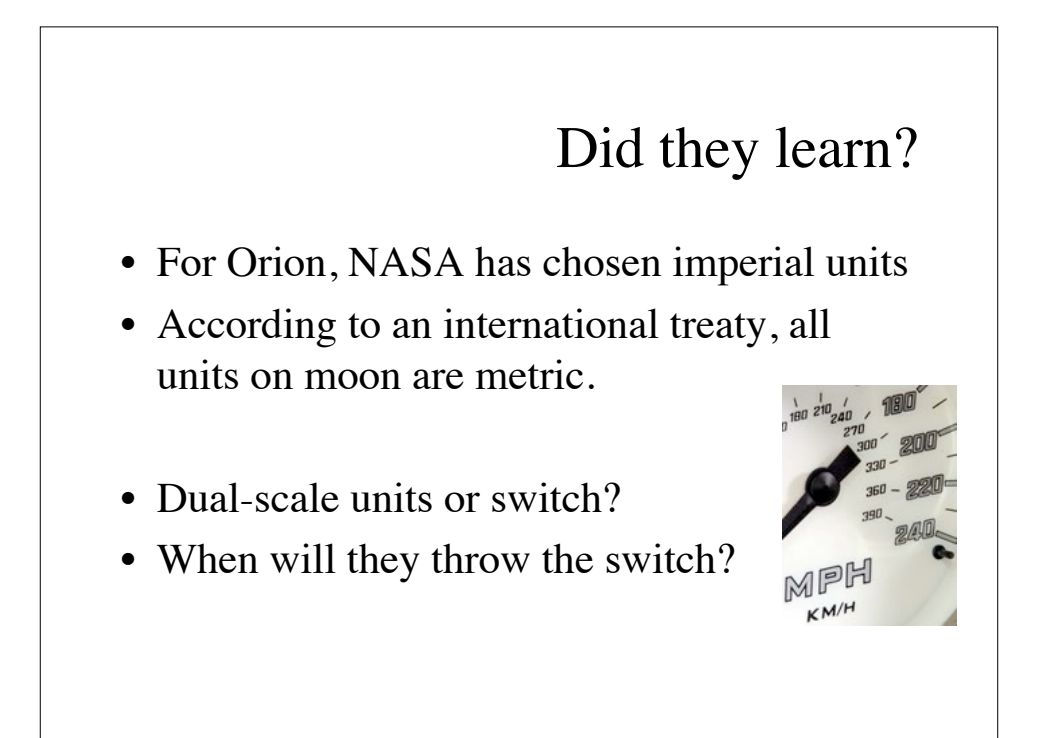

### Mars Polar Lander

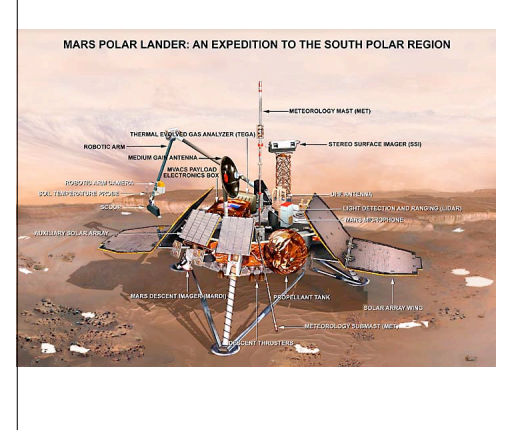

- MPL descended through atmosphere, deployed parachute, jettisoned parachute at low altitude, continued descend on rockets, and crashed
- What happened?

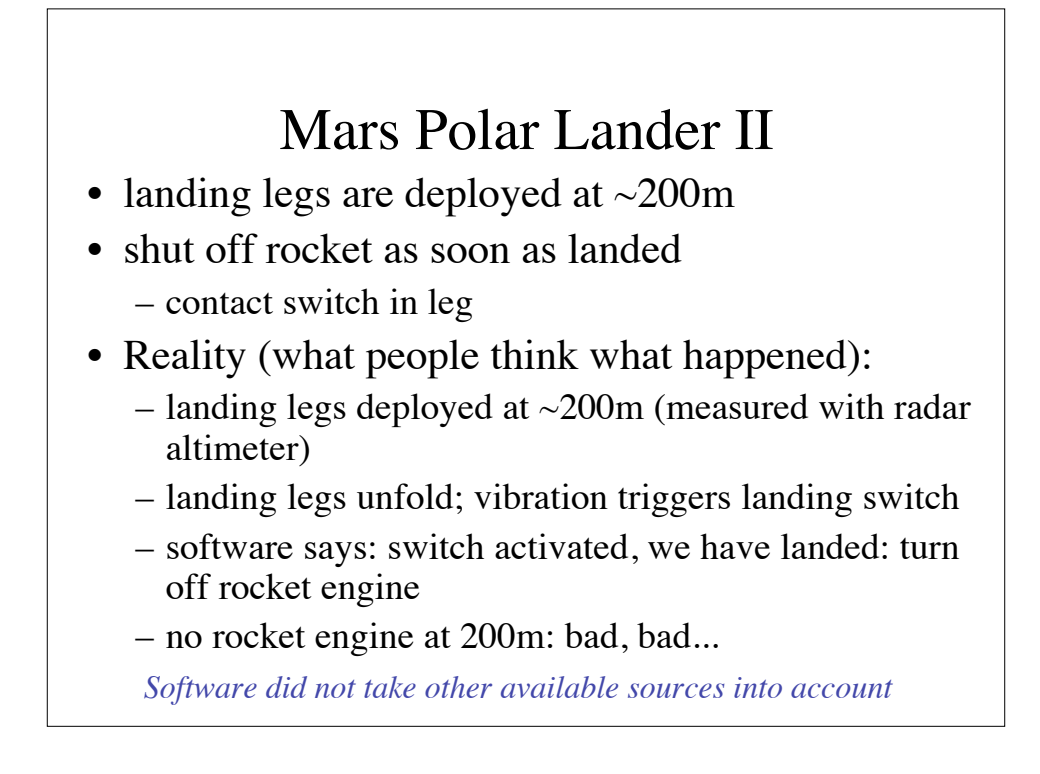

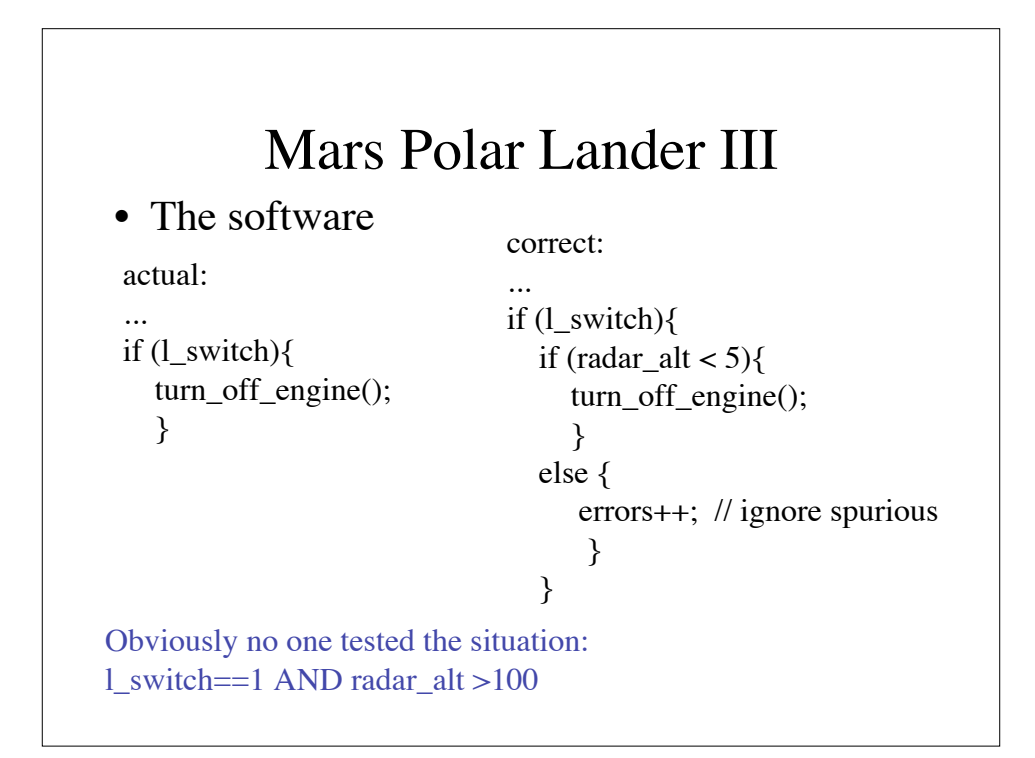

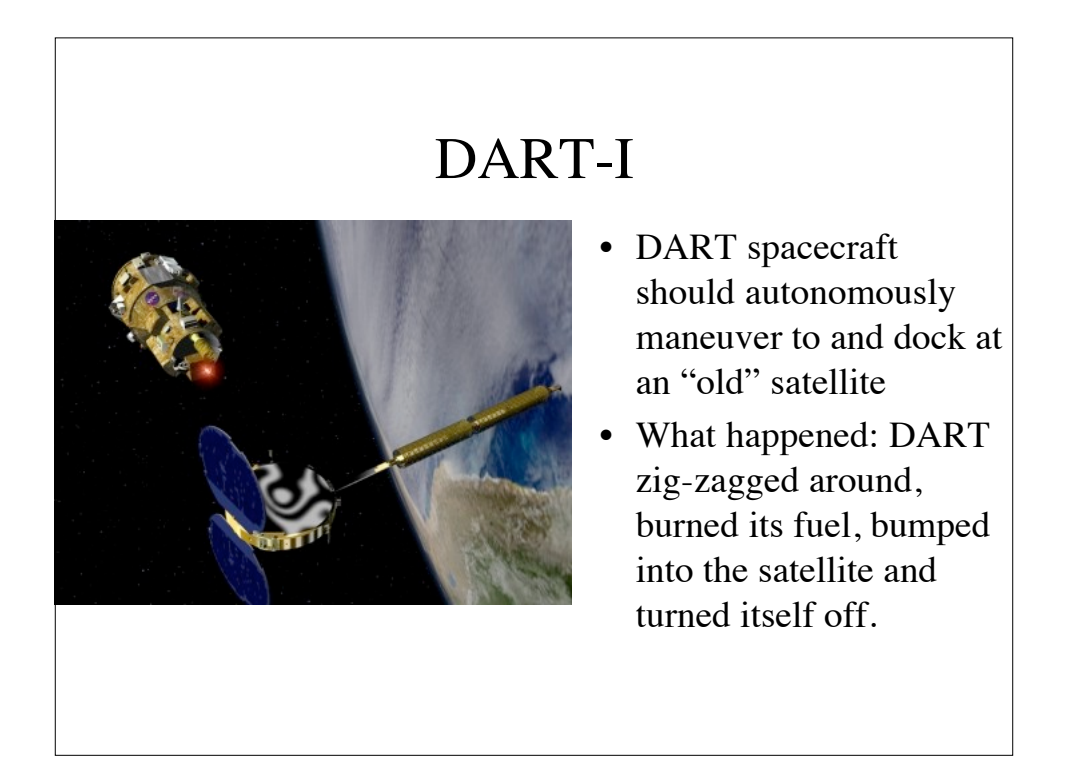

# DART-I

- the Navigation software was buggy
- a new (and bad) GPS system was put on the spacecraft only few weeks prior to launch
- the GPS system caused to spacecraft to repeatedly reset its navigation to "wrong" default values
- SC zig-zagged around and missed its approach target

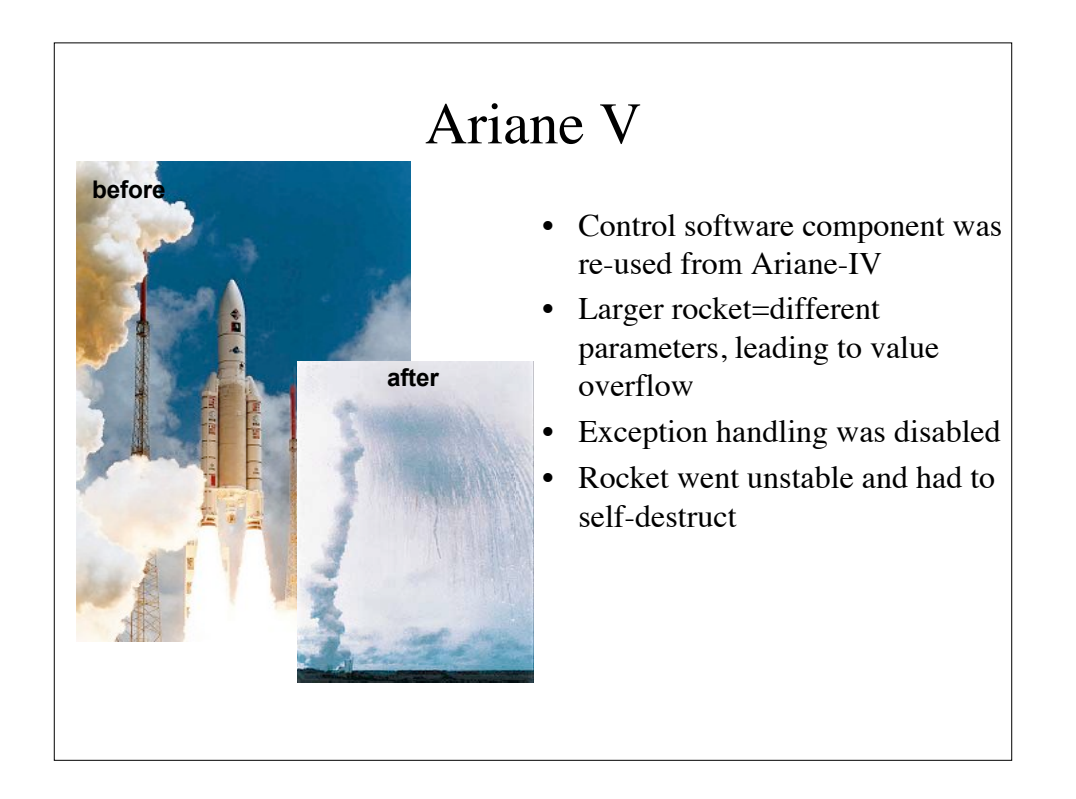

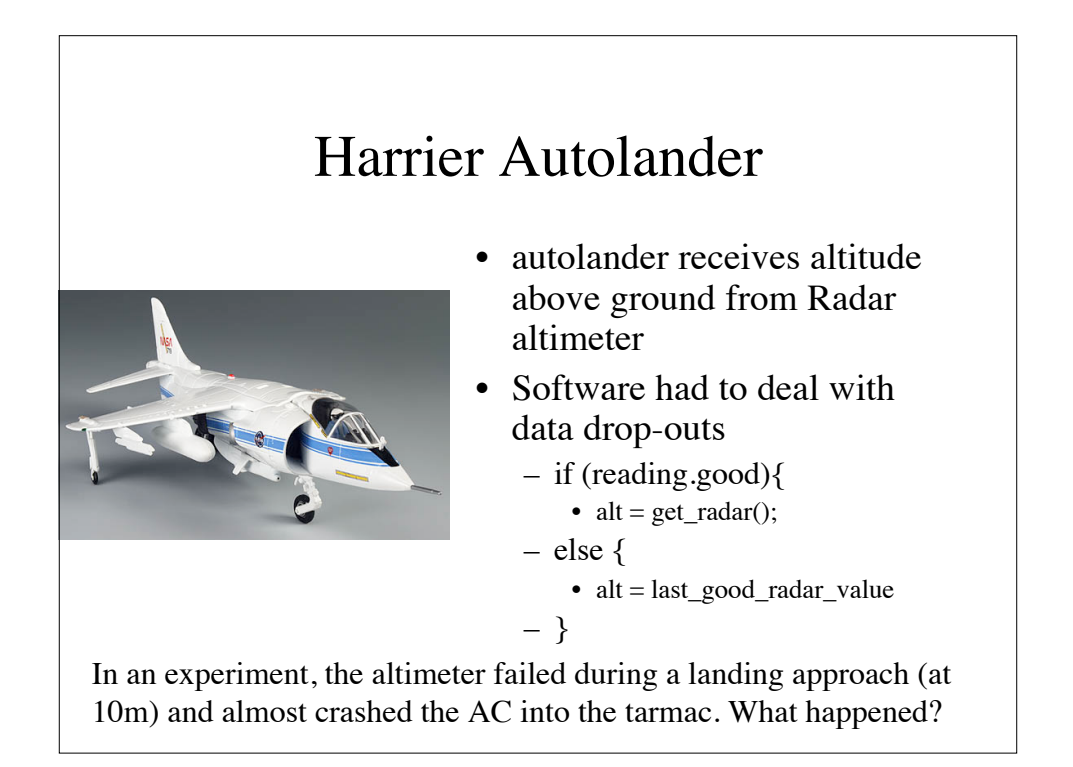

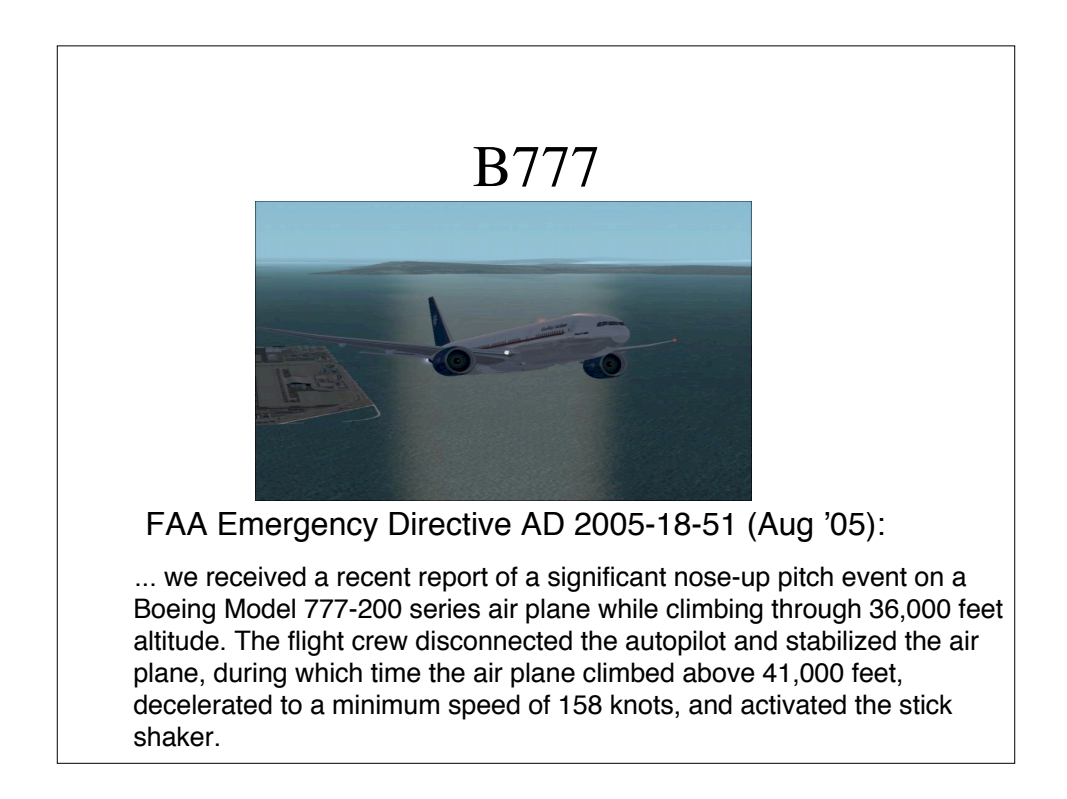

## B777

... These errors were caused by the OPS using data from faulted (failed) sensors. OPS using data from faulted sensors, if not corrected, could result in anomalies of the fly-by-wire primary flight control, autopilot, auto-throttle, pilot display, and auto-brake systems, which could result in high pilot workload, deviation from the intended flight path, and possible loss of control of the air plane.

- Action Item: "Install previous Software Version" bugs and bug workarounds (Display of flight data) are known in this version
- install old version on all B777's
- software problem: Byzantine problem in handling sensor data

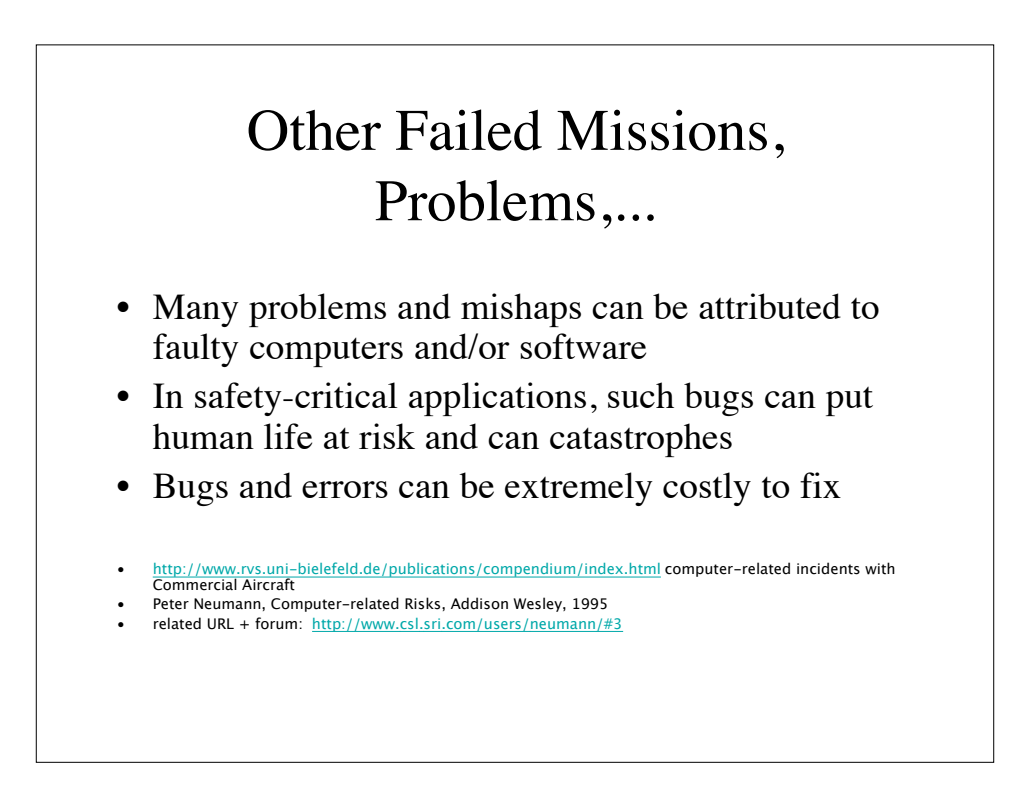

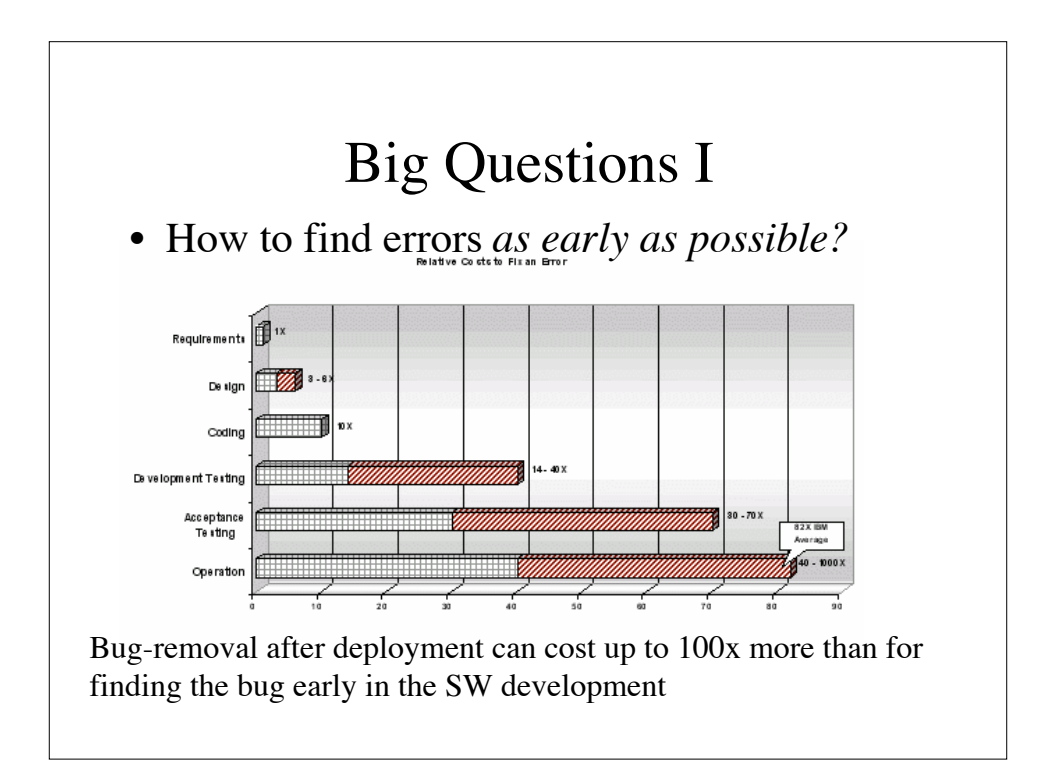

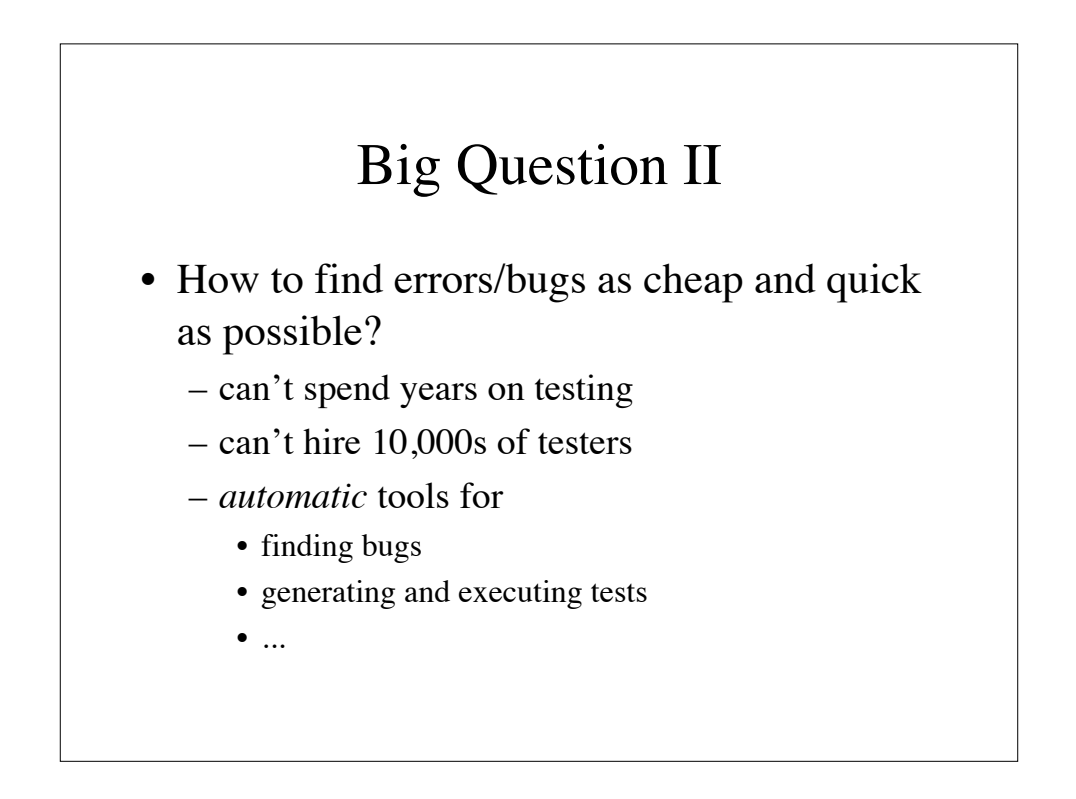

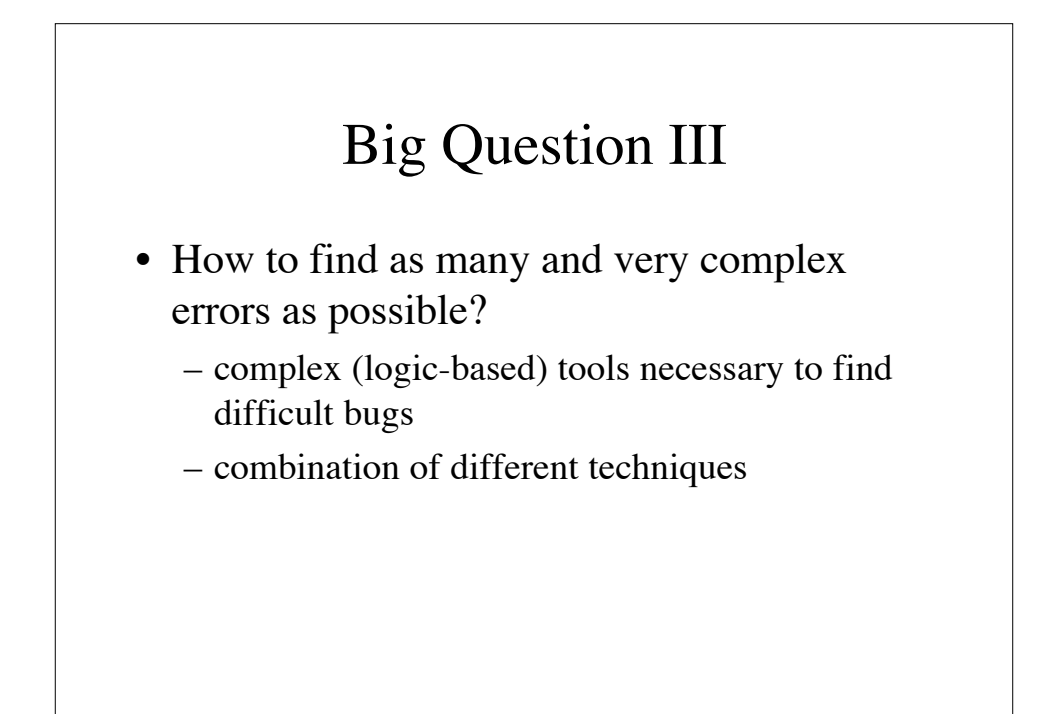

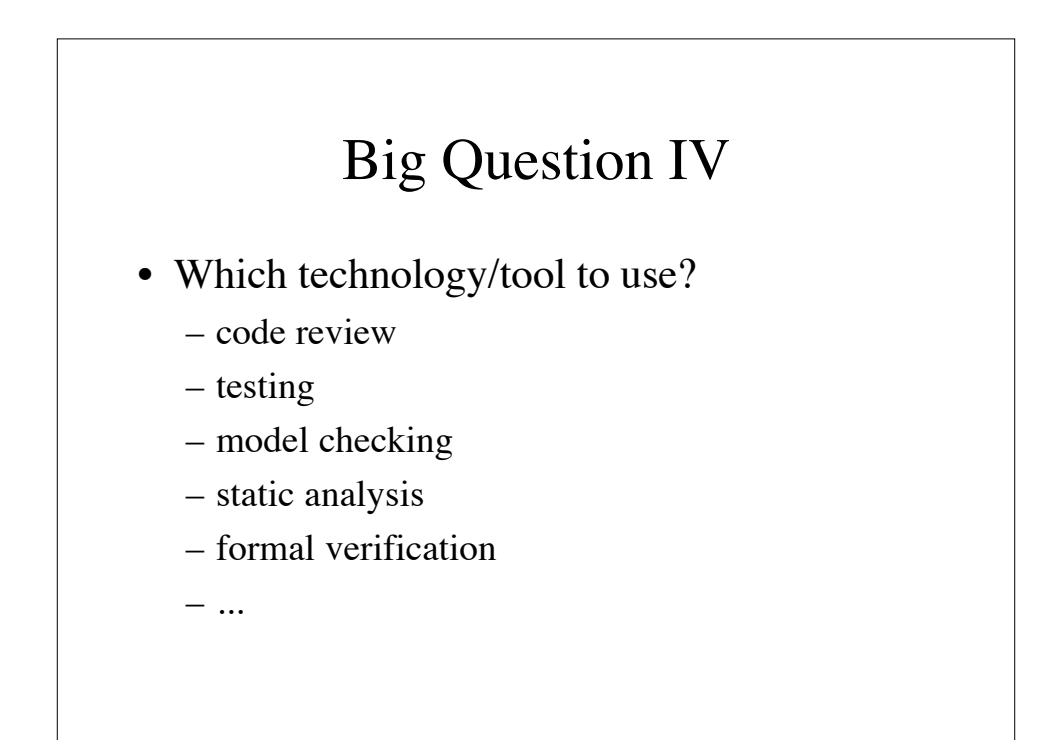

### Big Question V

- How to do it in a "good" way?
	- Software processes and V&V processes exist (many of them)
	- Processes need to be adapted to specific needs
	- Processes need to be executed

### Big Question VI

Do all approaches/tools work for all languages?

- Java
- C
- $\bullet$  C++
- Ada
- other languages?

#### Summary

- Software is buggy
- Buggy software can risk lives and costs \$\$\$
- Techniques and tools exist to help find bugs early
	- modern tools
	- expensive commercial tools (Klocwork, T-VEC, LDRA, PolySpace, Design verifier,...) and opensource tools
	- these tools are not push-button, so power users must understand underlying principles and limits
	- these tools are based upon mathematical logic, theorem proving, model checking, etc.
- These seminar covers the underlying principles and discusses various powerful tools and their applications

#### OVERVIEW

- The Software Life Cycle
- Verification and Validation
- Tools/approaches:
	- code review/static analysis/findbugs
	- Model Checking: Java Pathfinder
	- Testcase generation

### Software Engineering

- "Art of Doing Software"
	- was a "dark art" for a long time rather an "engineering discipline"
- large field; here will focus on
	- elements of the software life cycle
	- verification and validation
	- levels of criticality
	- software processes and V&V processes

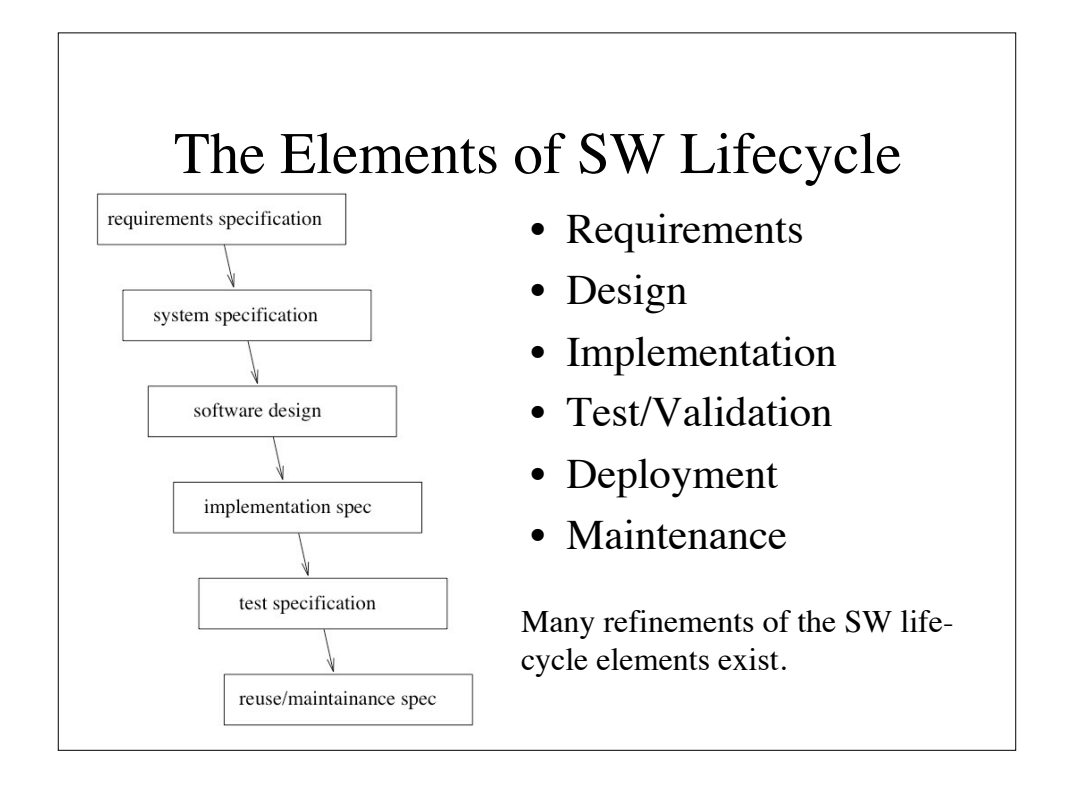

#### Requirements

- Captures ``*What has to be done?*''
- Uses the word "Shall"
- Often just a word/power-point document
- can come out of meeting with customers
- more formal representations exist
	- high-level specification (logic-based)
	- tables (e.g. SCR)
	- UML (mostly use cases)

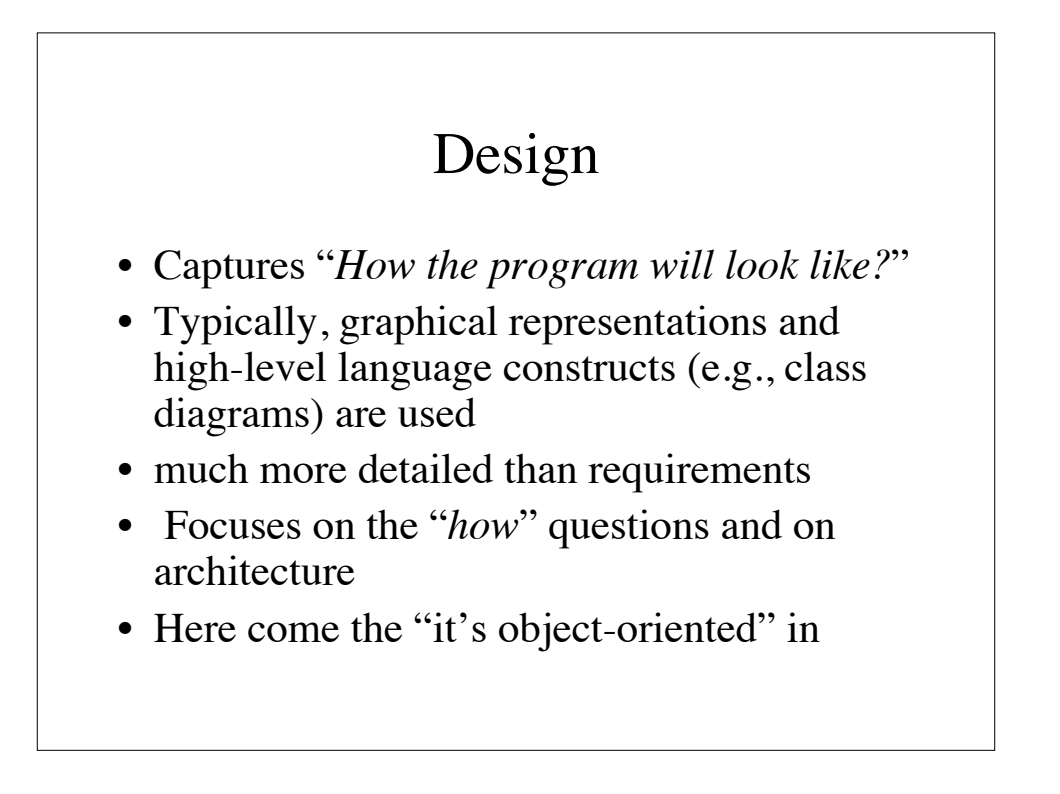

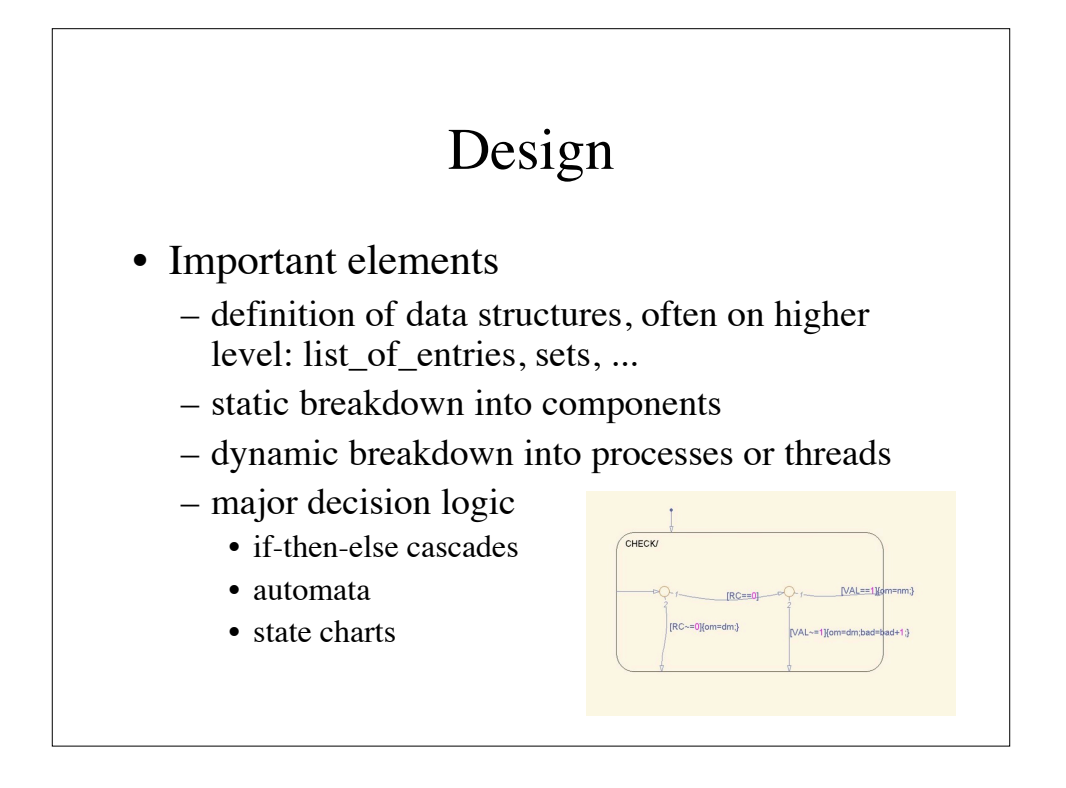

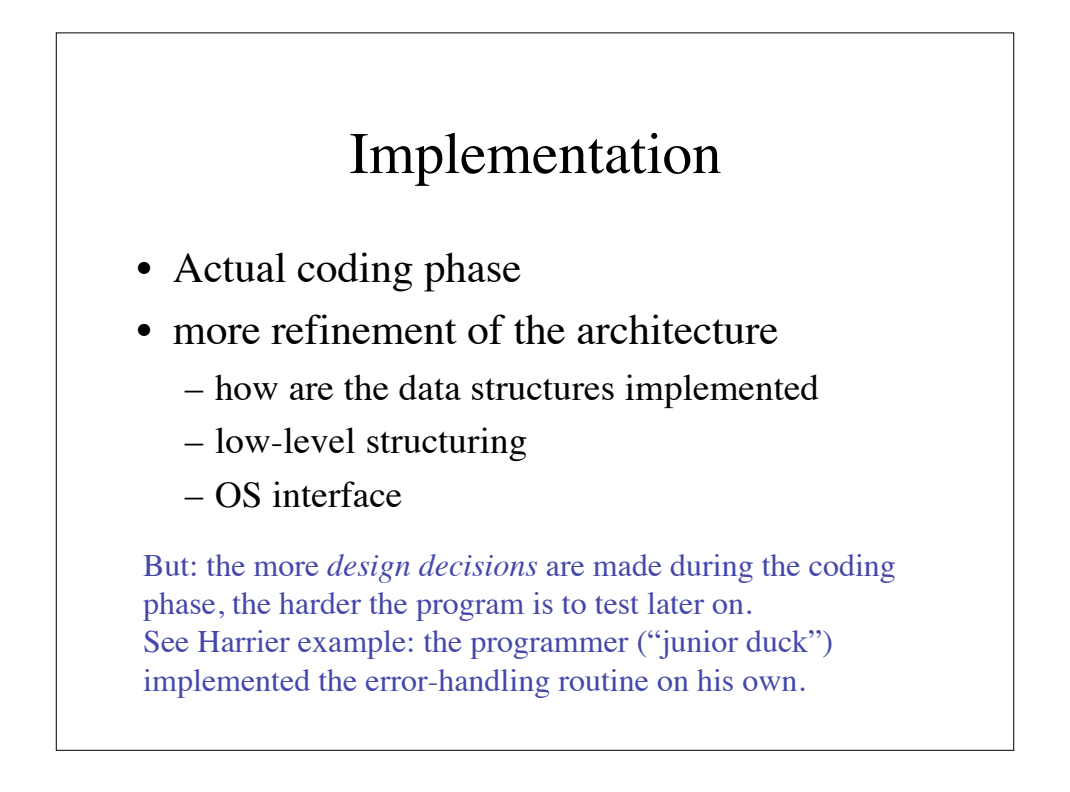

### Testing

- Run the program with ``test cases''
- various levels of testing
	- unit testing: test small components
	- system testing: test larger subsystems
	- integration testing: test together with environment

### Testing – What you test for?

- functional test:
	- does the system do what it is supposed to do?
		- does it print the correct information,...
	- nominal cases / error cases
		- what happens if you give it a "wrong" file?

#### • code coverage:

- has the entire code (line by line) been executed by at least one test case
- different coverage metrics (->later)

### Deployment

- packaging
	- how to pack and deliver software
		- upload/download Which mechanisms?
		- CD/DVD
		- licensing and checking of licenses
- installation of software
	- HW/SW requirements
	- SW/Version prerequisites
- documentation / training

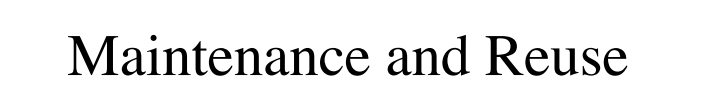

- 1-800- / Helpdesk, etc.
- version control
- compatibility with older versions
- software patches (how to distribute and install)
- re-testing
- new features can cause problems (see our Boeing 777 example)

### SW Development Elements

- The SW development elements (requirements, design, coding, testing, deployment, maintenance) are necessary to develop a piece of software.
- However, there are many different ways, in *which order* these steps are executed, and *how often* they are executed.

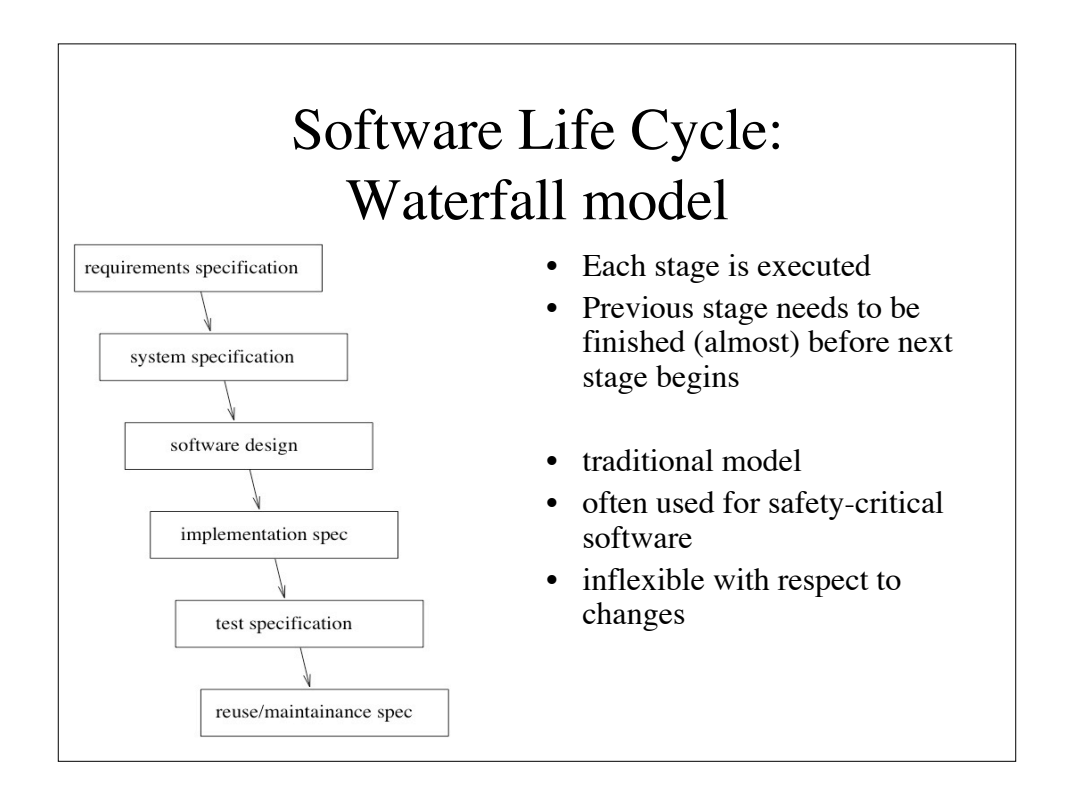

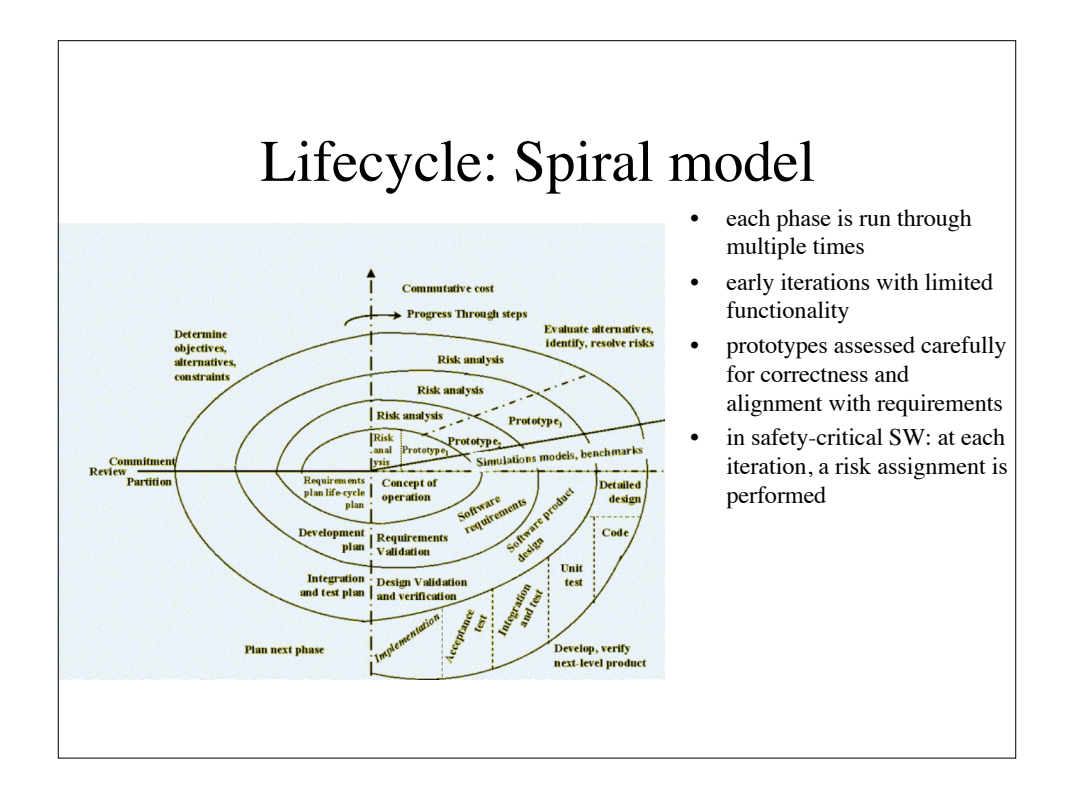

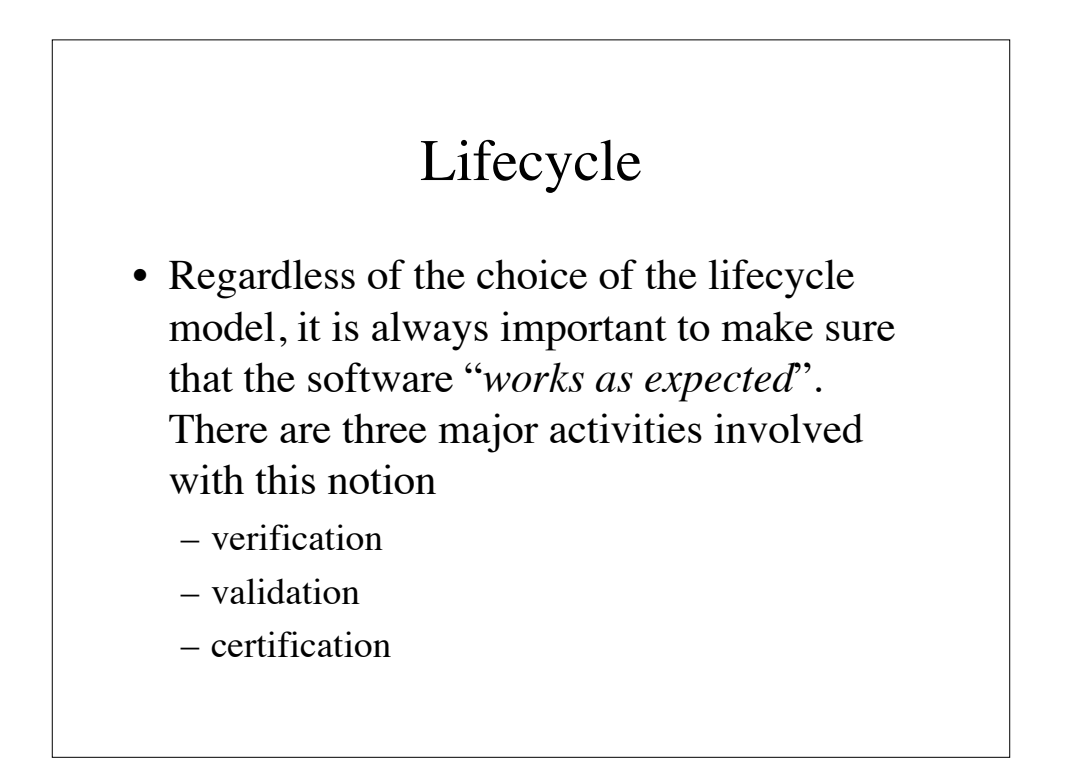

#### Verification, Validation, Certification

- *Verification*: "Did you implement the thing right?" – Typical: formal analysis, proofs, …
- *Validation*: "Did you implement the right thing?"
	- Typical: testing, testing, …
- *Certification*: "Did you do all the right steps (with respect to a *certification standard)* and demonstrated that nothing can go wrong?"
	- Typical: paperwork (plans, reports), meetings, …

#### Verification

- "Do you implement the thing right?"
	- "Does the design meet the requirements?"
	- "Is the code matching up with the design?"
- Verification is usually considered to be the "hardest part" of V&V
- Many different questions need to be answered for verification as
	- the "grand goal", namely a formal proof of equivalence, cannot be reached in reality (unless programs of <100 lines are reality)
	- multiple "properties" can/cannot be analyzed. Which ones to pick?

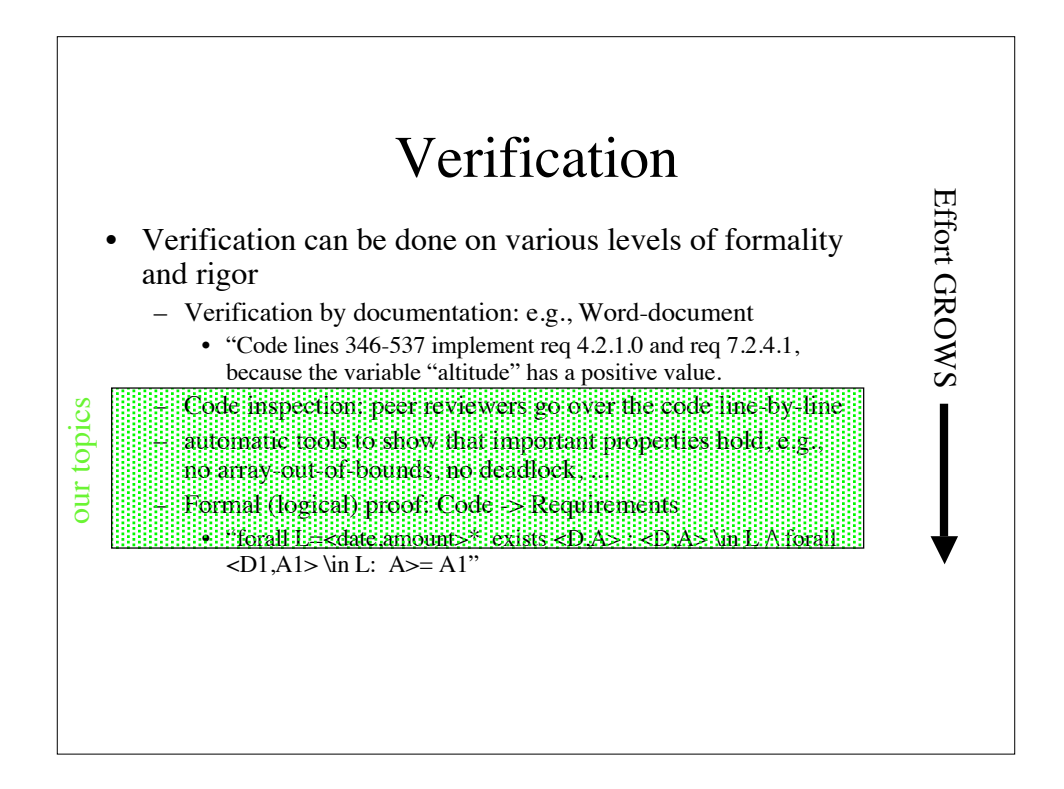

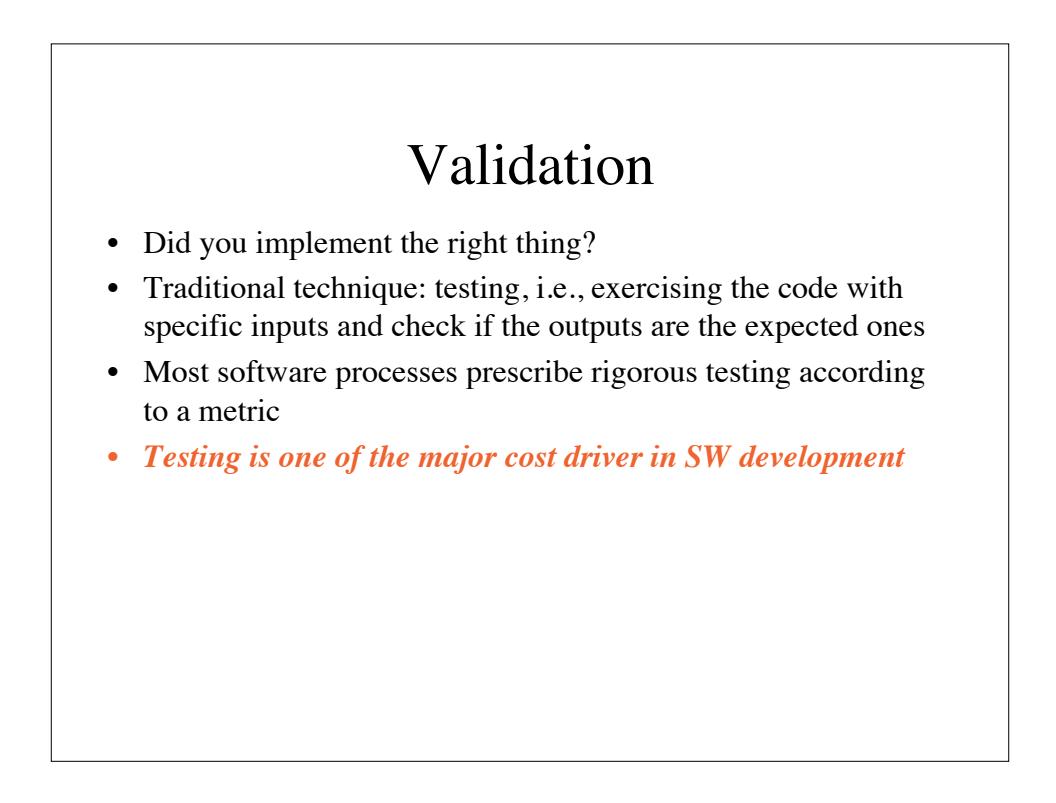

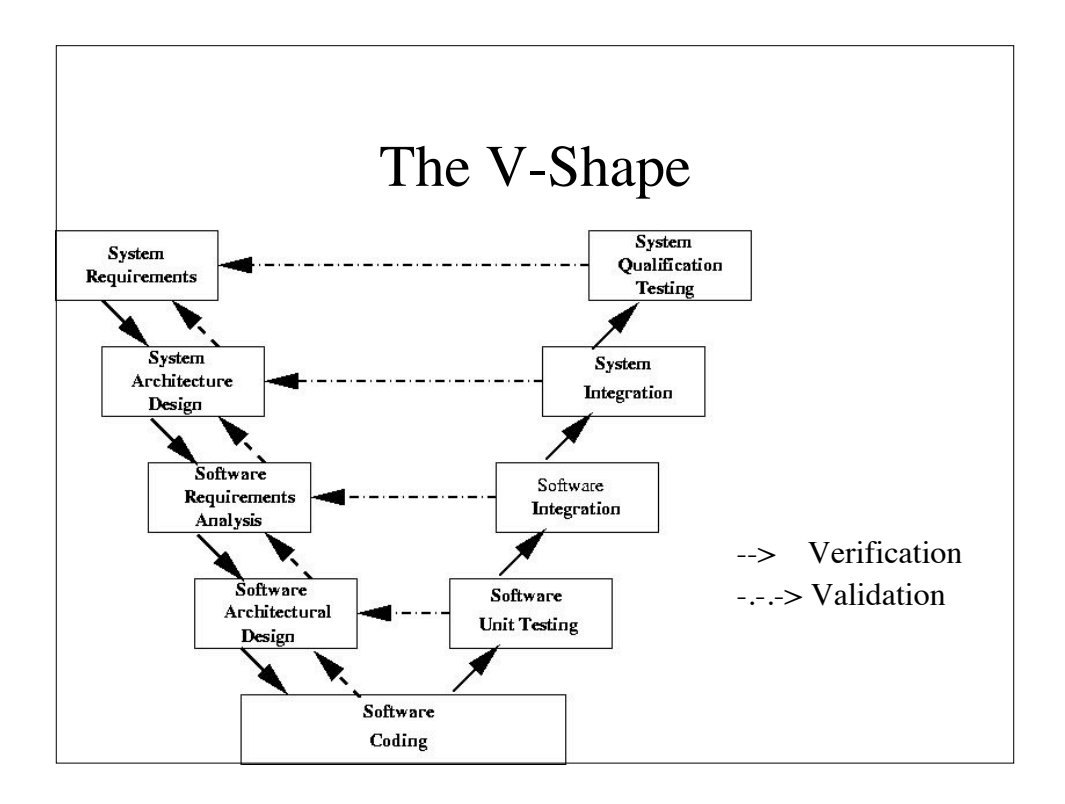

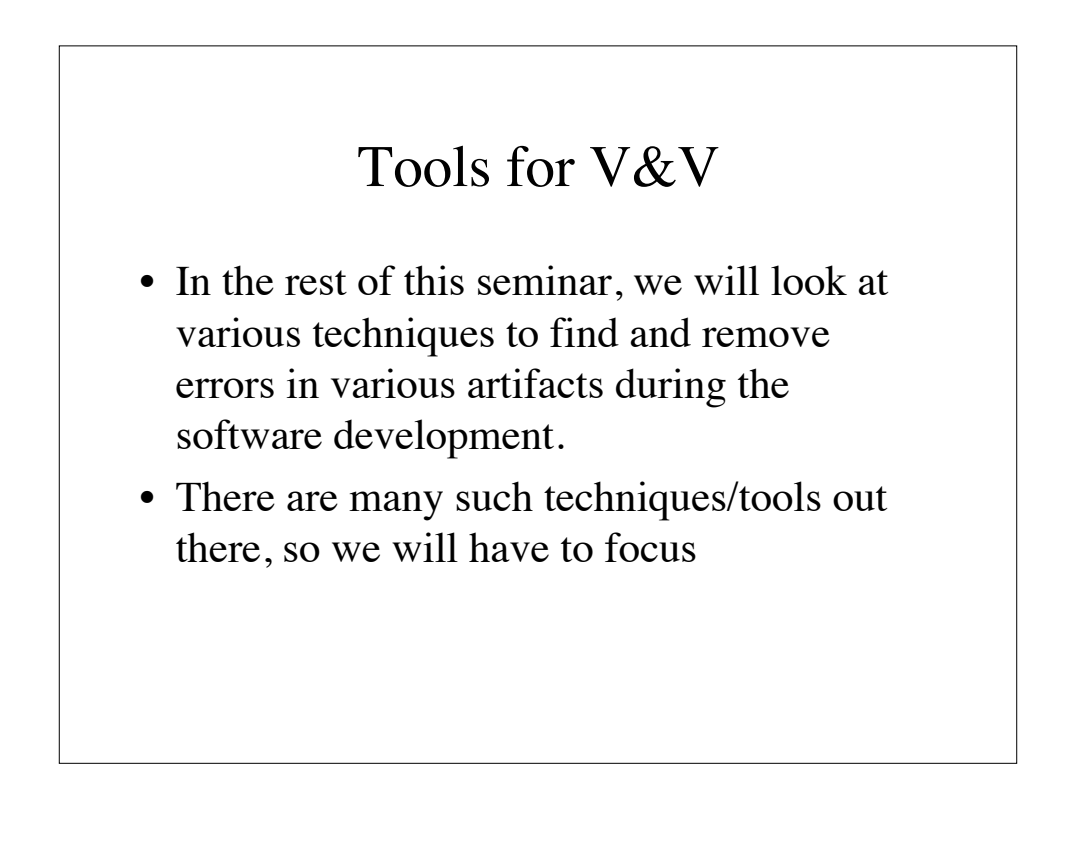

#### Tools for V&V

- we focus on
	- **Java**: although rarely used for embedded systems (yet), Java is a very popular language and finds its way more and more into safety-/mission-critical applications.
	- **open source**: commercial tools can be extremely expensive, but everybody should produce reliable software.
	- **automatic**: some V&V techniques (e.g., classical proof) requires heavy user interaction, others are fairly automatic (like a compiler). High degree of automation can lower threshold to use tools.

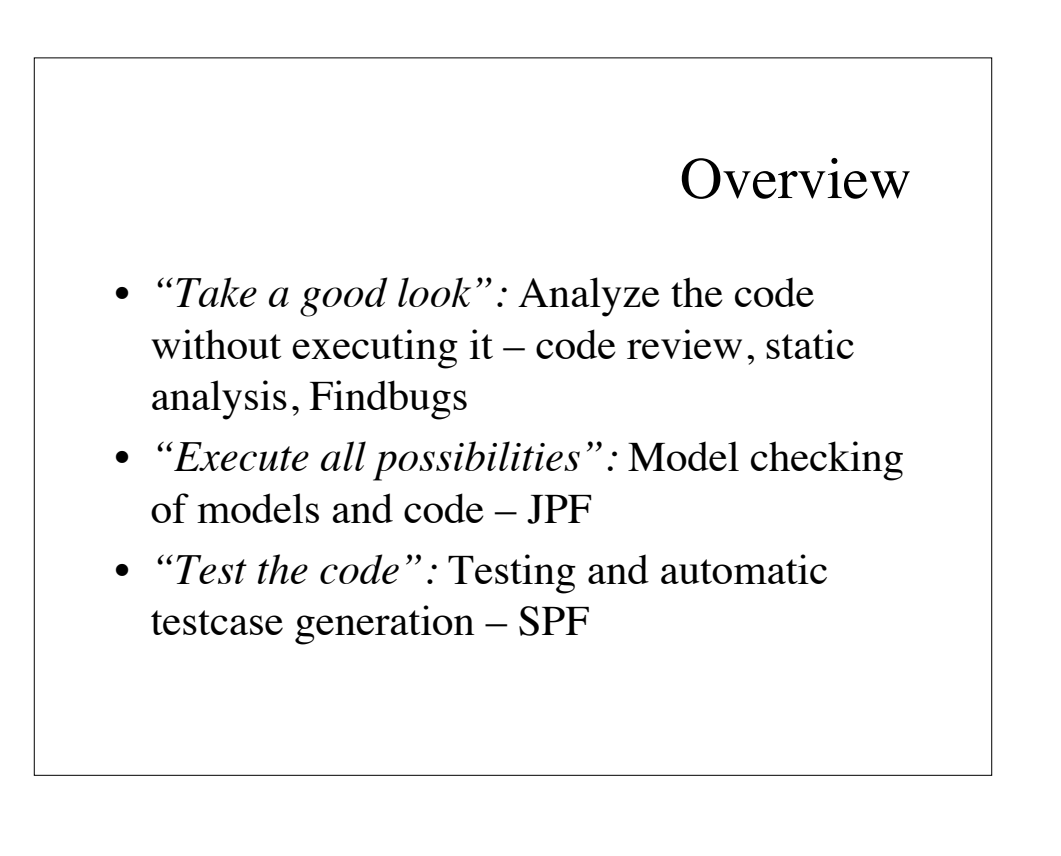

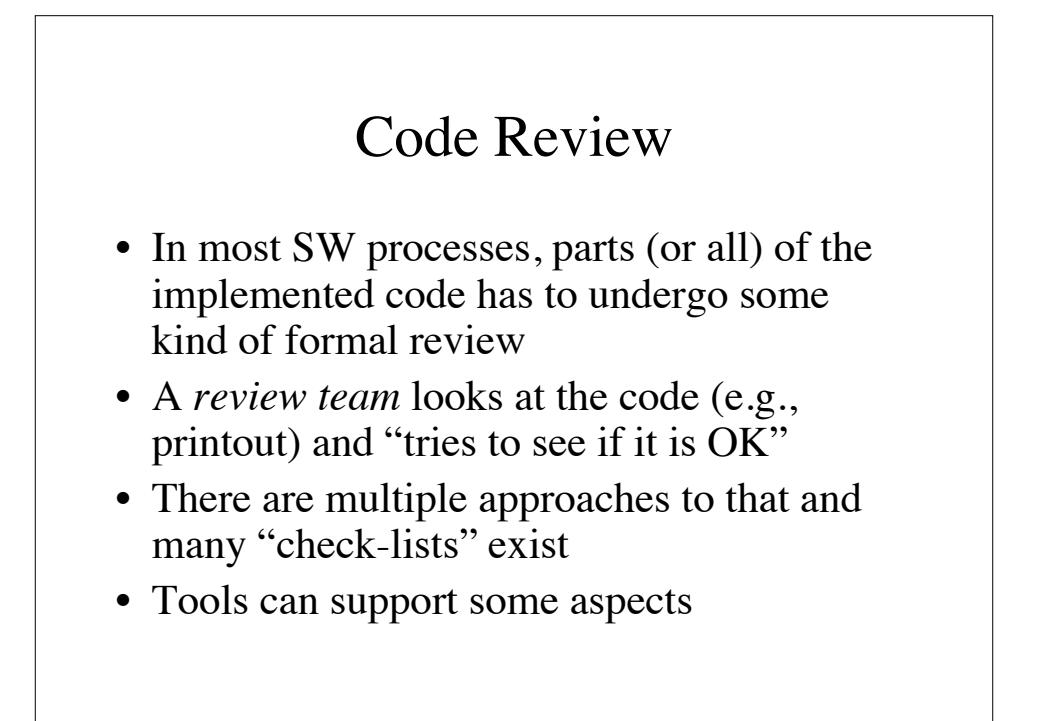

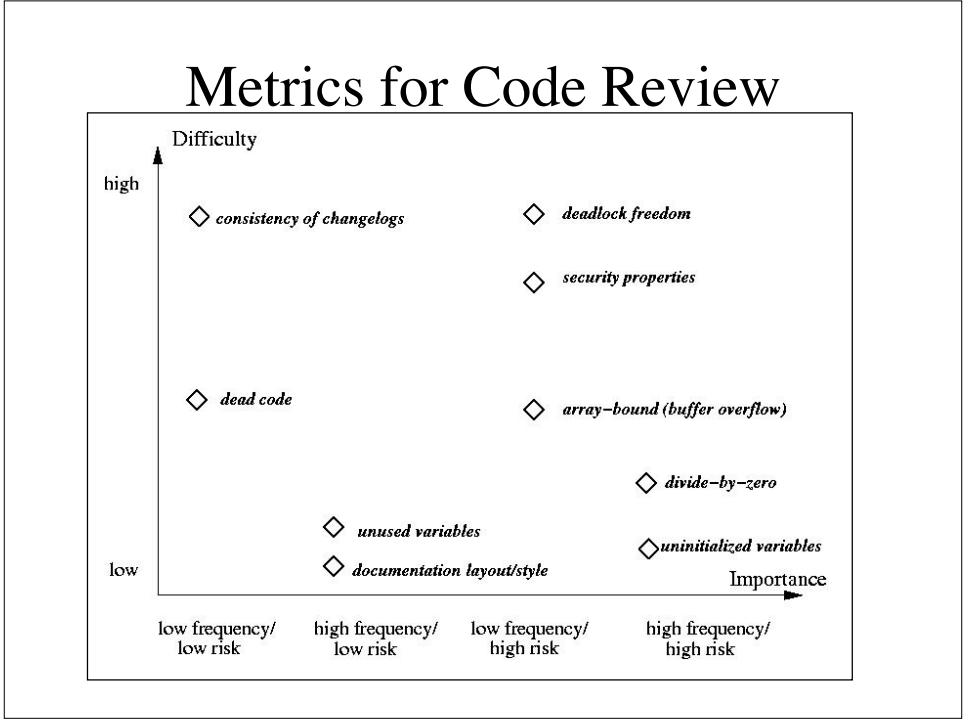

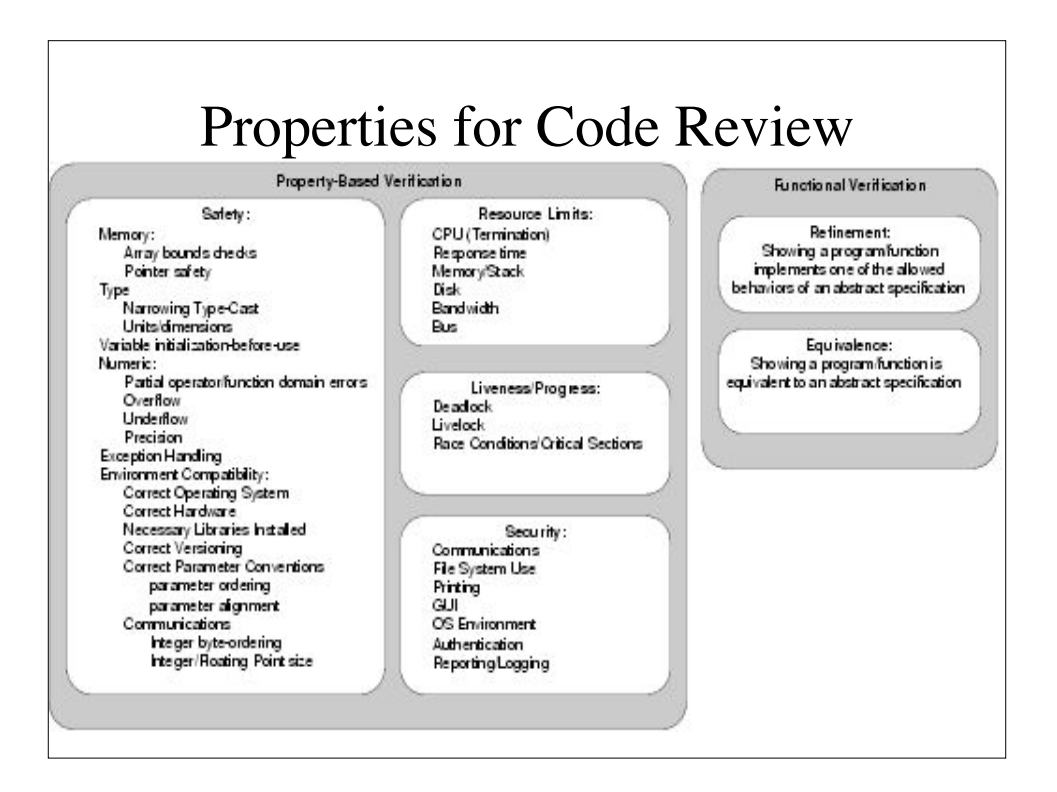

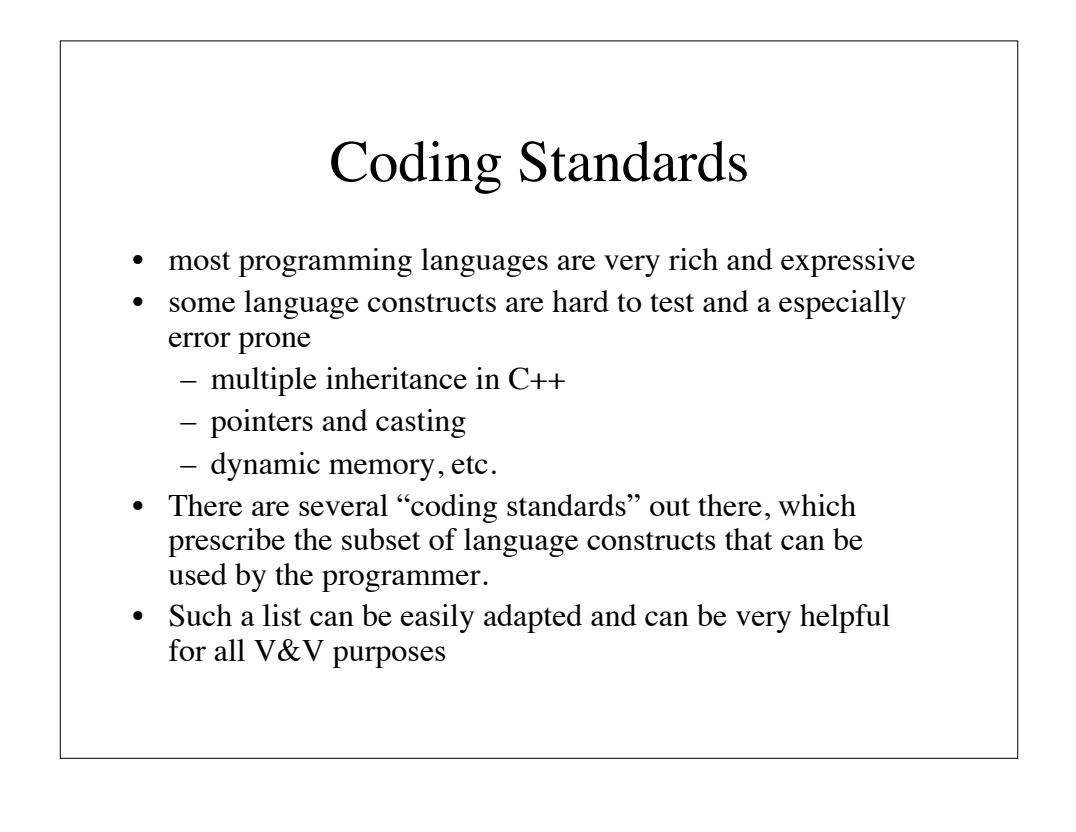

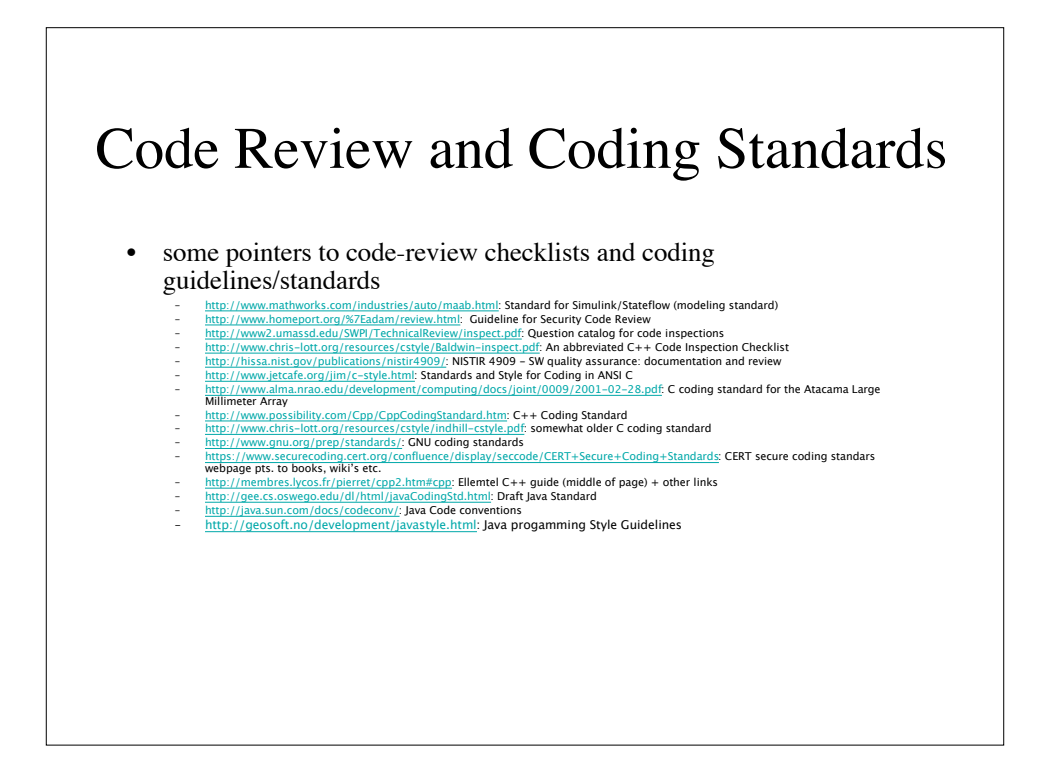

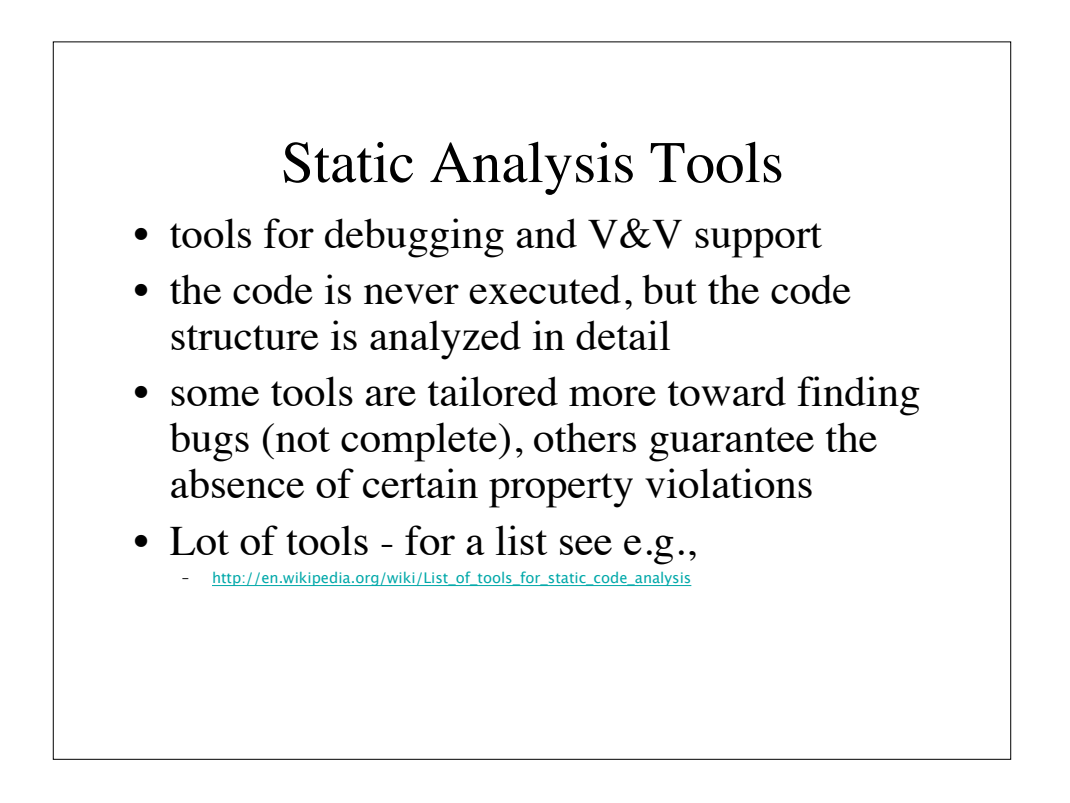

# FindBugs

• FindBugs is an open source static analysis tool for Java

– http://findbugs.sourceforge.net/

- There is an Eclipse Plugin
- the tool works with a set of filters
- highly flexible and extensible (user-defined filters)

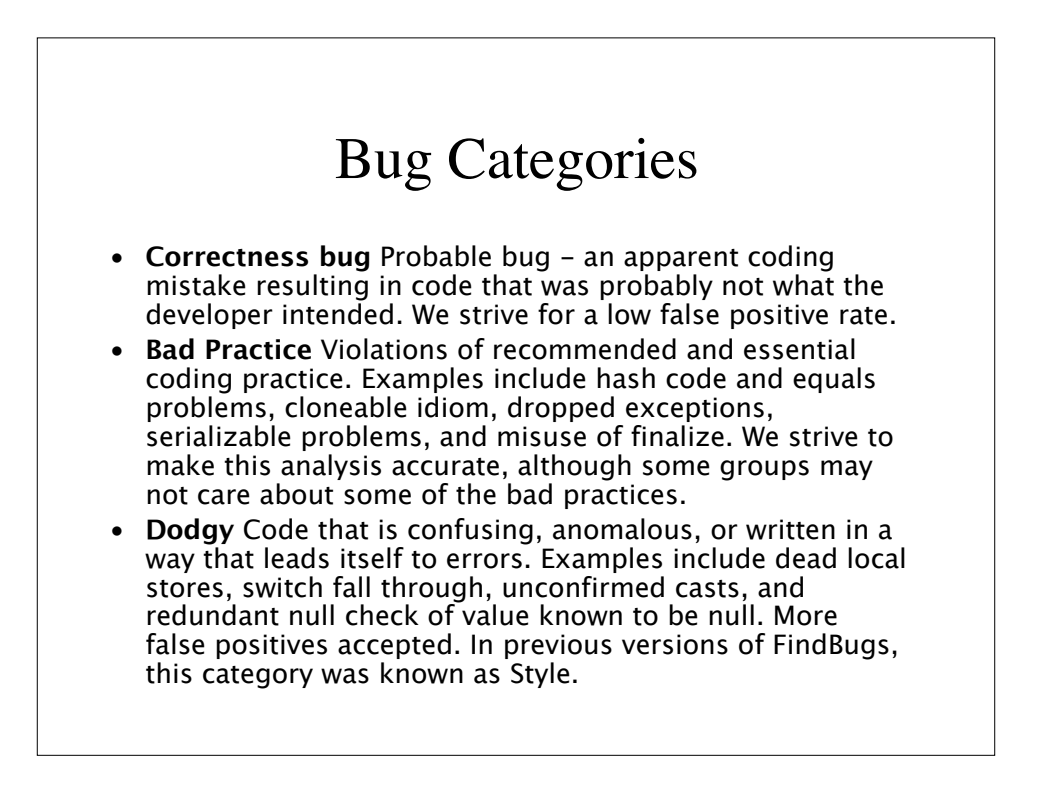

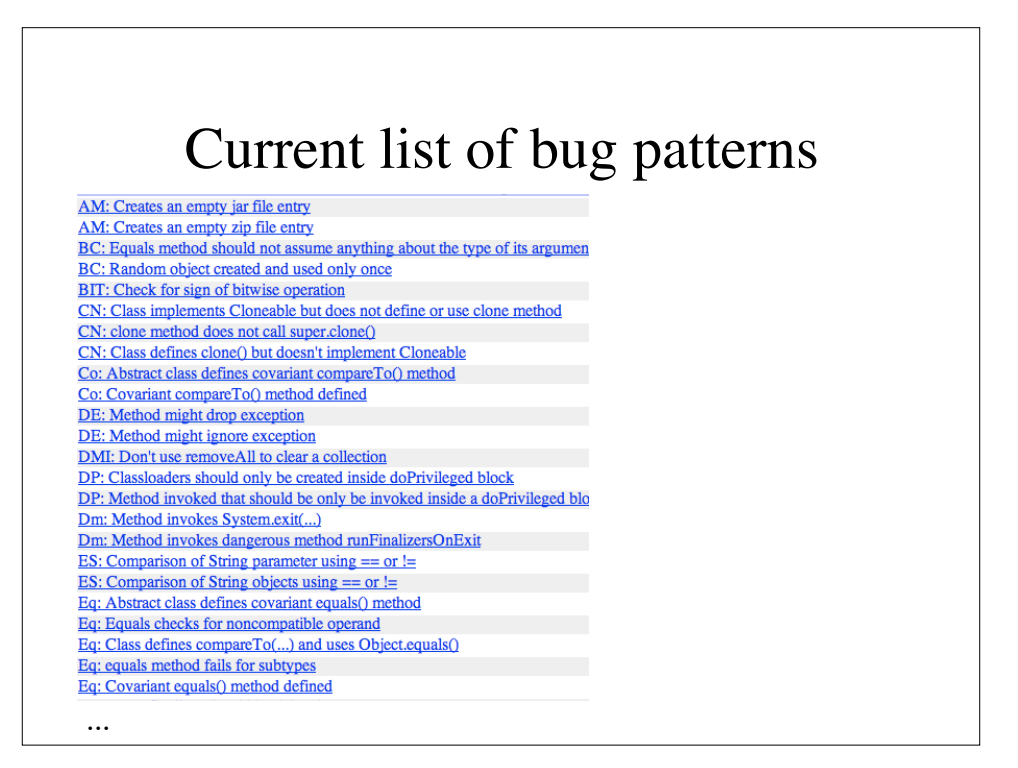

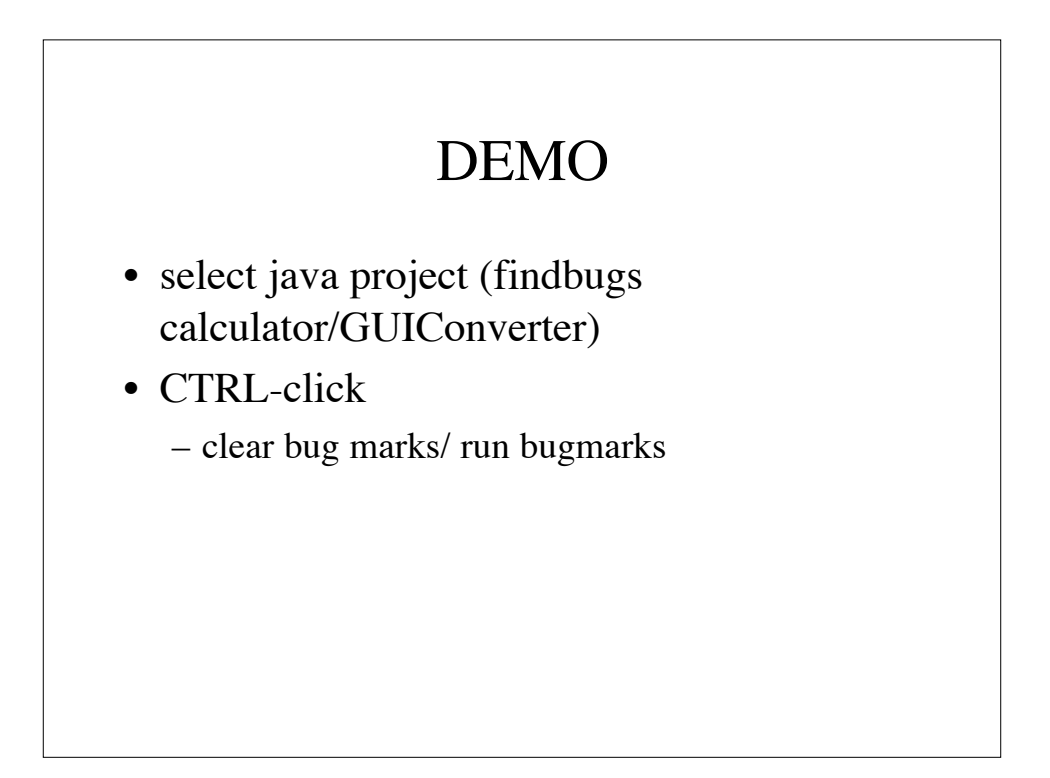

#### Summary: findbugs/static analysis

- tools run fully automatic
- find many weird things and possible bugs, but
	- many false alarms: tools says "could be a bug", but code is correct waste of time
	- code is NOT executed, so many bugs cannot be found
- SA tools are useful for debugging and QA of daily builds. Can be problematic if too many false alarms occur

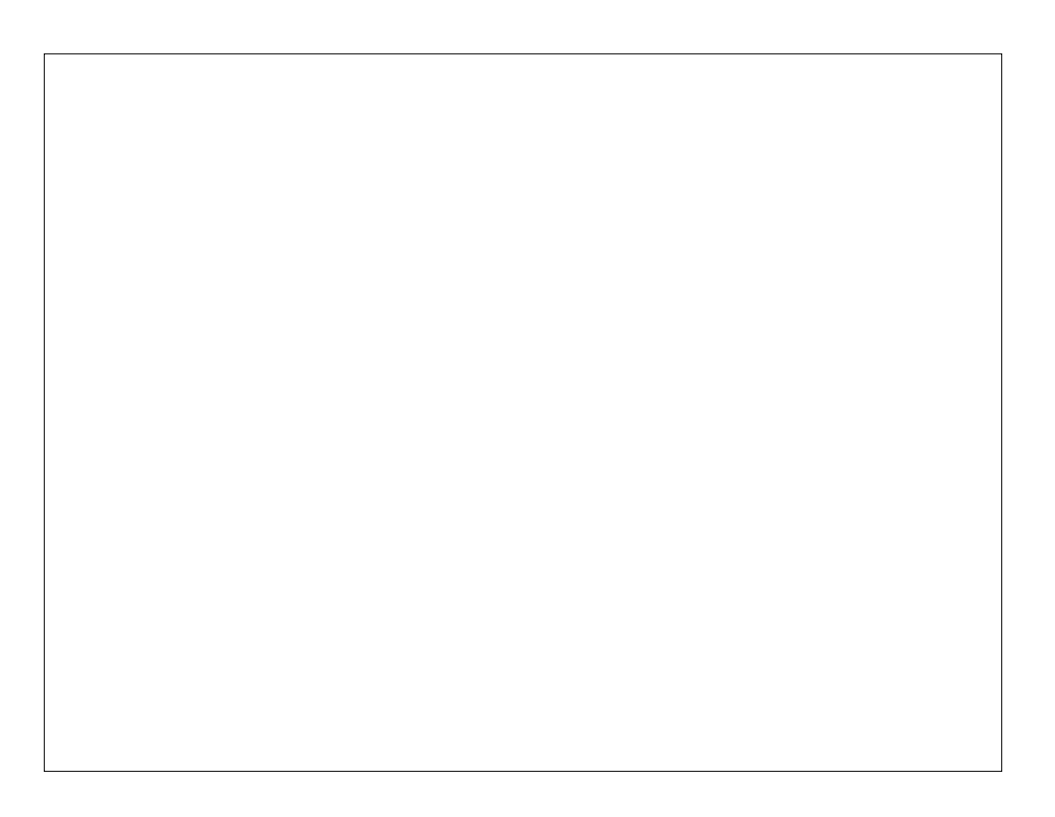

### Model Checking

- Model Checking (in a nutshell)
	- given a (simplified) model of a system, test automatically whether this model meets a given specification or not
	- system: software or digital hardware
	- specification: formal safety requirement that should always hold or that should never occur

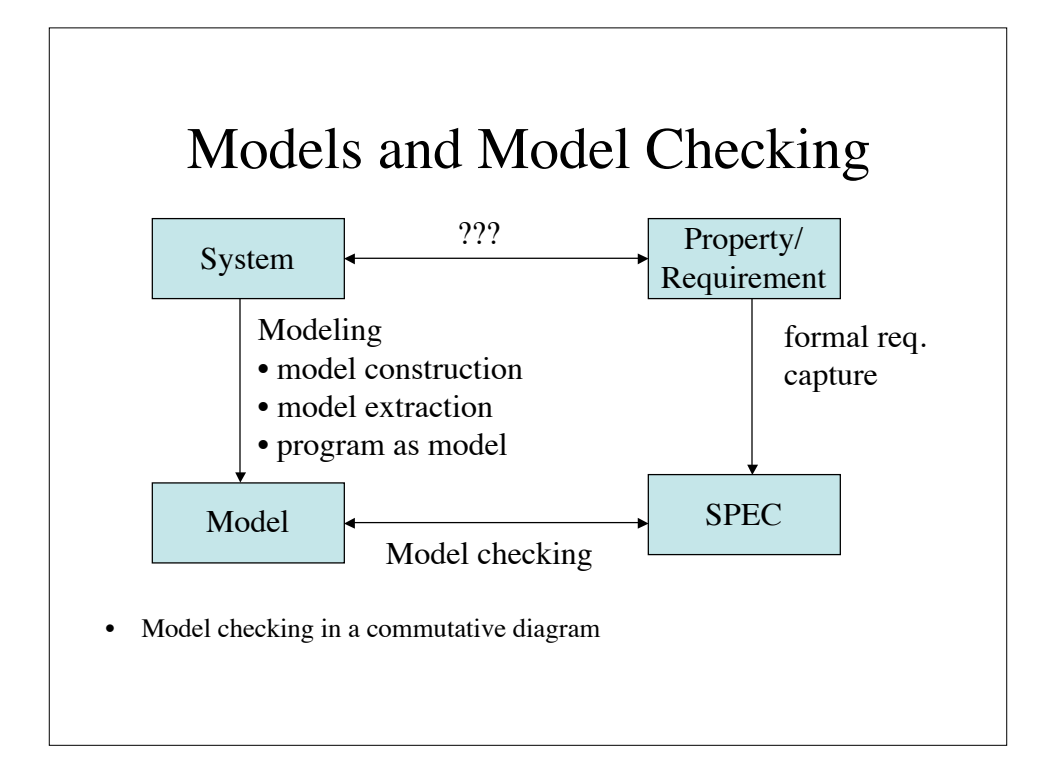

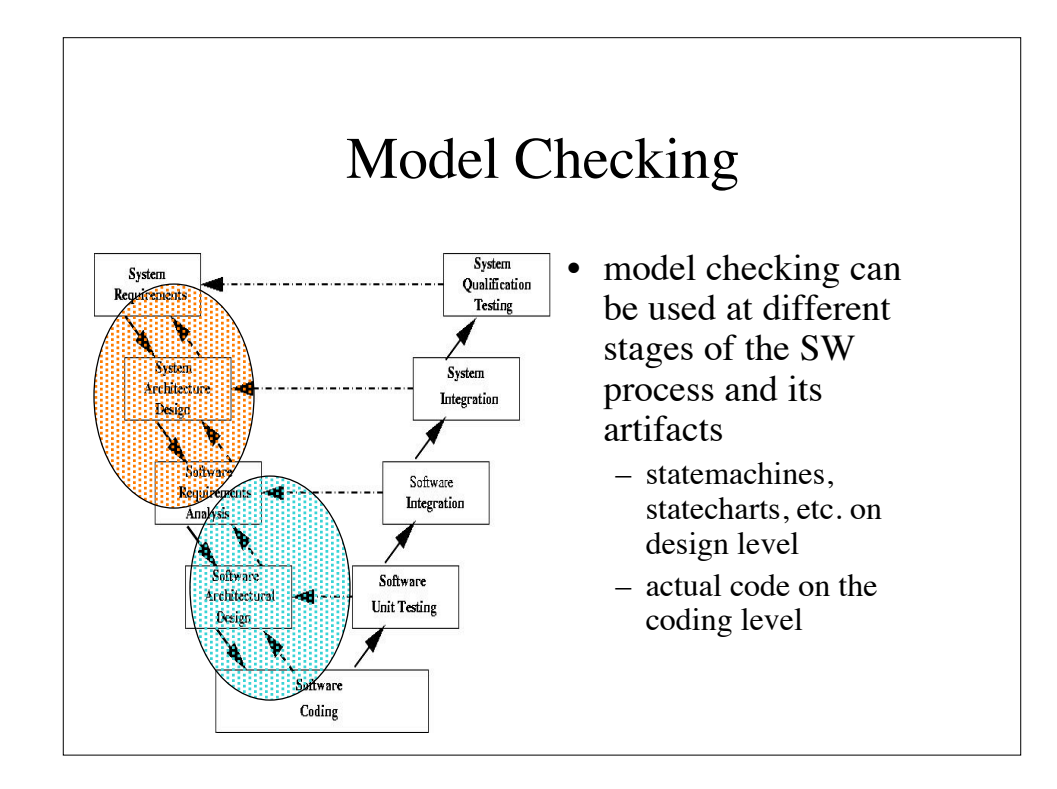

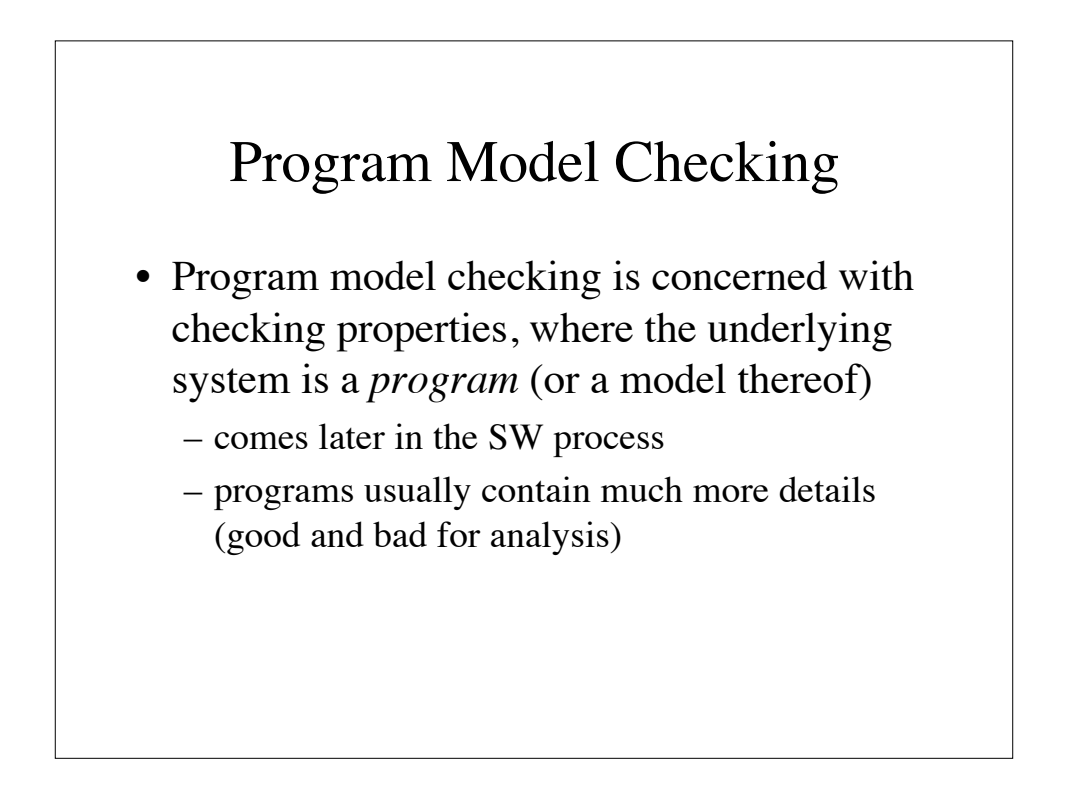

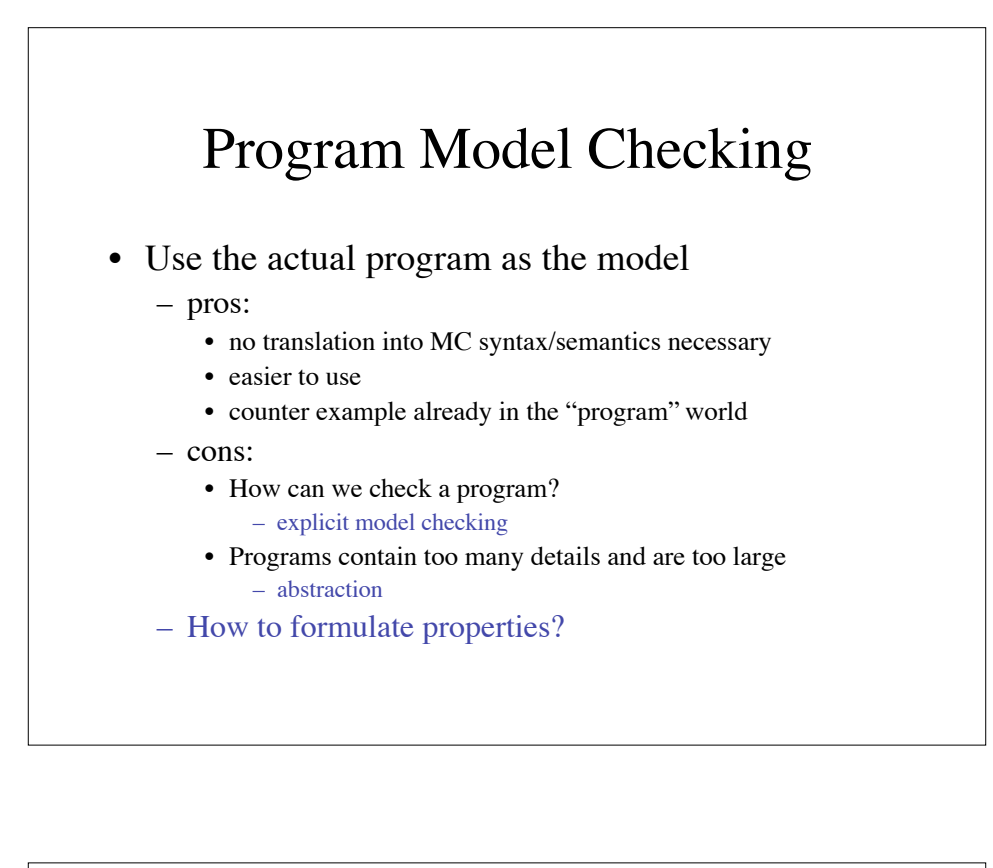

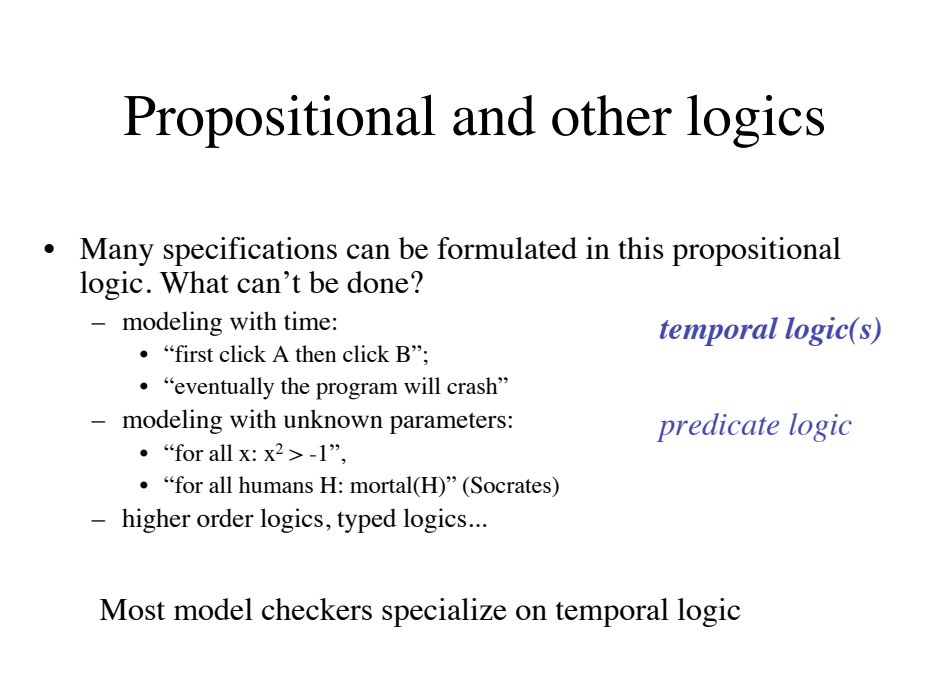

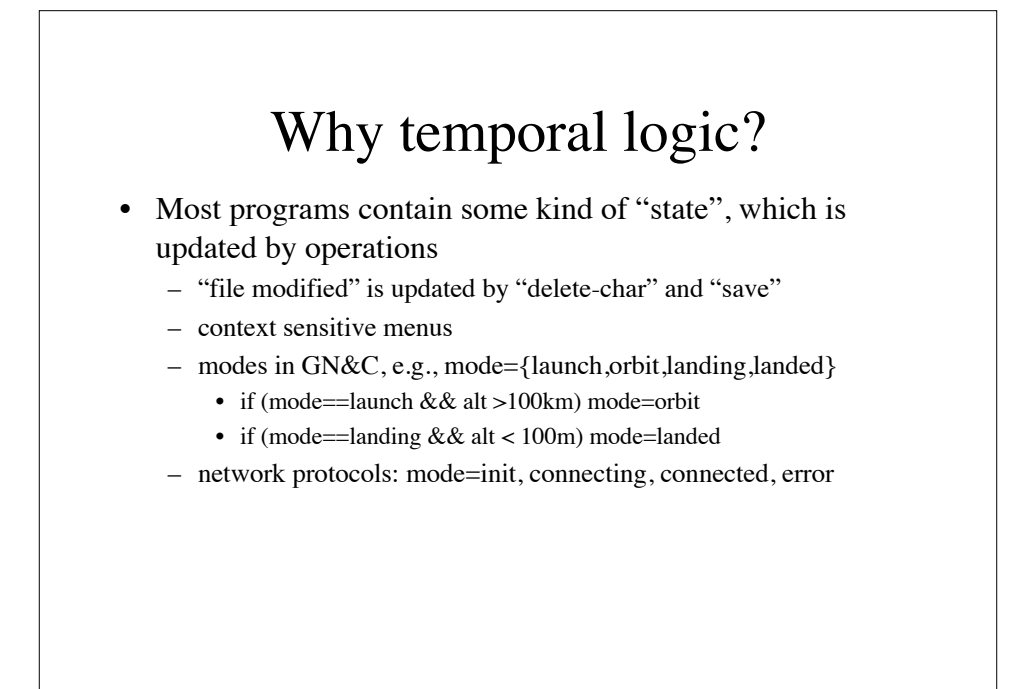

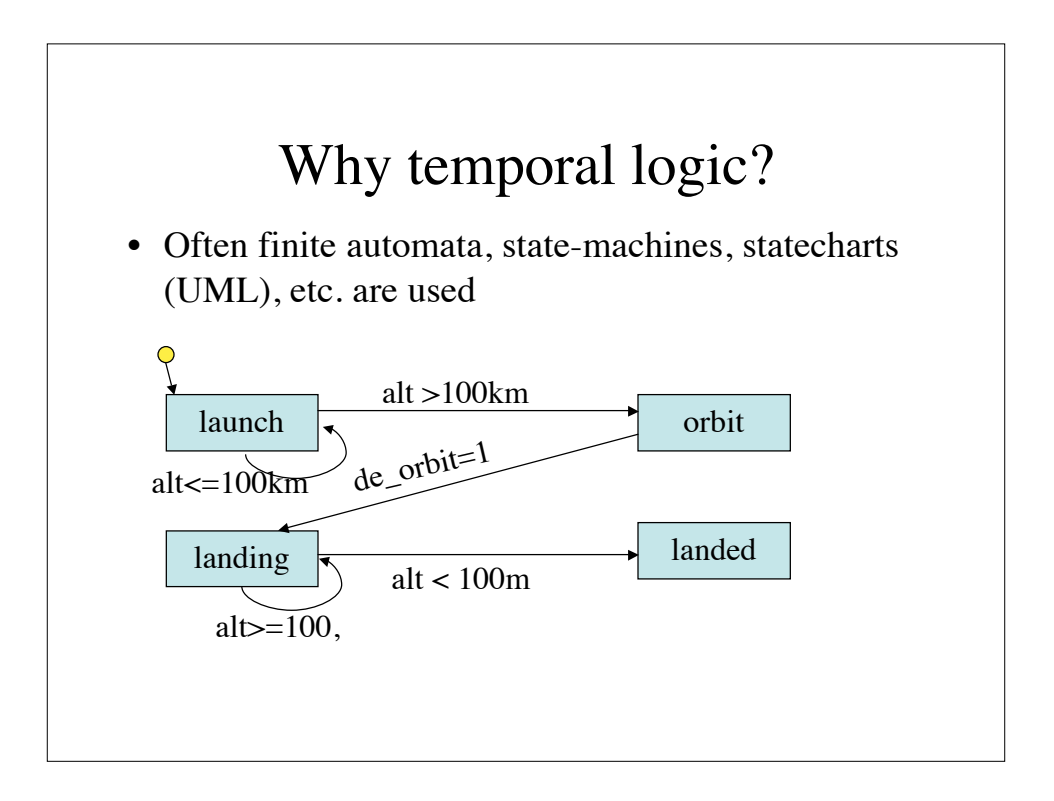

#### Why temporal logic?

- Simple programs are *deterministic* and *sequential*
- Debugging a simple program is hard
- Debugging a non-deterministic, parallel/multithreaded can be a night-mare
	- Some errors cannot be reproduced
	- errors can show up sporadically
	- you cannot test for all cases

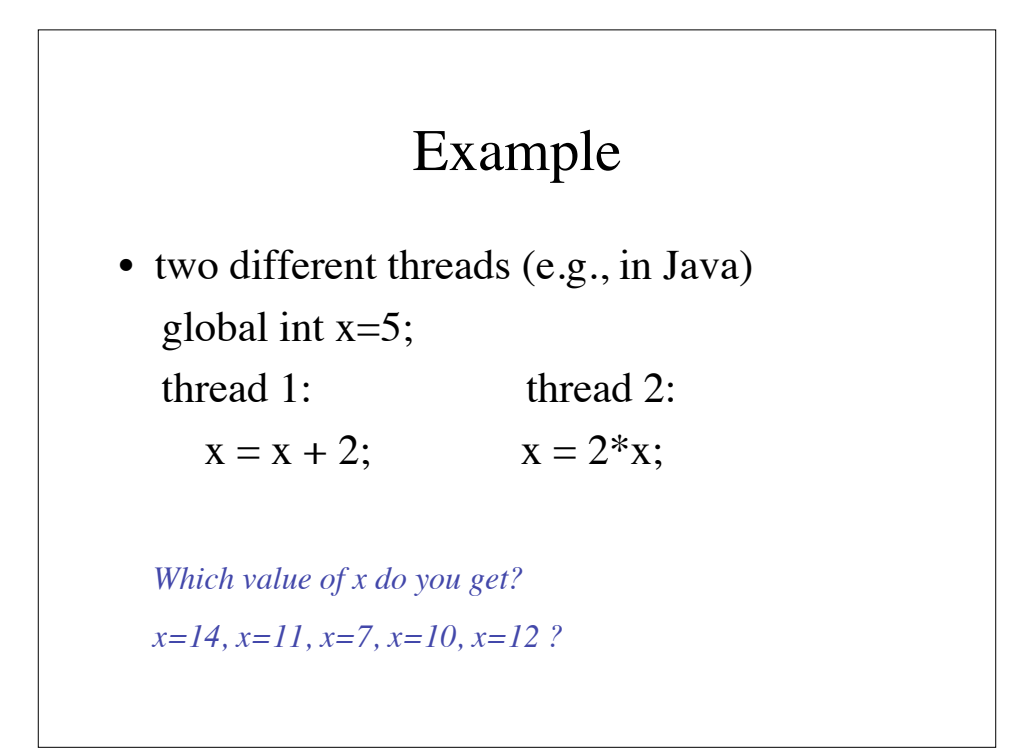

#### Example cont'd

- One can get all five different values
- Why?
	- the different threads can run with different speed. So  $x=x+2$  can be executed before or after x=2\*x;
	- the assignments  $x=x+2$  are not atomic (uninterruptable), so if after loading "x"  $(=5)$ , the other process gets the CPU and sets  $x=10$ . After that, thread 1 gets the CPU again and calculates 5+2 and assigns it to x
- Bad thing: you cannot reproduce the runs; if you add "printf"s for debugging the behavior will be different again...

Obviously, the "synchronized(...)" was forgotten. Can we detect such situations?

### Things to check in multithreaded code

• *deadlock*: if two (or more) threads mutually block each other, waiting for a resource that the other thread has. Execution grinds to a halt.

• *race condition*: undesirable effects occur by having multiple threads trying to access the same resource

Temporal logic can be used to formalize these kinds of properties and check them. They actually occur: left-out protected region in Deep Space I

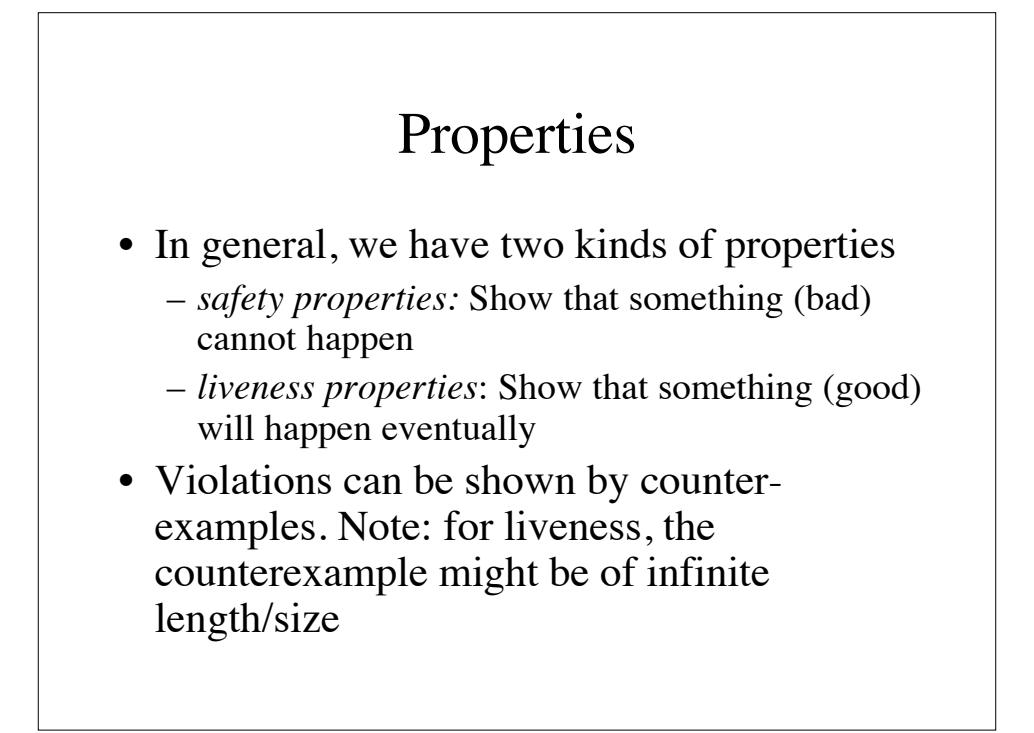

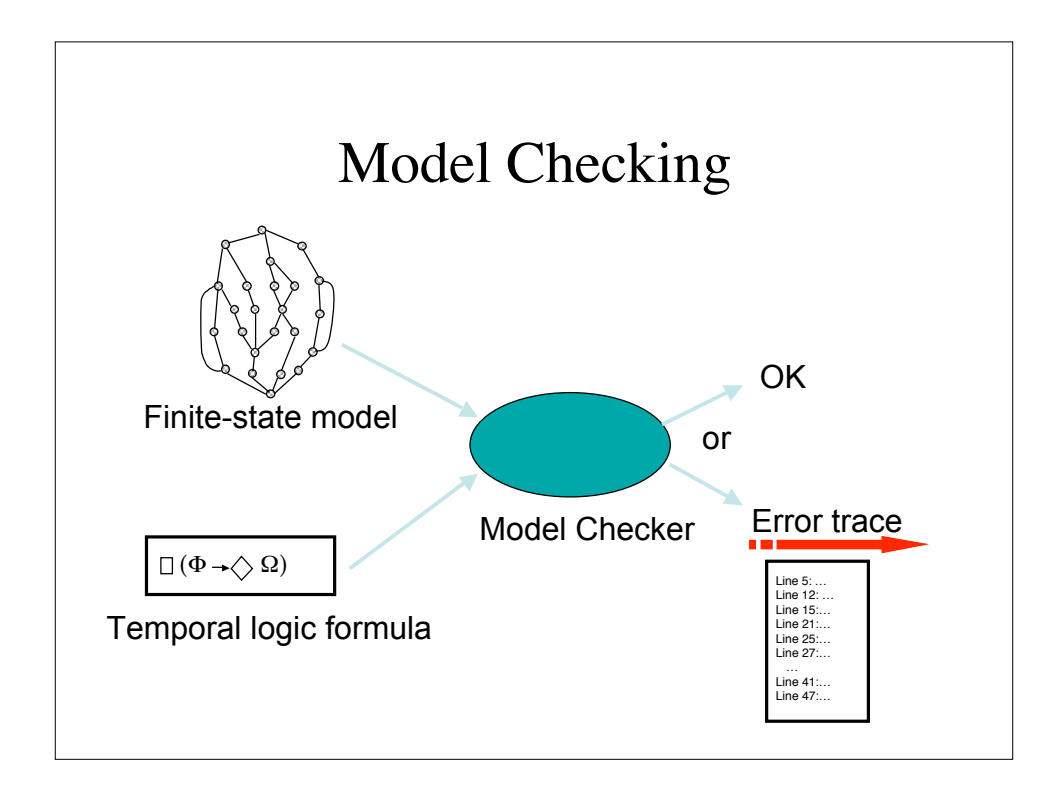

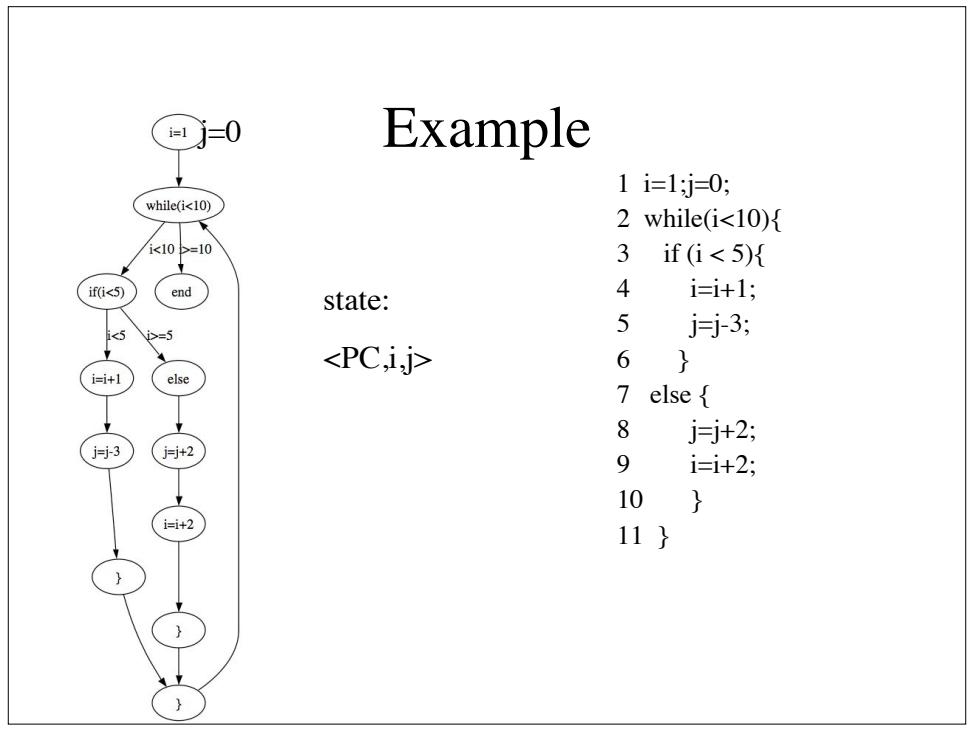

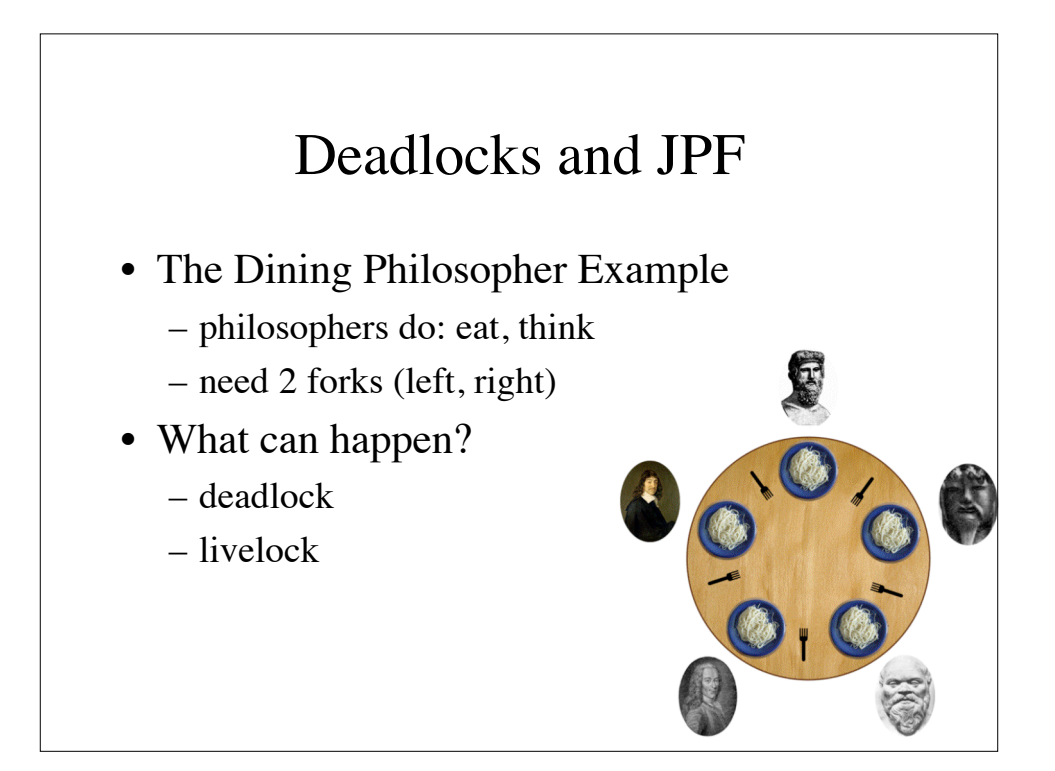

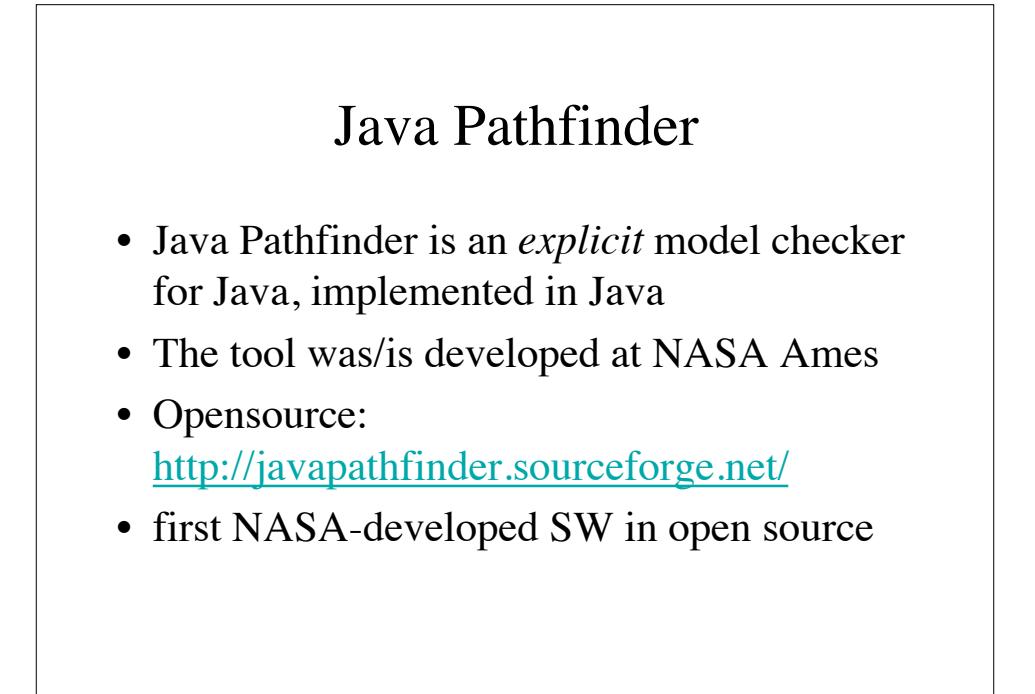

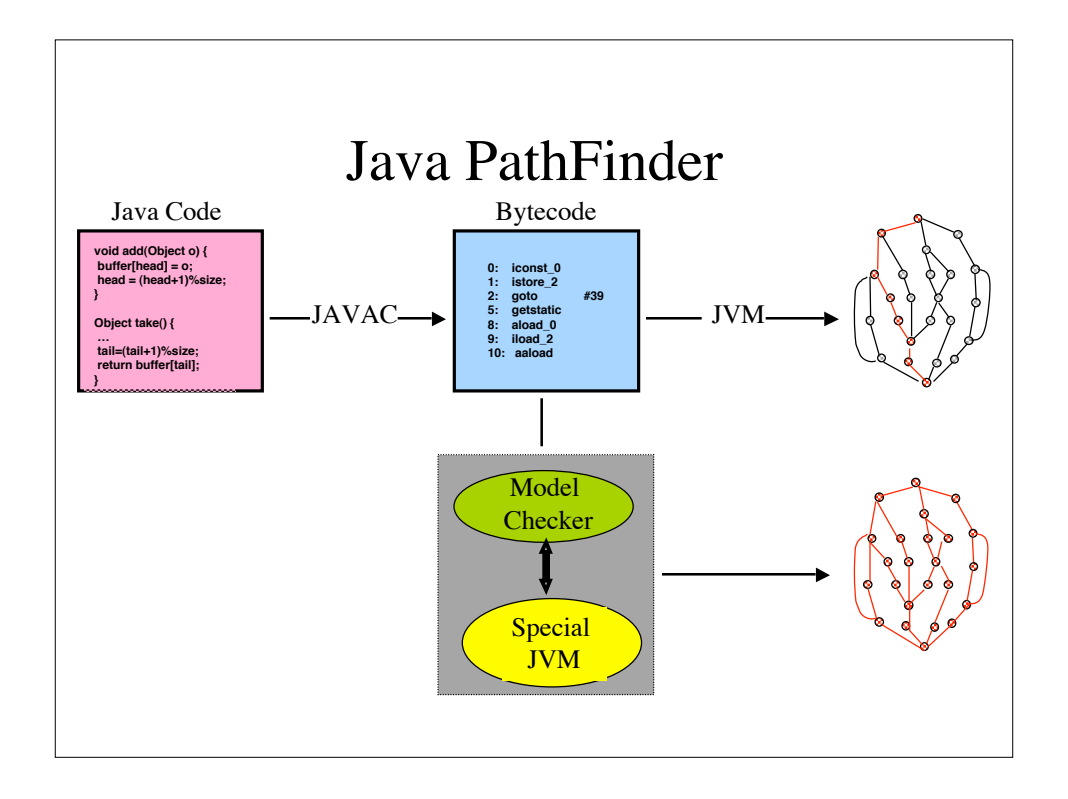

#### DEMO

• Eclipse:

- javapathfinder-trunk/examples/DiningPhilosophers
- show code
- runConfiguration: DiningPhilosophers
	- JPF
- fix with waiter
- increase NUM\_PHILS = 10 (DiningPhilosophers.java)
	- run with JPF

### Running JPF: What does the output mean?

... ====================================================== results no errors detected

====================================================== statistics ...

- the "no errors detected" is a *proof* that this piece of code does not violate this property.
- "error  $#1...$ " shows a trace, on how a violation of the property occurred.
- In contrast to testing, *all* possible paths through the code and process interleavings are checked.

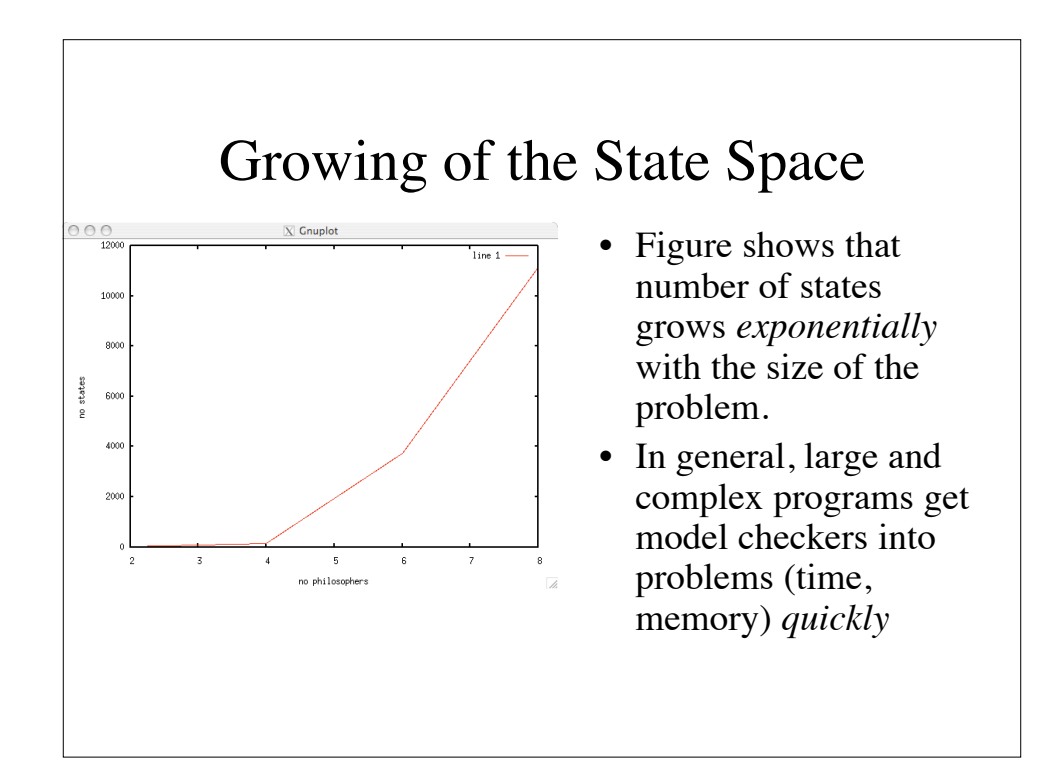

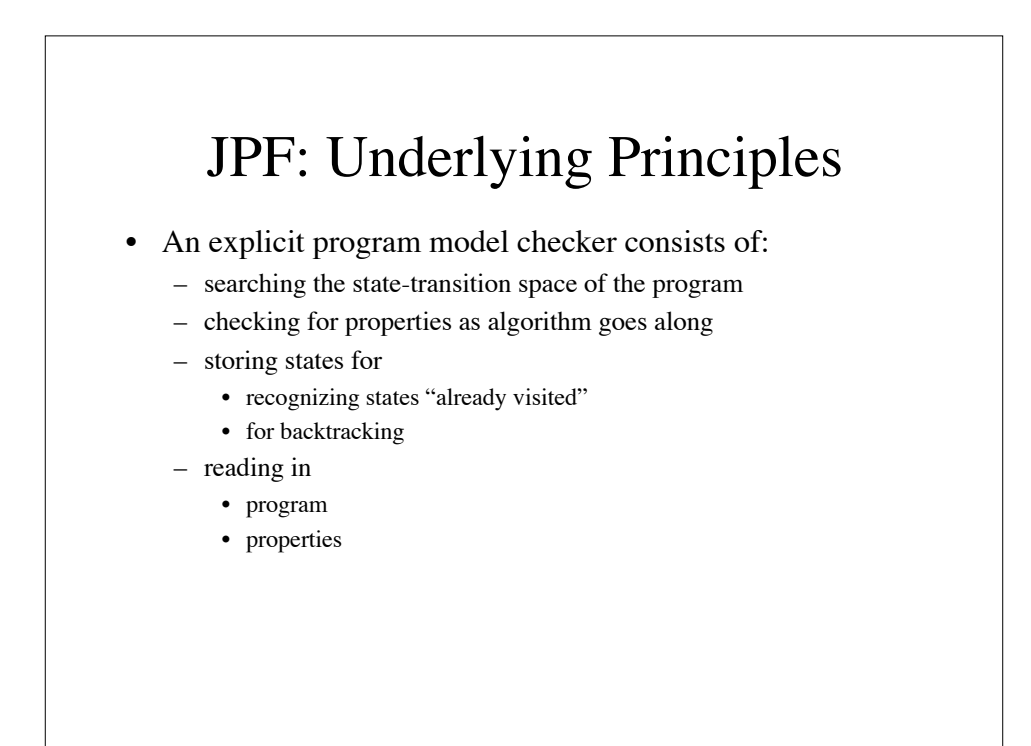

#### JPF: Basic Idea

- implement a special-purpose JVM
	- add techniques for state compression
	- add search algorithm and search control
	- add property checker
	- and you are ready to go

Well, it's not that easy...

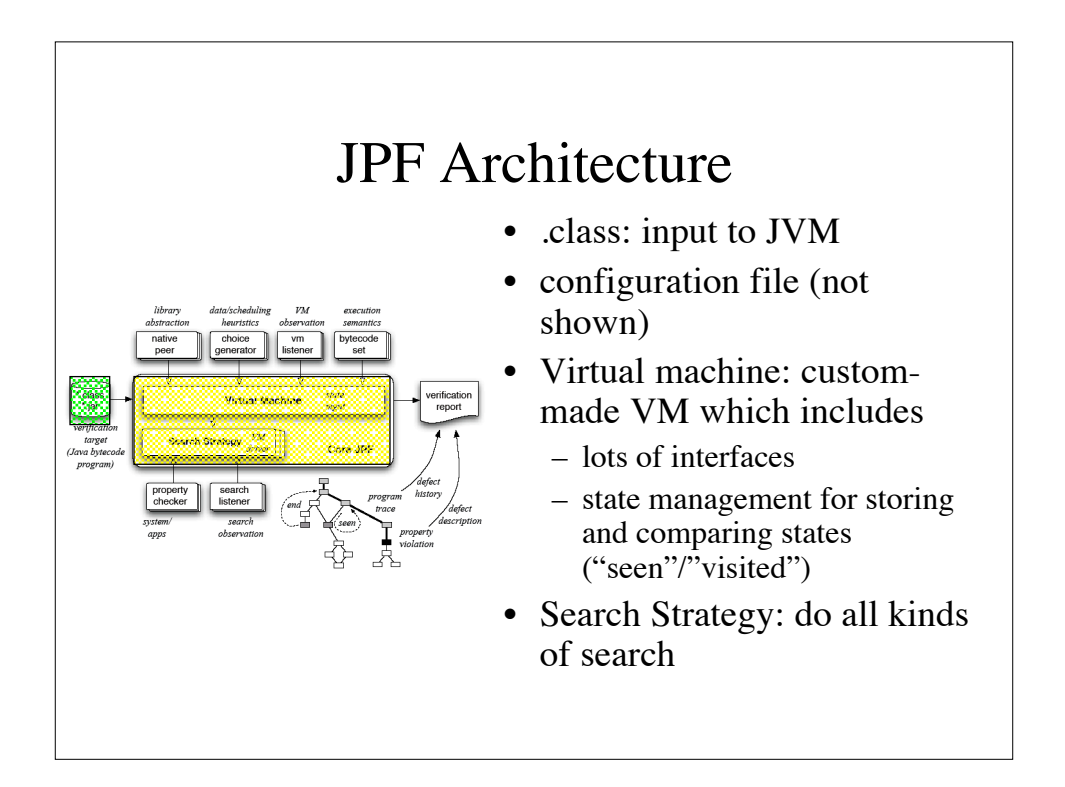

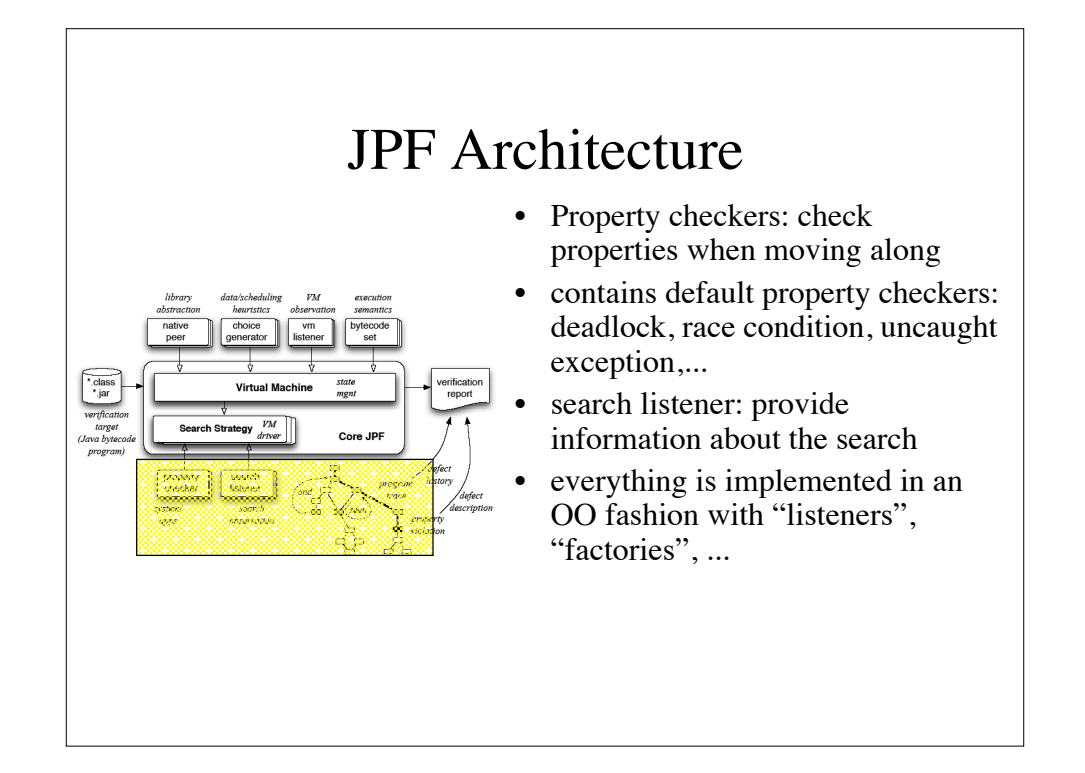

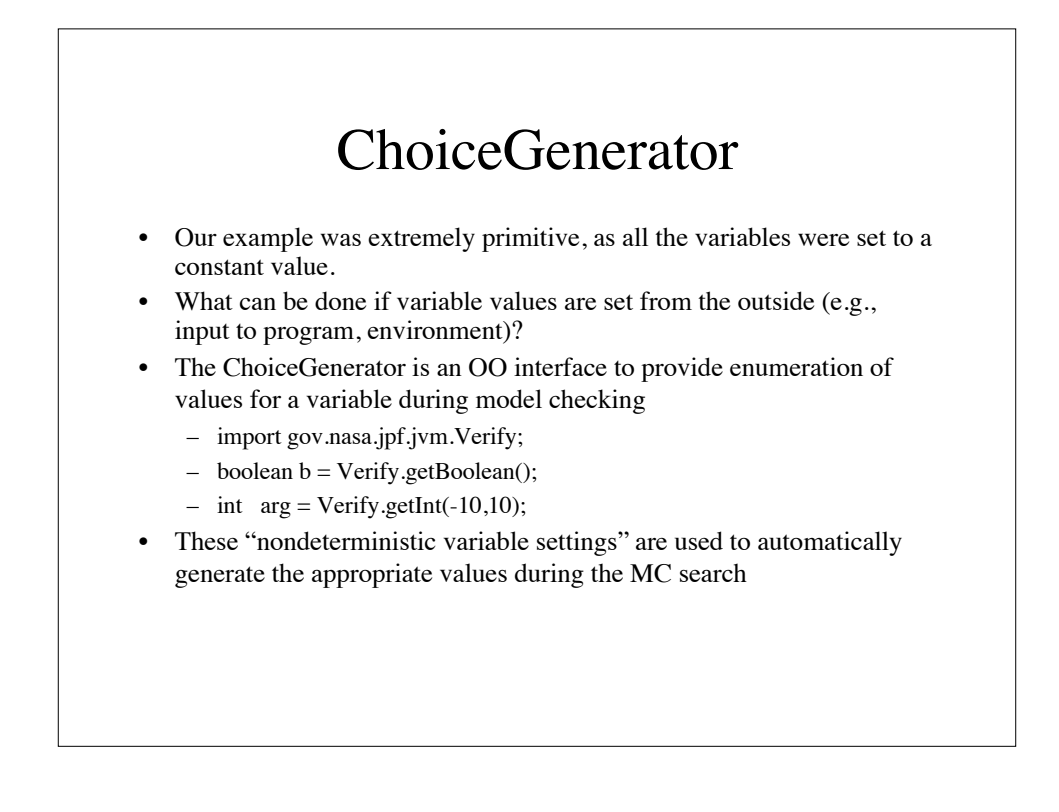

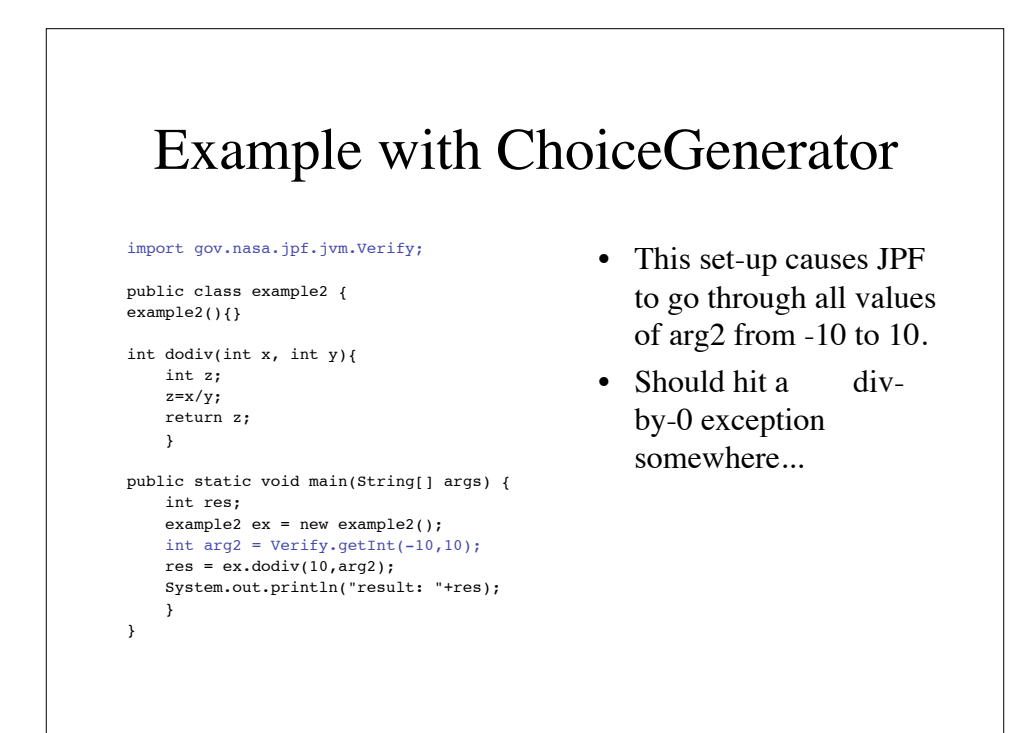

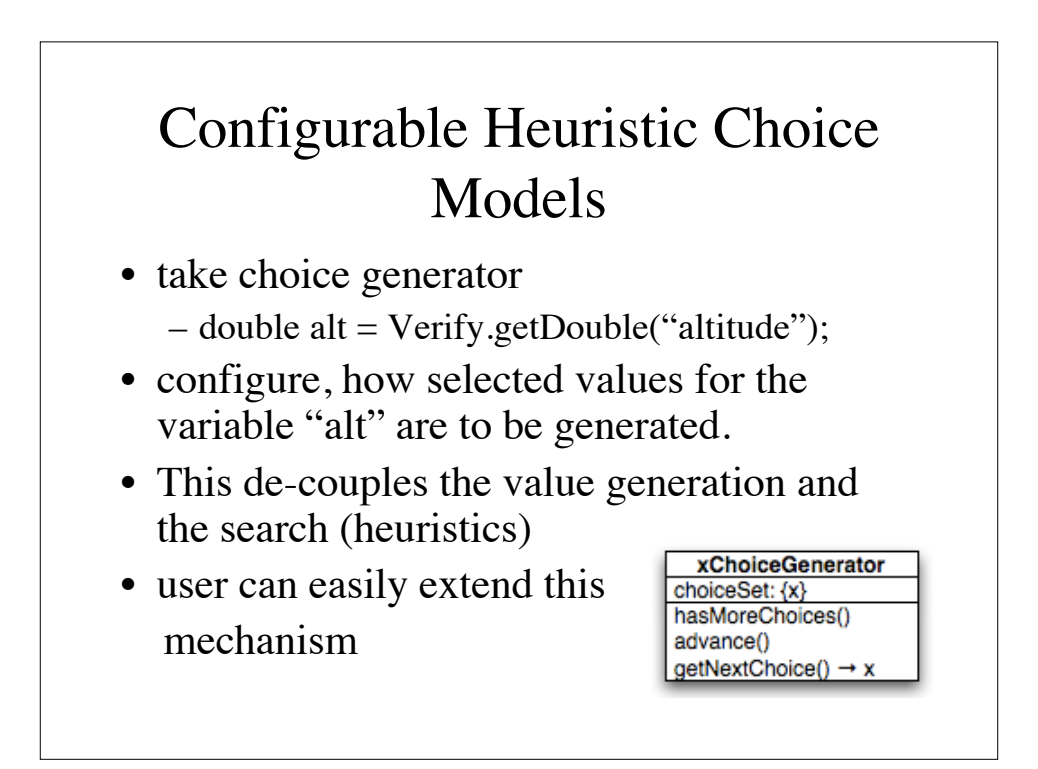

### Properties

- There are different kinds of properties
	- safety properties (something bad cannot happen)
	- liveness properties (something good will eventually happen)
	- fairness properties (something good happens infinitely often)
	- temporal properties

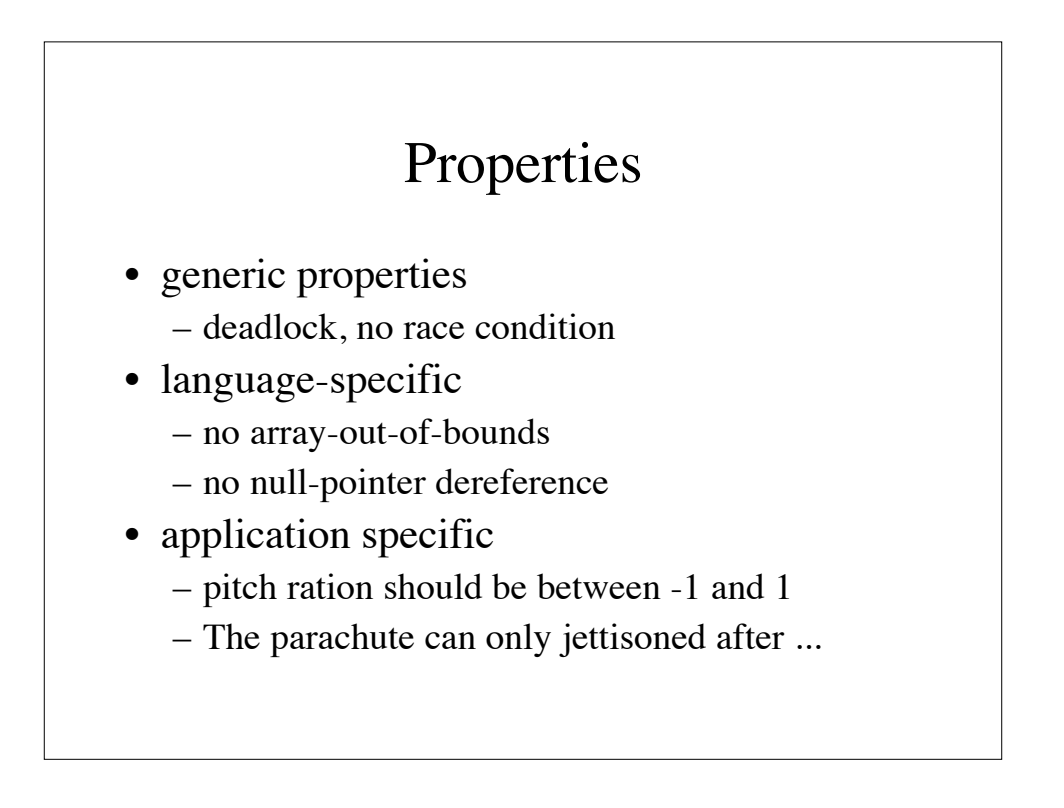

### How to specify properties

- default properties (in JPF): deadlock, assertion violation, uncaught exception, race condition
- instrumentation (adding property oracles): insert code that says whether a property holds at a given state during model checking
	- this fits neatly with traditional "assert" programming and programming by contract (i.e., preconditions, postconditions, invariants).

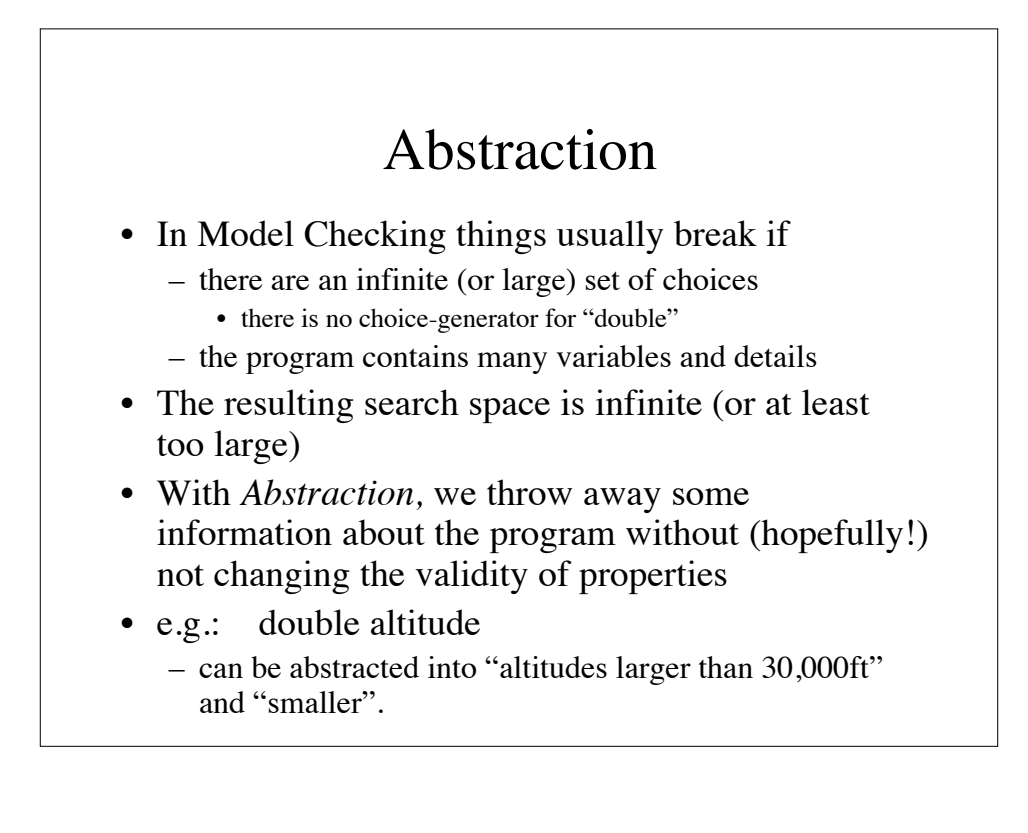

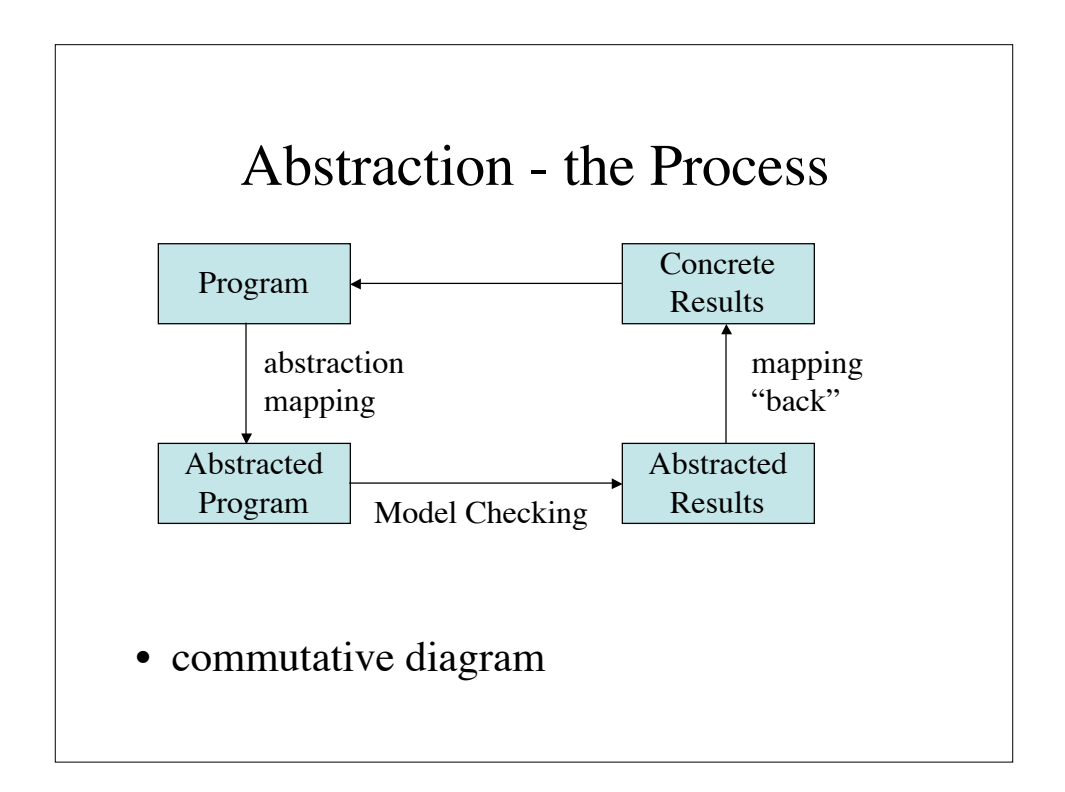

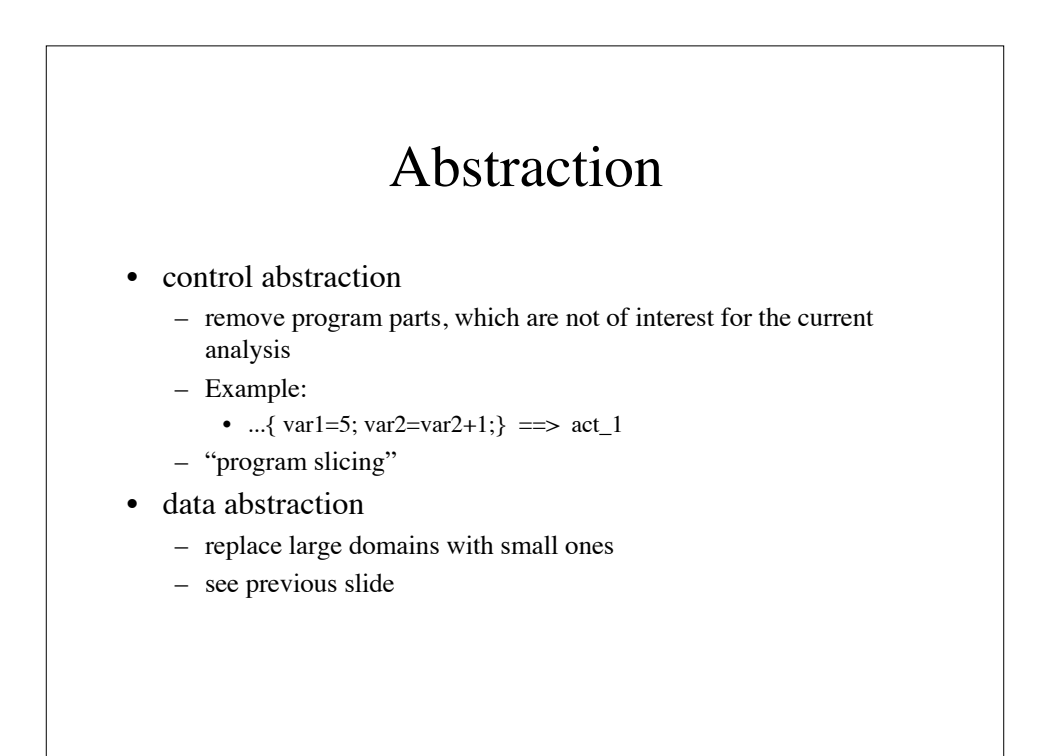

#### Property Preservation

- An abstraction is *weakly preserving* if a set of properties, which are true in the abstracted system, is also true in the concrete system
- An abstraction is *strongly preserving* if a set of properties has the same truth value in the abstracted system and the control system
- An abstraction is *error preserving* if a set of properties, which are false in the abstracted system is also false in the conrete system

### Property Preservation

- W*eakly preserving* properties are nice, because they can substantially reduce the space. However, violations of properties found in the abstracted systems need not correspond to property violations in the concrete system
	- this is called "false" alarms
- An *error preserving* abstraction is useful for disproving properties. Property violations in the abstracted system correspond to property violations in the concrete system.
	- this comes in handy for *debugging*
	- bugs (as violations of properties) can be found that way
	- however, such an abstraction does not guarantee that a property holds

### Example

Program: if  $(-100 < x & 0.80$  x  $< 100$ }  $y=1/x$ ; // (\*) } elseif ( $x \le -100$ ) action\_b; else action\_c

•  $x = \{0,1000\}$  is error-preserving wrt. division-by-zero

– bad statement (\*) in abstracted code is also bad in original code

- $x = \{-1000, 1000\}$  is weakly preserving wrt. dead code
	- statement (\*) cannot be reached in abstraction (violation of dead-code free property). However, orginal code is dead-code free

# Abstract Interpretation

- Abstract interpretation is a framework for data abstractions, which are weakly preserving with respect to safety properties
- An abstract interpretation consists of
	- finite domain of abstract values
	- abstraction function
	- collection of primitive operators

### Example: Sign abstraction

- A popular abstraction is the sign abstraction: instead of using the actual value of a variable, we only consider its sign.
- Usually, ZERO, NEG, POS are used
- we need to define
	- abstraction function
	- primitive operators: e.g., "+" and "<"

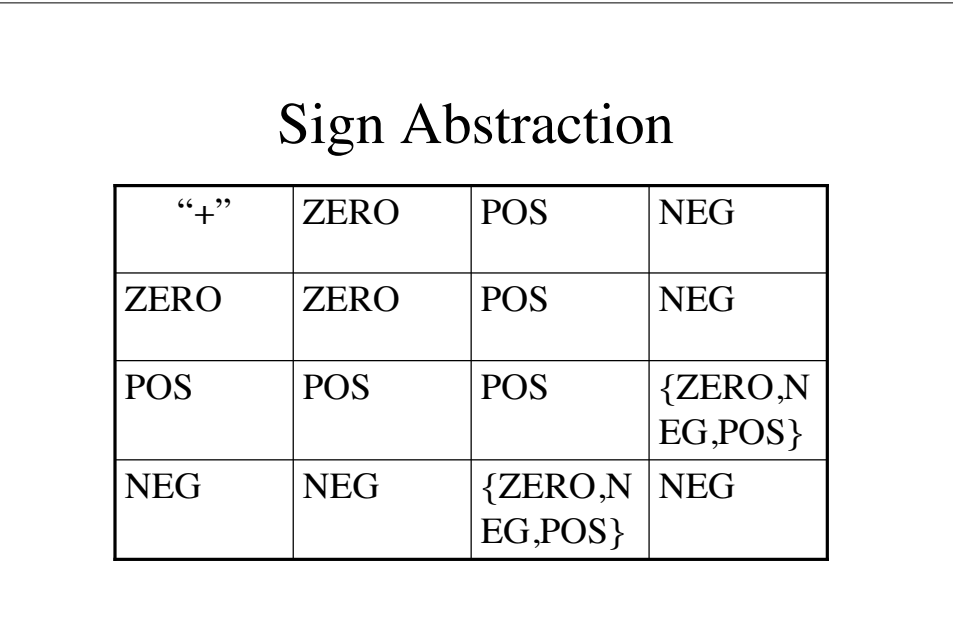

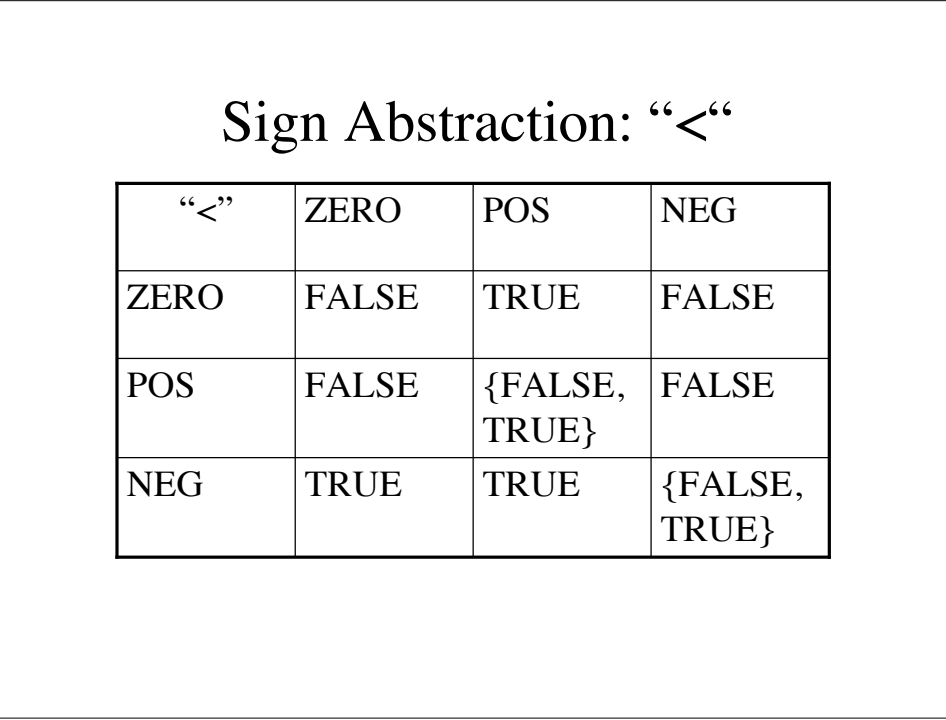

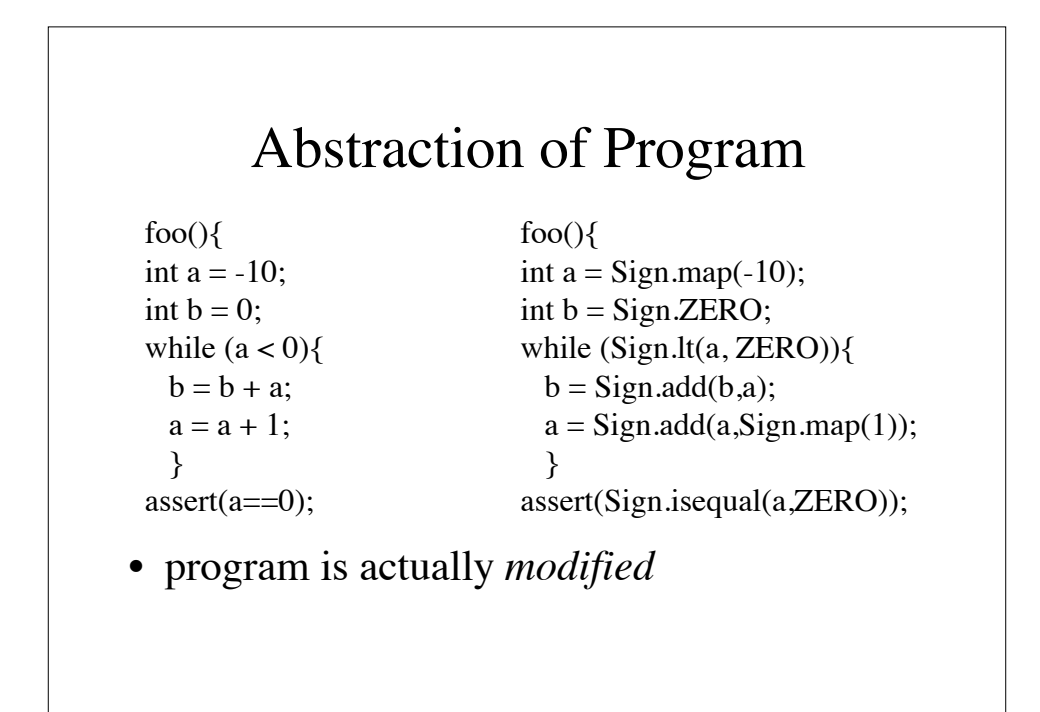

#### Useful abstractions

- range abstraction:  $[lt_1, 1, 1+1, \ldots, u-1, i, gt_u]$
- sign abstraction
- even/odd
- modulo abstraction: merge all values with the same remainder into one value. evenodd is a modulo-2 abstraction
- point abstraction: abstract all values into "unknown"

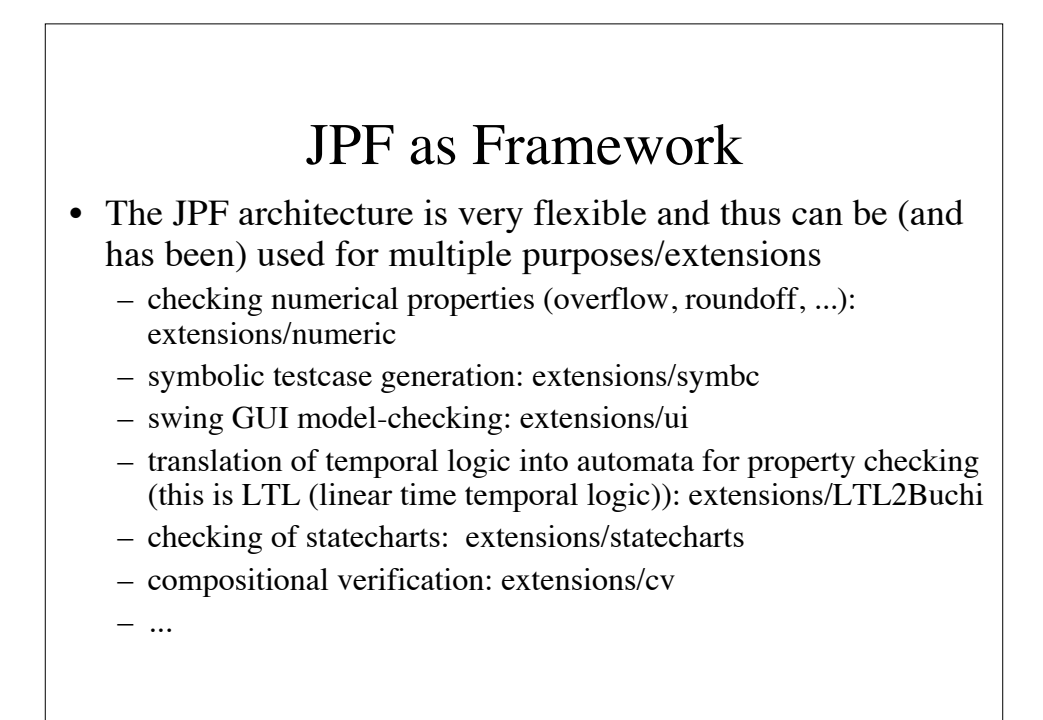

# Controlling JPF

- There are many knobs to turn
- Abstraction
- ChoiceGenerator
- Search: DFS, BFS, heuristic search
- ignoring parts of the program
- compressing transitions

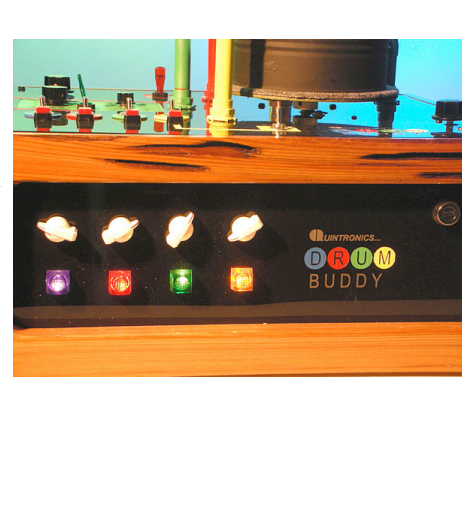

#### Summary: JPF

- JPF is a powerful search/checking framework for Java programs
- Easy to use for checking built-in properties, special-purpose ones require programming
- Many opensource extensions to JPF
- large programs/large variable domains require abstraction – this is where creativity comes in

# Model Checking GUIs

- Graphical user interfaces are used in many applications
- Often implemented in Java (e.g., Swing, awt)
- Often they hide a fairly complex control structure
- GUIs are traditionally very hard to test
	- requires "point and click actions"
	- lots of possibilities and sometime longer sequences are necessary to trigger a failure

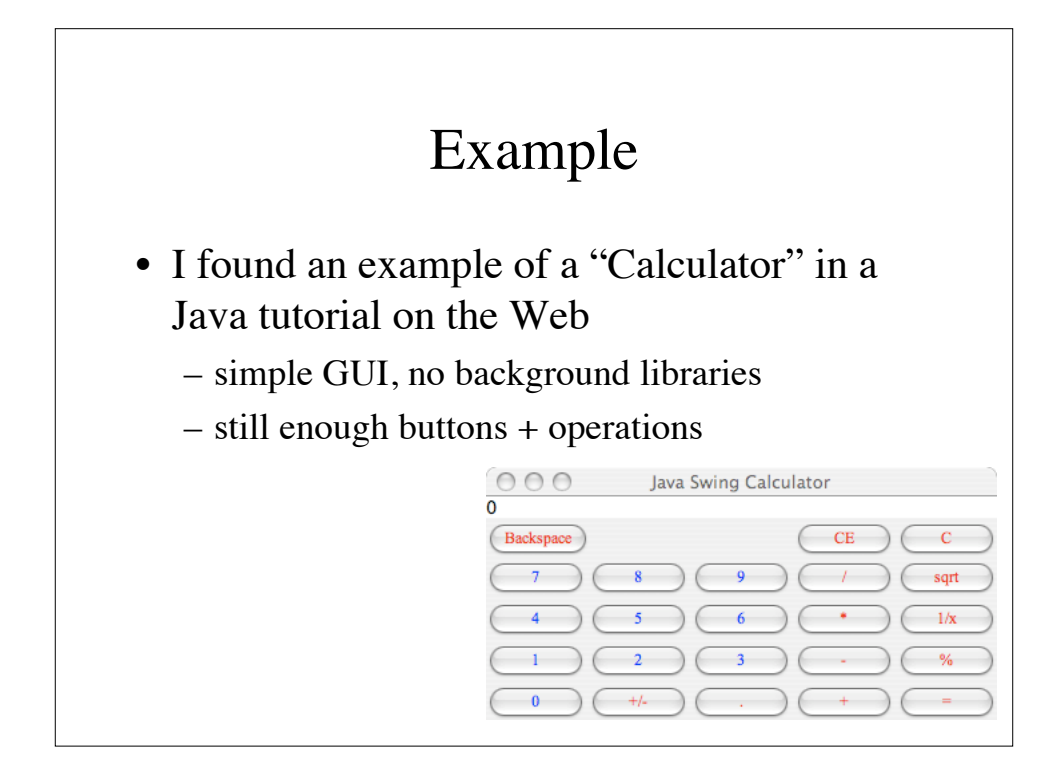

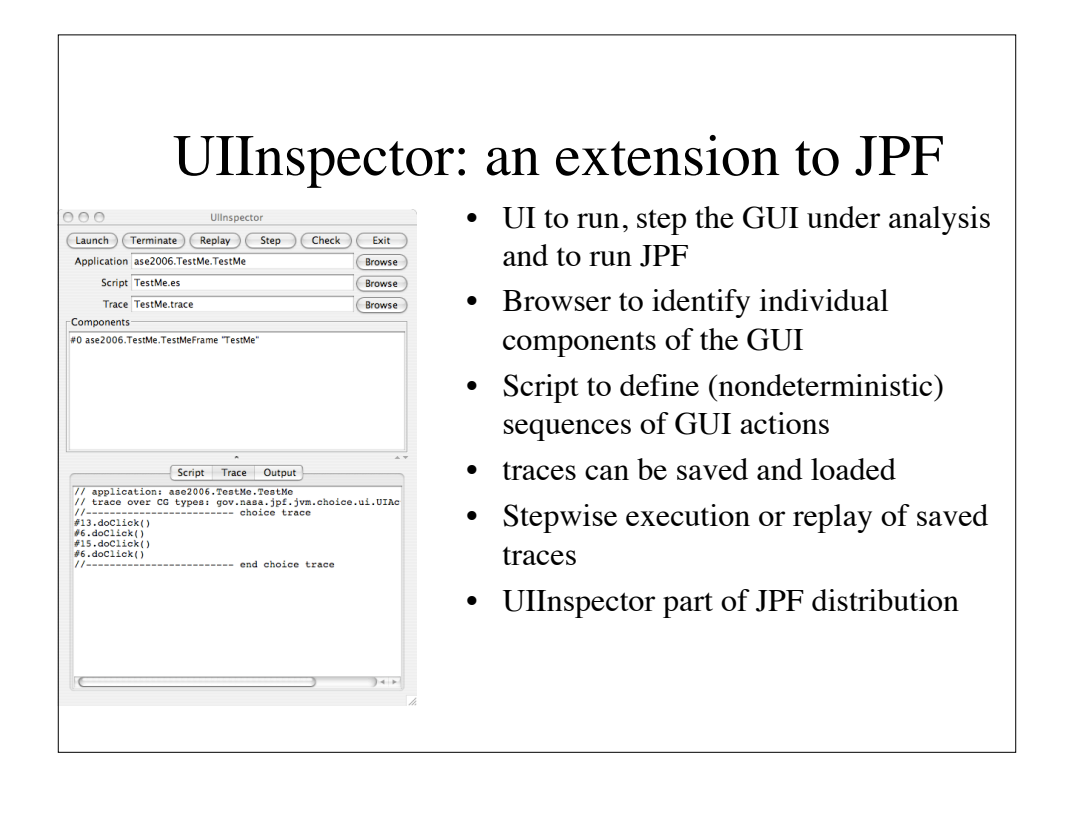

#### DEMO: GUI-Model Checking

- JPF\_GUI\_Calculator
- run with configuration "Calculator"
- run with conf "Calculator\_JPF"
	- show UI elements and numbers
	- show script file
	- run
	- demonstrate trace

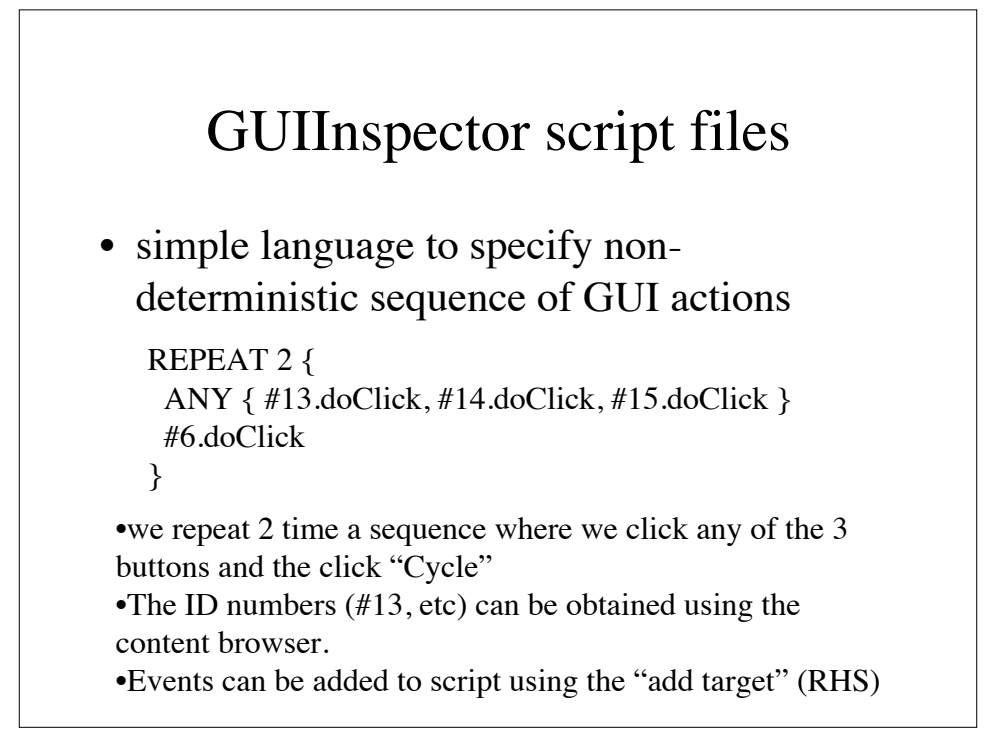

### Limits of the GUI MCing

- if external libraries are used, they should be "abstracted", i.e., they should be ignored during search (unless you want to find a bug in the library)
- generic input (e.g., editor fields) must be handled separately (e.g., with ChoiceGenerator) to produce reasonable multiple values
- graphical elements (e.g., drag, draw,...) would need some abstractions – one does usually not want to enumerate all (x,y) positions of the cursor

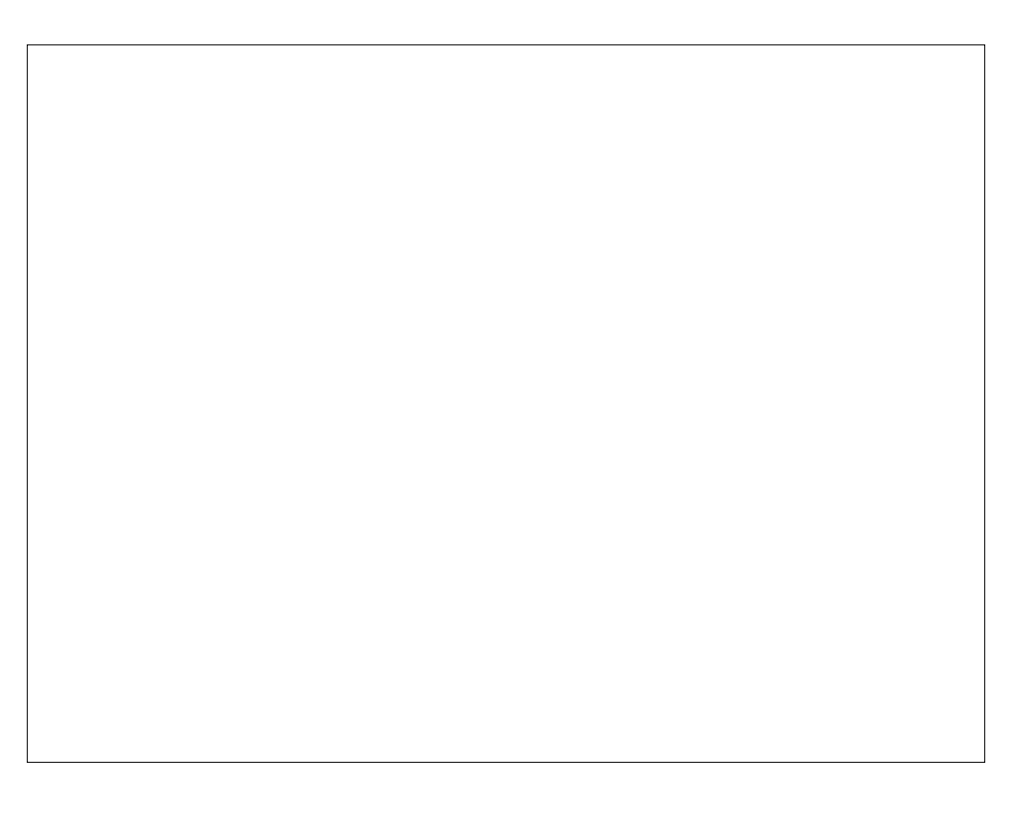

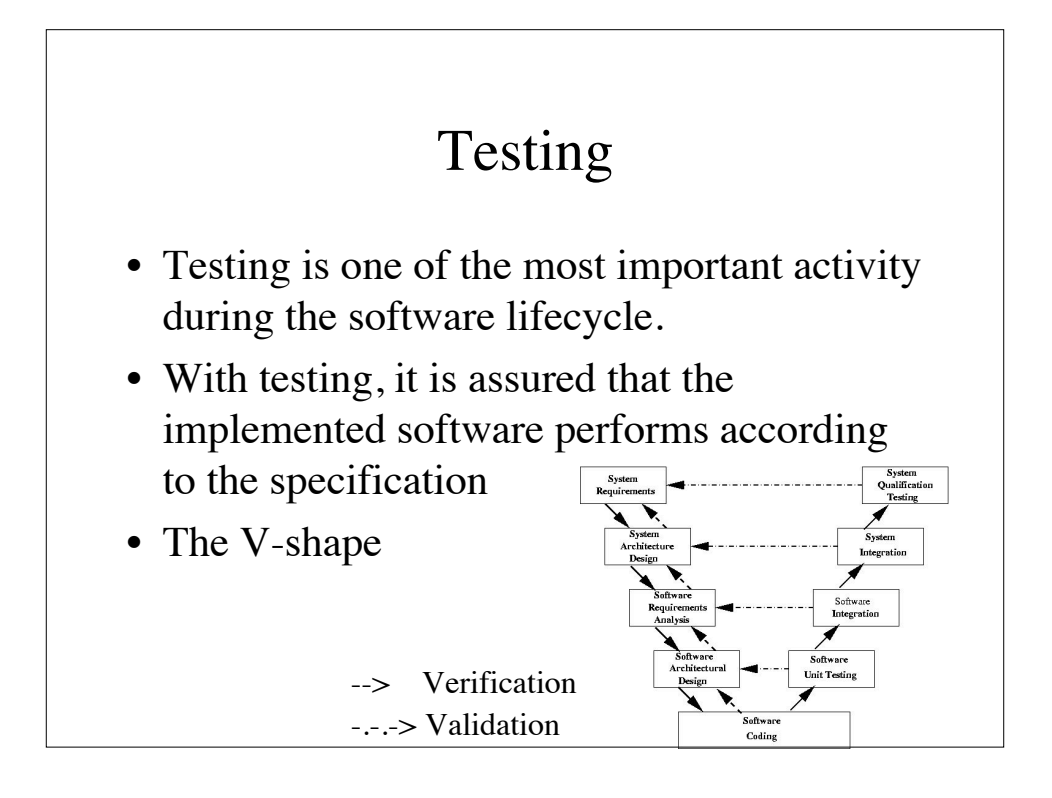

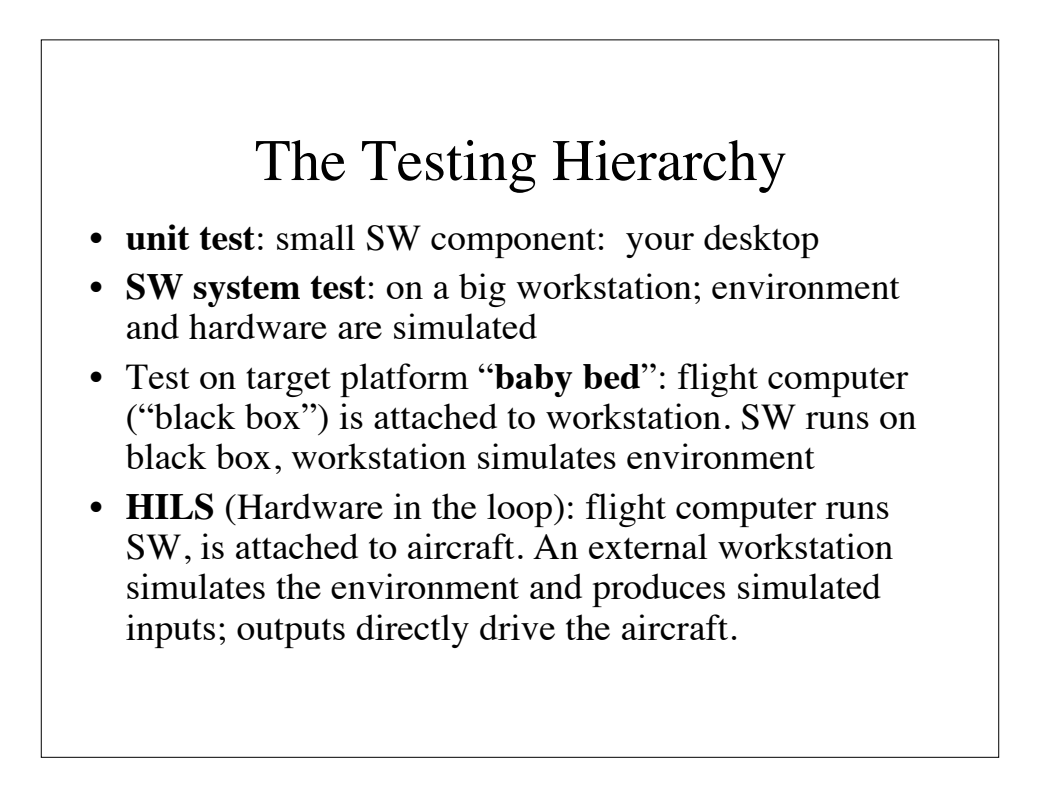

### The Testing Hierarchy

- The costs for testing and the testing time grows dramatically with increasing level of fidelity (HILS: >\$10k per hour)
- Time & effort to fix bugs and retest grows dramatically with increasing level of fidelity.

Thus it is essential that to do as many tests and to find as many bugs as early as possible.

Our testing with Model Checking is for unit testing

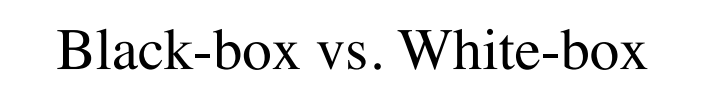

- In *black-box* testing, the piece of SW under test is exercised using its inputs and outputs only. No aspects of its internal working is considered. No knowledge about the implementation is / should be available to the tester.
- In *white-box* testing, the SW is opened up and details of the SW implementation and behavior can be looked at and analyzed.

#### Functional vs. structural testing

- Functional testing: "Do I get the right output for the given input?"; "Is this thing working?"
- Structural testing: "Did I test every statement of the code?"
	- The aim of structural testing is to provide a given *coverage* of the code
	- This of course requires that the code is visible and accessible

safety-critical code is often required to be tested according to specific code coverage metrics

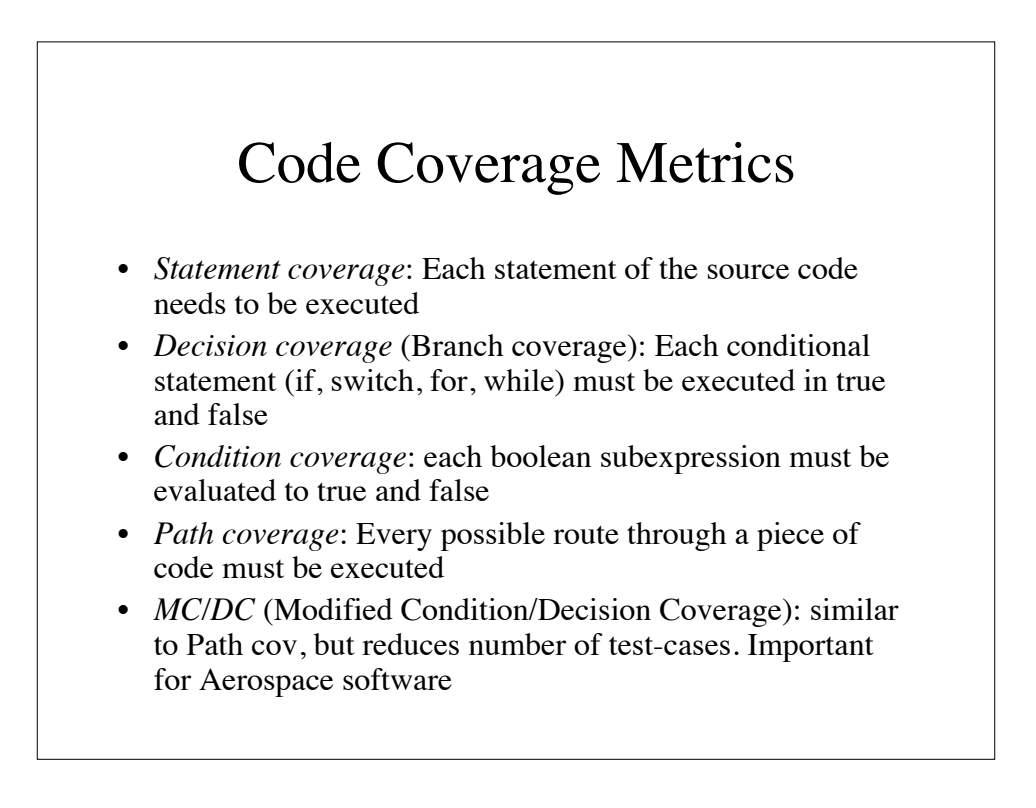

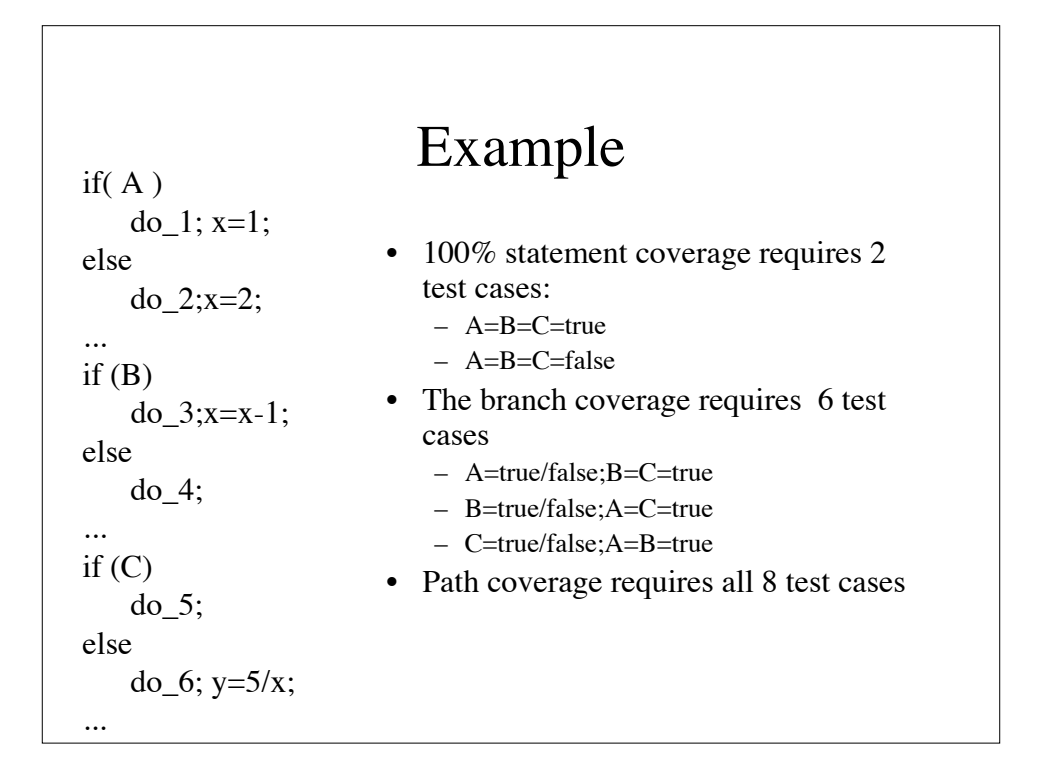

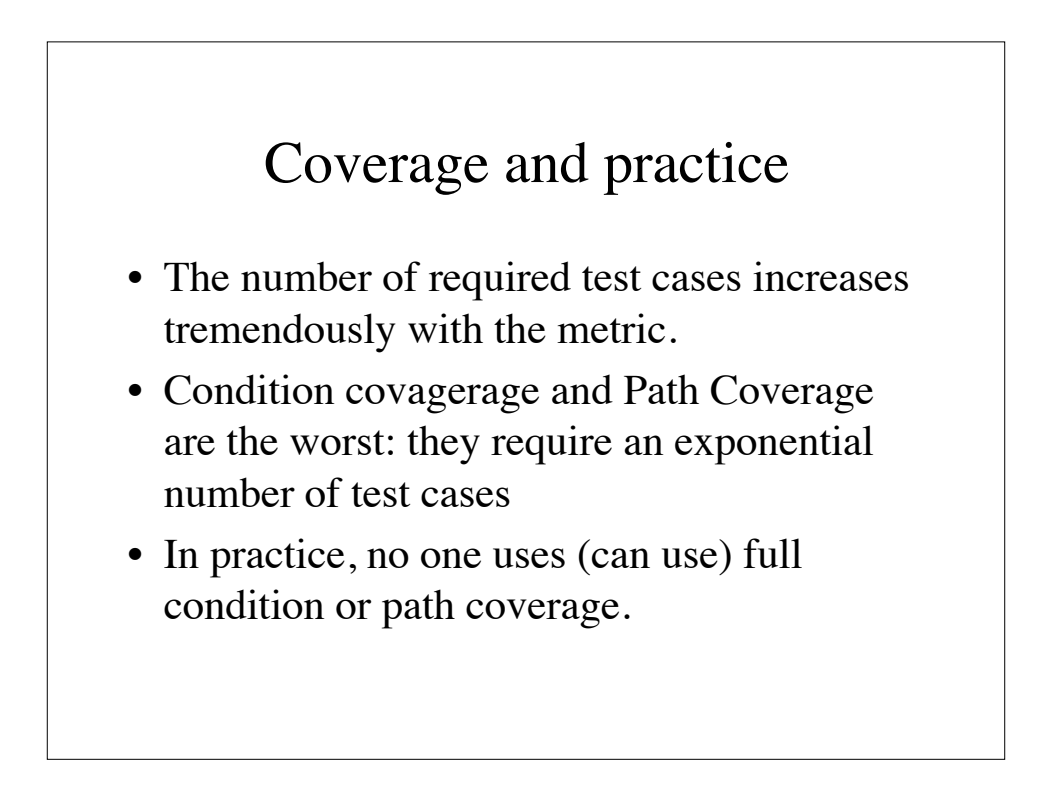

### MC/DC

- MC/DC (Modified Condition/Decision Coverage)
- Every entry/exit point has been invoked
- Every condition in a decision has taken all possible outcomes
- Each condition has been shown to affect that decision outcome independently: just vary one decision and keep the others fixed

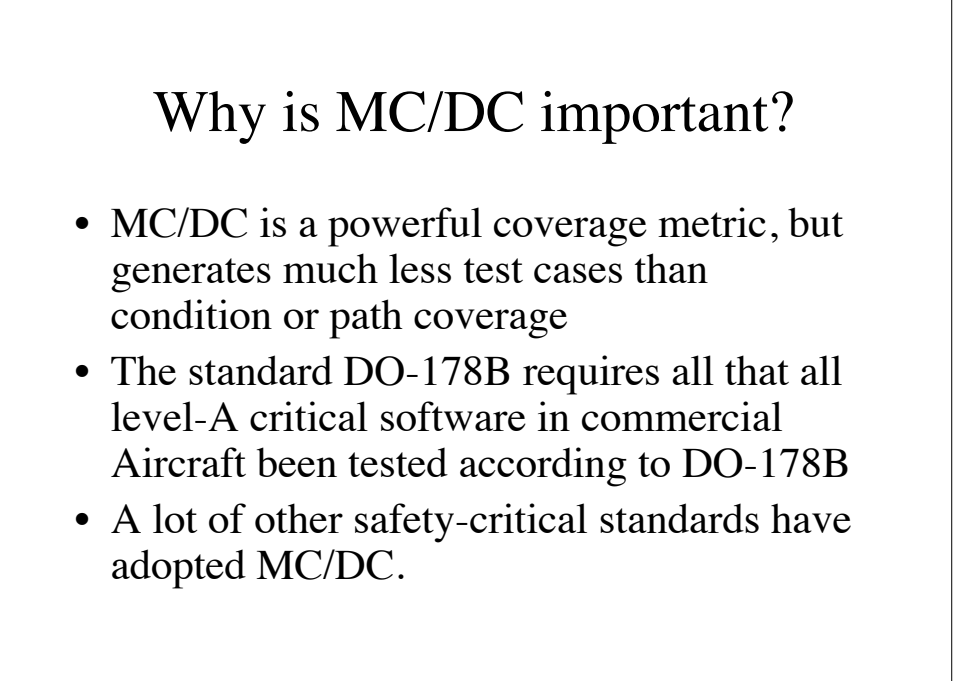

### Automatic Testcase Generation with JPF

- A model checker can generate testcases
- Put an "assert(false)" in the code and the MC will tell you how to get there (trace)
- This method does not produce input values for the tests

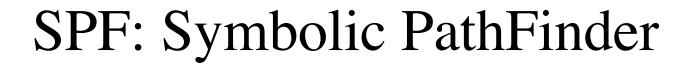

- adds symbolic execution (i.e., calculation with symbolic variables to the JPF modelchecking mechanism
- adds algorithms for solving symbolic equations/in-equalities
- the combined system can automatically generate test cases for a multitude of coverage metrics

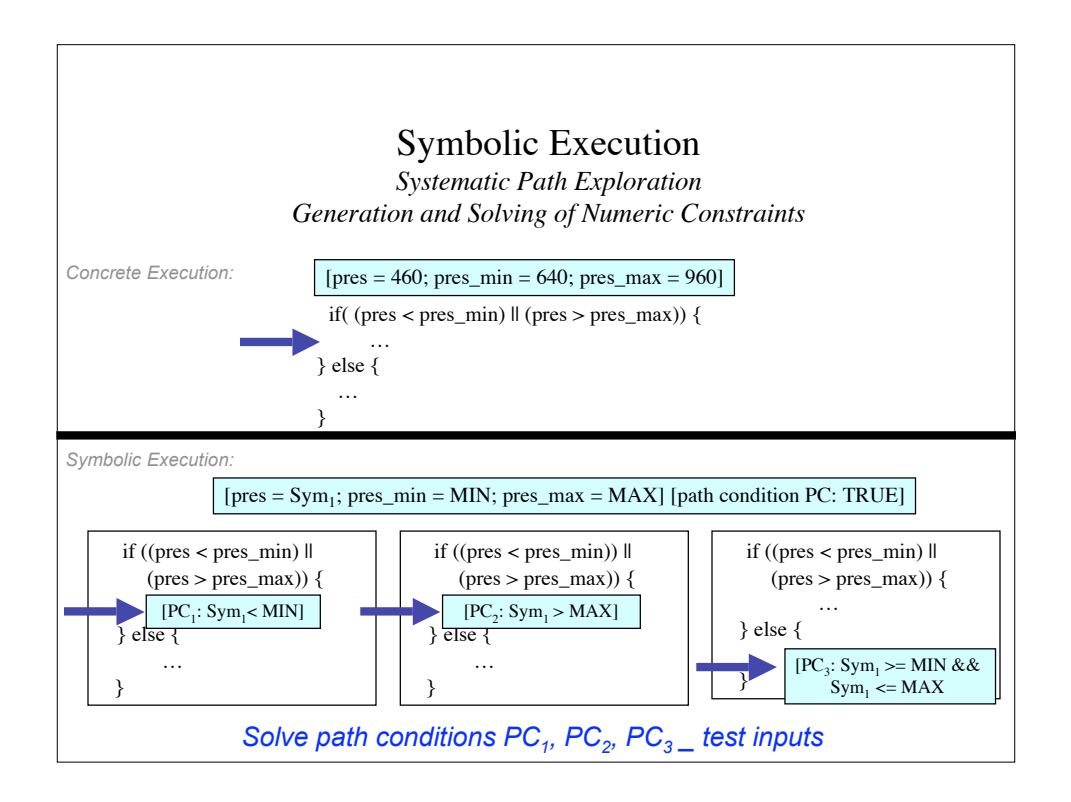

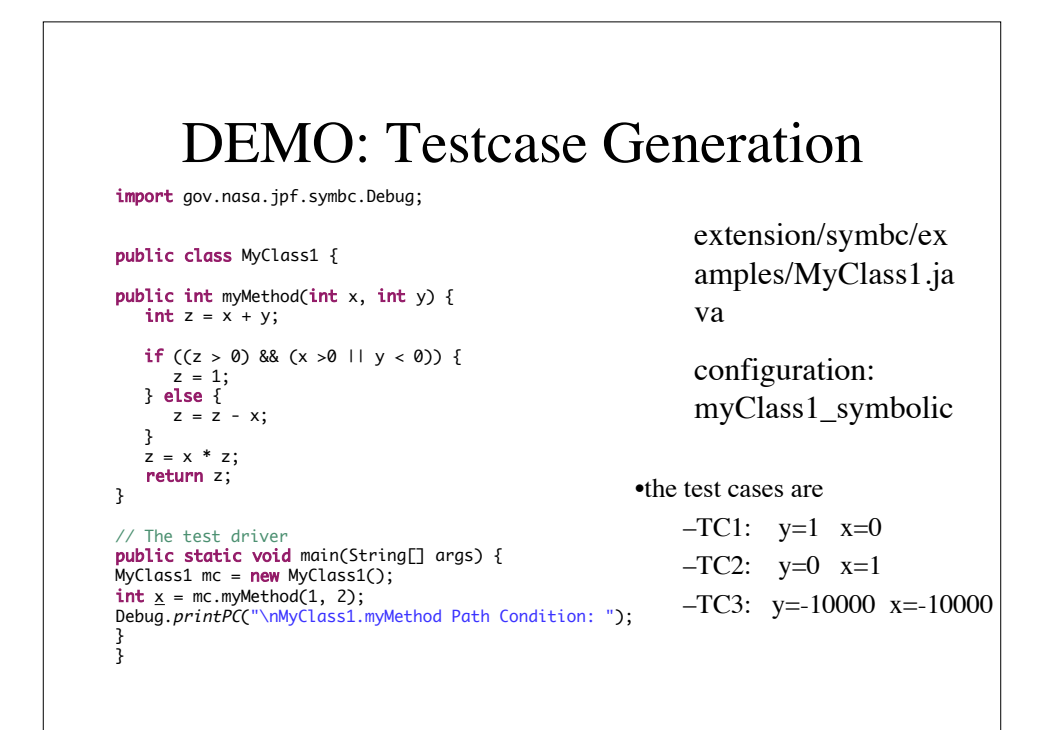

#### Test drivers, etc

- A test driver (test harness) is a program that wraps around the program under test (P) and executes the test cases/sequences.
- The output for each test is compared to the desired output "oracle" and set to PASS/FAIL
	- $-$  careful with floats:  $1! = 0.9999997$ 
		- so use fabs(oracle-out)  $<$  1e-5
	- might require customized comparisons
- Instrumentation of code to measure coverage
- Generation of Test Report – % fail/pass, coverage, version/ history ...
- Connection to Data Base

#### Test Drivers/Harnesses

- There is a lot of tools (\$\$\$ and open source, e.g. JUnit)
- usually one has to pay for nice (HTML) output
- MC/DC coverage analysis is usually \$\$\$
- careful set-up of test plan is important
	- e.g., functional tests don't vary with code version, but code coverage tests do.

#### Limits of JPF testcase generation

- limited support for arithmetic functions: constraint solving is very similar to equation solving. Some equations cannot be solved symbolically or it is extremely hard. So no decision procedures exist (yet).
- currently limited support for other data structures

#### Summary

- There are V&V opportunities throughout the entire SW lifecycle
- V&V: "Do it early and do it often..." AND "Do it"
	- the use of  $V&V$  tools must be smoothly integrated into the SW process
	- a V&V plan should be set up before the software is tested
	- Don't separate "developers" (the gurus) and "testers" (low-pay entry-level people) (but: there is IV&V)

### Summary

- There are many open source V&V tools for Java, so use them
	- most are not "push-button"
	- often require only one-time setup
	- education/training is important
	- can be integrated into daily builds etc.
- The (ongoing) software crisis cannot be solved with these tools, but they can help to make software more reliable – not just safety-critical software

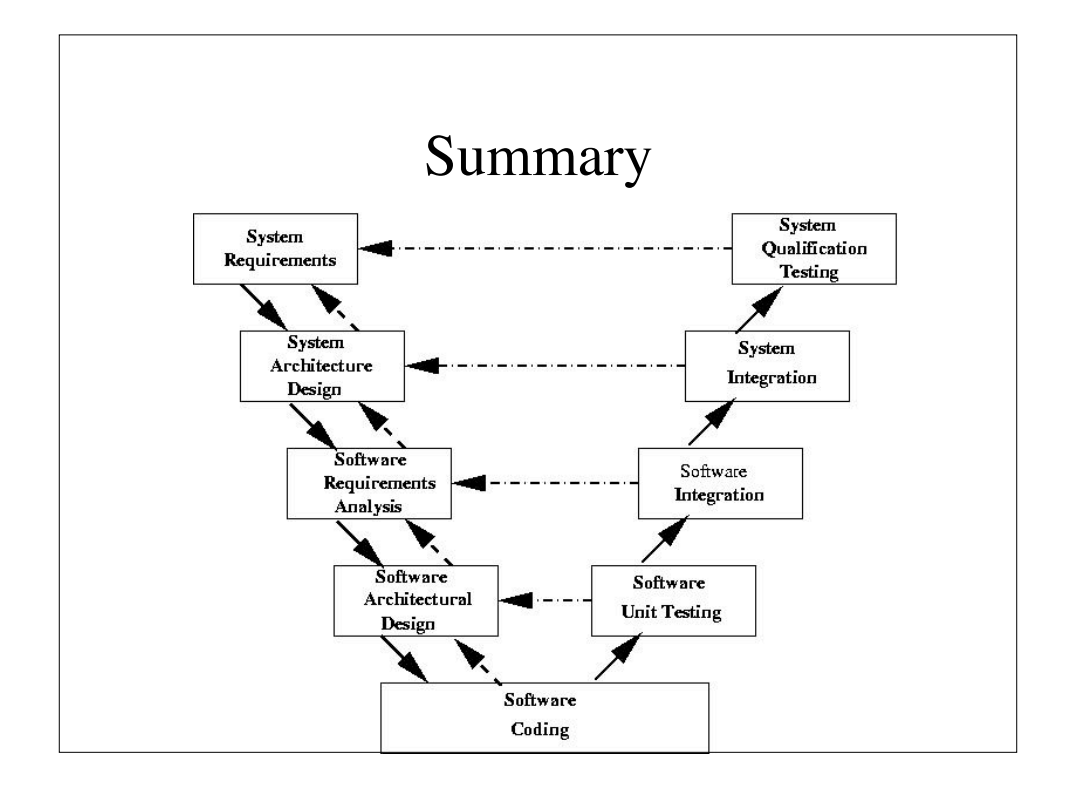